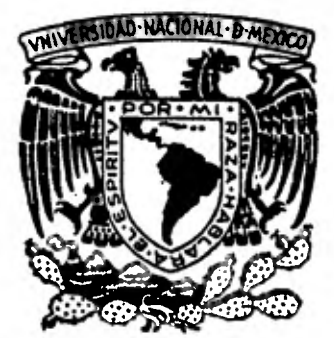

## **UNIVERSIDAD NACIONAL AUTONOMA DE MEXICO**

 $\Im$  2 ifinal.

## **FACULTAD DE CIENCIAS**

# **EL MODELO DE LYNCH DE PERCEPCION DEL MEDIO AMBIENTE Y SU APLICACION A LA FACULTAD DE CIENCIAS.**

**TESIS Que para obtener el título de: A C T U A R I O P r e s en t a Hernán de Jesús Aguilar Medina** 

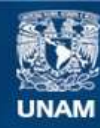

Universidad Nacional Autónoma de México

**UNAM – Dirección General de Bibliotecas Tesis Digitales Restricciones de uso**

## **DERECHOS RESERVADOS © PROHIBIDA SU REPRODUCCIÓN TOTAL O PARCIAL**

Todo el material contenido en esta tesis esta protegido por la Ley Federal del Derecho de Autor (LFDA) de los Estados Unidos Mexicanos (México).

**Biblioteca Central** 

Dirección General de Bibliotecas de la UNAM

El uso de imágenes, fragmentos de videos, y demás material que sea objeto de protección de los derechos de autor, será exclusivamente para fines educativos e informativos y deberá citar la fuente donde la obtuvo mencionando el autor o autores. Cualquier uso distinto como el lucro, reproducción, edición o modificación, será perseguido y sancionado por el respectivo titular de los Derechos de Autor.

TESIS CON FALLA DE ORIGEN

### INDICE

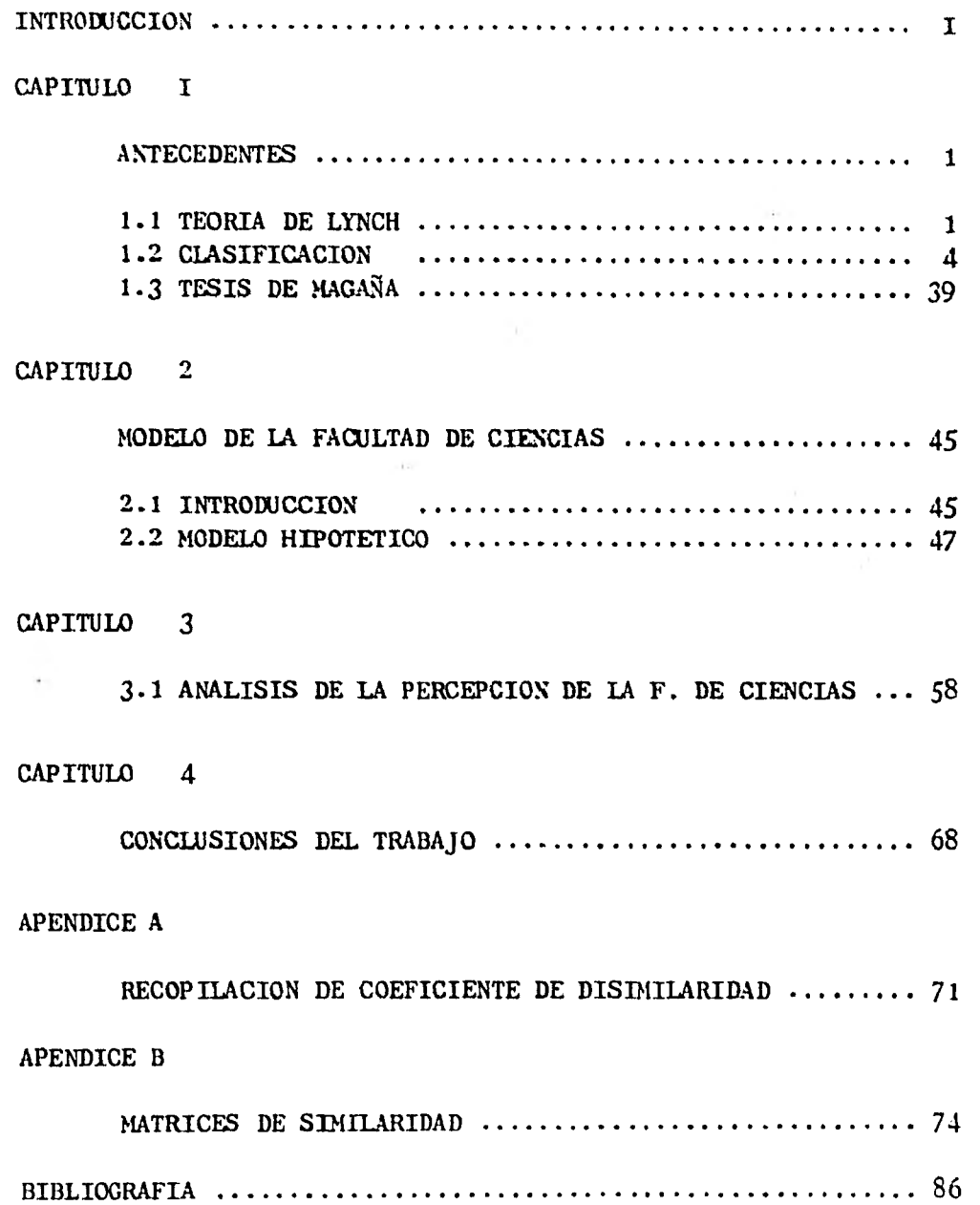

#### 1NTRODUCCION

La idea de este trabajo surge apartir de la tesis de José Raúl Magaña - Velázquez, para obtener el doctorado en Filosofia en Ciencias Sociales cuyo título es: "UN EMPIRICAL AND INTERDISCIPLINARY TEST OF A THEORY OF URBAN -- PERCEPTION ".

En lo que se basa la tesis de Magaña es en hacer una prueba empírica sobre la percepción del medio ambiente urbano por sus habitantes. Lynch, de - quien es la teoría en que se basa Magaña, afirma que la gente estructura su conocimiento de la ciudad en cinco categorias básicas:(Paths, Landmarks, -- Edges, Nodes and Districts) Sendas, Mojones, Bordes, Nodos y Barrios.(Cap. I)

Magaña propone las cinco divisiones y aplicando su estudio en la ciudad de Guadalajara, usando análisis de cúmulos (Cluster Analysis) llega a la con clusión de que es valida la teoría de Lynch.

Usa otras tres técnicas de clasificación a saber: Cognitive Maps, Free - Listings y Item-by-use Matriz; para hacer un estudio más a fondo sobre los habitantes para ver la relación que guardan los entrevistados con su nivel - socio-económico y cultural así como el lugar donde habita para la forma de -

 $\mathbf{I}$ 

percibir el medio urbano.

En este trabajo se repetirá el proceso hecho por Magaña sobre el análi- sis de cúmulos, pero cambiando de ambiente y llevarlo a la Facultad de Cien cias como medio ambiente.

Lo que se espera encontrar es si la teoría de Lynch es válida para cualquier ambiente y si no ver que caracteristísticas deberá cumplir el medio -ambiente para poder aplicarle la teoría de Lynch.

Otros de los objetivos que se persiguen es el de tener un mayor conocimiento de la percepción de la Facultad de Ciencias **por** la gente que estudia en ella para ver en que medida cumple con los objetivos para que fue creada, asi como las diferencias que existen en la percepción de la Facultad depen- diendo de la carrera en que estudian así como su turno.

La presentación de este trabajo está hecha de la siguiente manera:

En el capítulo I se expone algunos conceptos de clasificación, el coeficiente de disimilaridad, demdrogramas así como la clasificación jerárquica y los métodos de conexión simple y completa el método promedio dentro de grupos y el de incrementos al promedio pesado dentro de grupos. También se análiza - la teoría de Lynch así como el trabajo de Magaña para mejor entendimiento del presente trabajo.

El capítulo II se hace la descripción del modelo propuesto con base en la teoría de Lynch, así como la manera en que se escogió el tamaño de mues tra y la forma en que se levantó la encuesta.

El capítulo III se presentan las conclusiones del experimento y la comparación de los resultados con el modelo de Lynch.

En el capítulo IV se ofrecen las conclusiones del trabajo; además existen dos apéndices, en el apéndice A se da una recopilación de coeficientes de disimilaridad y en el apéndice B se encuentran las 11 matrices de similaridad fruto de las encuestas levantadas en la Facultad de Ciencias.

## CAPITULO I ANTECEDENTES.

1.1 TEORIA DE LYNCH.

Kevin Lynch ha realizado a través dcl tiempo un profundo examen y análisis del aspecto visual de las ciudades, sobre sí este aspecto tiene alguna importancia para los habitantes de la misma y si se les puede modificar.

Dar forma visual a la ciudad constituye un tipo especial de pro blema para el diseño de las ciudades. Lynch sugiere un método por me dio del cual se puede empezar a ocuparse de la forma visual en escala urbana y ofrece algunos principios básicos para el diseño urbano.

Para esto llevó acabo un examen en tres ciudades de Norteamérica, por medio de una encuesta sobre la percepción de la estructura e identidad de la imagen ambiental por sus habitantes. $(1)$ 

Hace hincapié, en el que el propio observador debe desempeñar un papel activo al percibir el medio ambiente y tener una participación creadora en la elaboración de su imagen.

La imagen ambiental es el resultado de un proceso bilateral - entre el observador y su medio ambiente por lo que la imagen de una

(1) Kevin Lynch. Imagen de la Ciudad

realidad determinada puede variar en forma considerable entre diversos observadores.

Lynch llega a deducir la teoría de los tipos formales de elementos en que podemos dividir adecuadamente la imagen de la ciudad son, a saber: SENDAS (paths), BORDES (edges), BARRIOS (districts or barrios), NODOS (nodes) y MOJONES (and Landmark). Estos son definidos por Lynch como sigue:

SENDAS.- Las sendas son los conductos que sigue el observador nor malmente, ocasionalmente o potencialmente; pueden representarse por ca lles, senderos, lineas de tránsito, canales, etc.

BORDES.- Son elementos lineales que al observador no usa, son límites entre dos fases, rupturas lineales de continuidad, constituyen referencias laterales y no ejes coordinados, son elementos fronterizos, como playas, cruces de ferrocarril, muros, etc.

BARRIOS.- Son secciones de la ciudad cuyas dimensiones oscilan en tre medianas y grandes, son reconocibles como si tuvieran un carácter común que los identifican. Las características físicas que determinan los barrios, son continuidades temáticas que pueden consistir en una infinidad de partes integrantes, a saber, textura, espacio, forma, detalles, símbolos, tipo de construcción, uso, actividad, habitantes, --

topografía, grado de mantenimiento, etc.

NODOS.- Son puntos estratégicos de una ciudad a los que puede in gresar un observador y constituyen los focos intensivos de los que parte a los que se encamina. Puede ser la ruptura del transporte, un cruce o una convergencia de sendas, momentos de paso de una estructura a otra.

MOJONES.- En este caso el observador no entro en ellos sino que le son exteriores. Se trata de un objeto físico definido con bastante sencillez, por ejemplo, un edificio o una señal, una montaña etc. Se trata de claves de identidad e incluso de estructuras usadas frecuentemente y parece que se confia cada vez más en ellas a medida que el trayecto se hace más familiar.

Lynch afirma que esta teoría es solamente la materia prima de la imagen ambiental. Es necesario modelarlos conjuntamente para llegar a contar con una forma satisfactoria.

En su estudio llega hasta los grupos de elementos semejantes (re des de sendas, conglomerados de mojones, mosaicos de regiones); y pre senta como paso lógico a seguir el estudio, tomando las características de diversas parejas como podría ser mejon-barrio, nodo-senda, etc.; llegando más allá hasta proceder a considerar pautas totales.

#### 1.2 CLASIFICACION

Como apuntamos en la sección 1.1, Lynch después de levantar una encuesta en tres ciudades, y luego de un estudio a fondo, llega a -proponer la clasificación de la percepción del medio ambiente de una ciudad en las categorías de sendas, bordes, mojones, barrios y nodos.

Lynch deja un camino muy abierto para futuras investigaciones acerca de su teoria e implicaciones, es donde Magaña con su tesis sobre "AN EMPIRICAL AND INTERDISCIPLINARY TEST OF THEORY OF URBEN PER-CEPTION" tiene la novedad de tomar la teoría de Lynch y usando métodos de clasificaciones numéricas aplicándolo a la ciudad de Guadalajara, y llega a demostrar la validez de dicha teoria.

De manera breve describiremos los métodos de clasificación je- rarquicas y el análisis de cúmulos que son usados en la tesis de Magaña, para la mejor comprensión de este trabajo.

#### **1.2.1 PRIMERO VEAMOS QUE SE ENTIENDE POR CLASIFICACION**

5.

**Clasificación es un proceso de ordenar objetos en grupos e clases de acuerdo a las relaciones que presenten con base a sus características.** 

Ahora bien hay dos tipos de clasificación: la jerárquica y la no**jerárquica.** 

**Clasificaciones jerárquicas: Son aquellas en las que se obtienen particiones de conjunto de objetos siendo posible conseguir una suce sión de particiones diferentes con base en que tan "fina" se quiere ha cer la clasificación.(**2)

**Ilustremos la anterior definición con un ejemplo: Supongamos que se quiere hacer una clasificación de un grupo de personas; si lo que se quiere hacer es la obtención de grupos que habiten en la tierra, ob viamente se tendrá un solo grupo formado por todas las personas y si además se quiere que los grupos estén caracterizados por las personas que habiten en la tierra y pertenezcan a un continente, se tendrá cinco grupos ajenos, si además se desea ver su nacionalidad, los grupos resultantes aumentan considerablemente, es decir, que a medida que se pidan más características para la formación de nuevos grupos, habrá --** 

**(2) Luz María Martínez. Algunos métodos jerárquicos....** 

mayor número de restricciones para formarlos, y se llegará a un momen to en que cada grupo estará formado por cada uno de los objetos involucrados.

En las clasificaciones no-jerárquicas también se obtienen particiones del conjunto de objetos en grupos ajenos, pero de tal manera que todo objeto forma parte de algún grupo, no existiendo objeto que pertenezca a dos grupos diferentes.

Ahora bien para hacer cualquier clasificación debemos ver el parecido (o lo distinto) entre los objetos a clasificar.

Para lograr esto, se tiene que ver primeramente las característi cas que se van a considerar según convenga para el estudio. Que pueden ser:

- 1) Ausencia-presencia.- (representadas por ejemplo. 0 y  $1 + 6$  etc.)
- 2) Cuantitativo (admiten un orden).
- 3) Cualitativo (no puede ser ordenada, por ejemplo. modo de usar)  $(3).$

(3) Ma. del Carmen López L. "Un programa de clasificación...."

Entonces podemos representar en una matriz, donde los renglones sean las características y las columnas los objetos y el elemento -- $(X_i)$  dirá en que proporción (para datos cuantitativos) así tiene -tal característica (i) el objeto (J) (para ausencia-presencia); esta matriz recibe el nombre de tabla de objeto-característica.

#### 1.2.2 COEFICIENTES DE DISIMILARIDAD

Los coeficientes de disimilaridad (similaridad) cuantifican entre los objetos por clasificar el parecido, es decir, un coeficiente de disimilaridad (similaridad) mide en cierto sentido las diferen-- cias (las características iguales) entre cada par de objetos.

Estos coeficientes son de mucha importancia pues para cualquier tipo de clasificación se necesita una matriz de disimilaridad (similaridad) entre los objetos a clasificar.

La manera de calcular los coeficientes son de muchas formas dependiendo del tipo de la tabla de objeto-característica original con que se cuente. (4)

Un coeficiente de dismilaridad se define como una función  $\phi$  tal. que:

$$
\phi : R^+ \cup \{0\} \longrightarrow R^+ \cup \{0\}
$$

Con las siguientes propiedades:

(4) Ver apendice A

7

- a)  $\phi$  (a,b)  $\geq$  d para toda a,b donde d $\geq$  O (d es el minimo valor de la función, en general vale O).
- b)  $\oint (a,a) = d$  para toda a (o sea  $\oint e$ s reflexiva).
- c)  $\phi$  (a,b) =  $\phi$  (b,a) para toda a, b (o sea que  $\phi$  es simétrica).
- Y si además cumple con: d)  $\phi$  (a,c)  $\leq \phi$  (a,b) +  $\phi$  (b,c) (desigualdad del triángulo). es métrica.  $\phi$  si cumple con: c)  $\phi$  (a,c)  $\leq$  Max ( $\phi$  (a,b),  $\phi$  (b,c)). Para toda a, b y c es ultramétri  $\text{ca.}^{(5)}$

Los coeficientes de disimilaridad (similaridad) se pueden representar en una matriz, llamada matriz de disimilaridad (similaridad), colo -cando tanto en los renglones como en las columnas los objetos y los elementos de la matriz el coeficiente de disimilaridad (similaridad); por lo que dicha matriz es una matriz triangular pues el elemento  $X_{\text{i},\text{j}} = X_{\text{j},\text{i}}$ para cualquier par de objetos i y j.

Una propiedad muy importante de los coeficientes de disimilaridad es la propiedad de monotenicidad con relación a otros coeficientes de di similaridad.

(5) MA. CARMEN LOPEZ L. "Un Programa de Clasificación..."

Que un coeficiente tenga la propiedad de monoteni idad con otro coeficiente, implicar-a que cuando las parejas de objetos del primer coeficiente de disimilaridad sea ordenado, se obtendrá el mismo orden si se hace lo mismo con los valores del segundo coeficiente de disimilaridad.

Esta propiedad es muy importante ya que da confianza a la manera de estimar el parecido por ser consistente y la ausencia de esta propiedad, implicará que los grupos que se formen a partir de los mismos métodos de agrupación dependerán de la wturaleza de los coeficientes de disimilaridad usados.

La última propiedad y la ultramétrica apuntada en la definición de coeficiente de disimilaridad, es muy importante pues se ha demostrado que una matriz de disimilaridad se puede pasar a un dendro grama y viceversa, siempre y cuando el coeficiente usado sea ultramétrico, pero veamos que es un dendrograma» para poder entender la importancia de esta demostración. $(6)$ 

#### 1.2.3 DENDROGRAKAS

Un dendrograma es una función que va de los reales positivos con el cero al conjunto de relaciones de equivalencia E (una relación de equivalencia cumple con ser reflexiva, simétrica y transitiva) es decir:

(6) JARDINE Y SIBSON. "Mathematical Taxonery".

 $y : R^+ \cup \{0\} \longrightarrow E$ 

Y cumple con las condiciones siguientes:

Sea h y hl dos niveles tales que

1)  $0 \leq h \leq h1$  entonces  $\Psi(h) \leq \Psi(h1)$ 

(es decir V es creciente)

2) Dado h un nivel existe  $\bigcirc$  0 tal que

 $\psi$  (h+  $\delta$ ) =  $\psi$  (h)

- (es decir existen intervalos en las que la partición permanece constante).
- 3) Existe h tal que para toda hl (para todo nivel)
	- $\gamma$  (h)  $\leq \gamma$  (h)

(lo que garantiza que el proceso tiene fin). (7)

Los dendrogramas ofrecen una buena visualización de los agrupa mientos de los objetos en base a sus disimilaridades; son un tipo de arboles cuyos vértices terminales se asocian a los objetos del conjunto que se va a clasificar y en cuyas ramificaciones se marcan valores númerocos que iden la disimilaridad entre los objetos.

Los métodos jerárquicos requieren como entrada matrica de disimilaridad y producen dendrogramas que gráficamente se puede ver en la fi gura 1.

(7) MA. CARMEN LOPEZ L. "Un programa de clasificación".

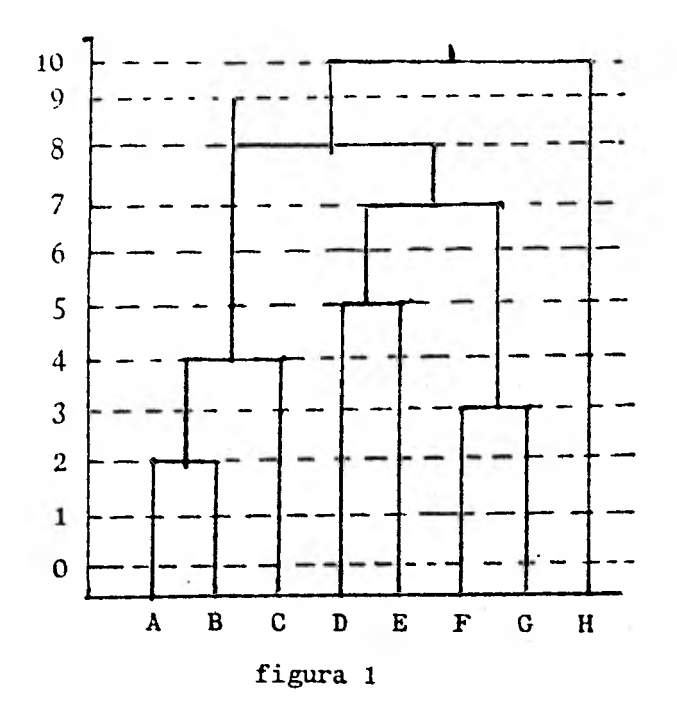

Donde el conjunto de objetos por clasificar esta formado por : A,B,C,D,E,F,G,H. Los niveles de dendrograna, que estan a la izquierda, miden las disimilaridades entre los objetos del conjunto.

La forma de leer el dendrograma es como sigue : Como mencionamos en la definición existen varios niveles en el dendrograma, en este ejemplo son el 0,1,...,10, en el primer nivel (el 0) los objetos a clasificar estan en diferentes grupos y en el último nivel (el 10) todos pertenecen a un mismo grupo, o sea, tienen características comunes a ese nivel.

Por lo tanto los grupos *se* van formando dependiendo de la cantidad de características comunes de los objetos; por lo que tendremos que hacer una partición a un nivel " razonable ", deacuerdo o dependiendo del pro-

blema en cuestión, para saber cuales objetos pertenecen a un mismo - grupo. Por ejemplo, supongamos que en dendrograma anterior nos intere sa saber los grupos formados al nivel cinco. Serían por lo tanto uno formado por los objetos A, ByC; otro con D y E; uno más por F y G y por último por H. En total tendríamos cuatro grupos formados por obje tos a nivel cinco.

Lo que se obtiene de leer dendrogramas en los diferentes niveles de asociación, son las familias de conjuntos que determinan los grupos por clasificar.

Se puede ver con este ejemplo, más claramente, la definición dada sobre los dendrogramas al principio de esta sección: en la propiedad 1) es decir es creciente, se puede ver pues que la familia de grupos para cada nivel se forma por conjuntos de objetos que se en-- cuentran unidos en ese nivel o niveles menores. En la propiedad 2) se puede ver, por ejemplo, para el nivel cinco tenemos  $h = 5$  y sea  $\delta = 1$ se cumple  $\forall$  (h) =  $\forall$  (5) =  $\forall$  (6) =  $\forall$  (h+d) además se puede ver que con  $\delta$  = .5 y con h = 1, 2... 10 si cumple. Y la propiedad 31 con -- $h = 10$  se cumple:

$$
\psi \text{ (h)} \geq \psi \text{ (h)} \quad \text{para todo } h^t = 0, 1, \ldots, 10
$$

#### 1.2.4 MÉTODOS JERARQUICOS

Las clasificaciones parten de una matriz de disimilaridad, que al aplicar diferentes métodos, los grupos se forman modificando la estruc tura de la matriz de disimilirades ultramétricas, uno de esos métodos es:

### 1.2.4.1 MÉTODO DE CONEXION SIMPLE (SINGLE LINK) SL CUYO ALGORITMO ES:

- 1: Se busca la mínima distnacia en la matriz de disimilaridad.
- 2: Se toma la pareja de objetos que presentan esa distancia, con siderándolos como un nuevo grupo.
- 3: Se quita de la matriz la pareja de objetos que formaran el nuevo grupo, poniendo en su lugar al nuevo grupo.
- 4: Se recalculan la distancias del nuevo grupo con respecto a los demás elementos o grupos (esta distancia es la mínima de las distancias de cada uno de los elementos que formó el nuevo grupo con el elemento en cuestión).
- 5: Si todos los elementos ya están en un solo grupo el proceso habrá terminado, en caso contrario volver al paso 1.

Sigamos con un ejemplo este algoritmo: Sean A,B,C,D,E,F,G y H - los objetos por clasificar cuya tabla de disimilirades aparece en la figura 2.

La mínima distancia entre los objetos es 0, que son los elementos de la diagonal, por lo que cada objeto forma un grupo de manera indivi dual.

| 1            | A              | B           | C            | D                | E           | F | G  | H           |
|--------------|----------------|-------------|--------------|------------------|-------------|---|----|-------------|
| $\Lambda$    | $\overline{O}$ | 3           | 4            | 5                | 8           | 7 | 15 | 10          |
| B            |                | $\mathbf 0$ | 3            | $\boldsymbol{2}$ | 6           | 8 | 13 | 20          |
| $\mathbf C$  |                |             | $\mathbf{o}$ | 1                | 4           | 8 | 11 | 15          |
| D            |                |             |              | O                | ზ           | 6 | 9  | 12          |
| E            |                |             |              |                  | $\mathbf 0$ | 5 | 6  | 7           |
| $\mathbf{F}$ |                |             |              |                  |             | 0 | 4  | 3           |
| G            |                |             |              |                  |             |   | O  | $\mathbf 2$ |
| H            |                |             |              |                  |             |   |    | 0           |

Figura 2

La mínima distancia entre los objetos es uno, y es la de los obje tos C y D por lo que el nuevo grupo será (C, D en lugar de C y D como elementos solos. Y calculando las distancias mínimas de min(CA,DA), min (CB,DB), min(CE,DE), Min (CF,DF), Min(CG,DG) y Min(CH,DH) la ma--triz quedará con el nuevo grupo  $\{C, D\}$  como en la figura 3.

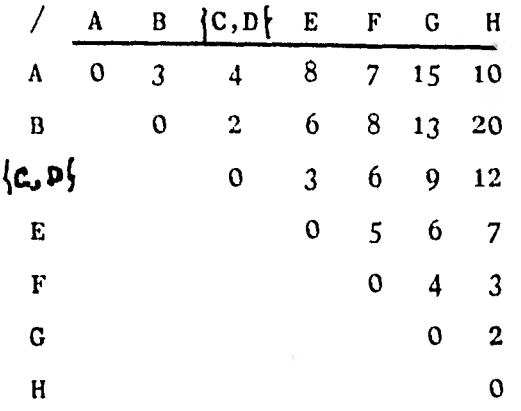

**Figura** 3

**Ahora el coeficiente más pequeño es el dos, que corresponde a los pares de grupos G y H, B y IC,D1 ; en este caso consideraremos al**  par B y  $\{C,D\}$ , formando el grupo  $\{B,C,D\}$ , sin embargo, el orden en **que se tomen las parejas de grupos de objetos no altera los grupos resultantes, para este método, aunque existen otros en que sí altera los grupos resultantes, por lo que la matriz queda de la manera mostrada en la figura** 4.

|       | A            | B,C,D | E           | F | G  | H  |  |
|-------|--------------|-------|-------------|---|----|----|--|
| A     | $\mathbf{o}$ | 3     | 8           | 7 | 15 | 10 |  |
| B,C,D |              | 0     | 3           | 6 | 9  | 12 |  |
| E     |              |       | $\mathbf 0$ | 5 | 6  |    |  |
| F     |              |       |             | 0 | 4  | 3  |  |
| G     |              |       |             |   | 0  | 2  |  |
| H     |              |       |             |   |    | O  |  |

Figura

 $4 -$ 

En el siguiente paso se forma el grupo  $\{G,H\}$ 

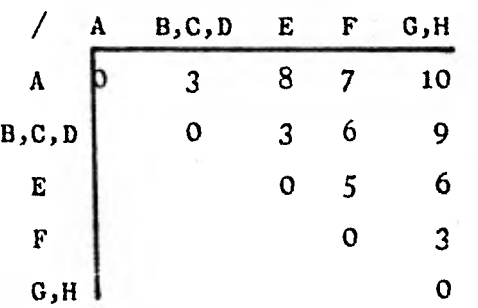

Figura 5

 $16 \cdot$ 

El coeficiente mínimo es tres. Tomemos el de A y  $\{B,C,D\}$ 

|            | A, B, C, D | E | F | G,H |
|------------|------------|---|---|-----|
| A, B, C, D |            |   |   |     |
| E          |            |   |   | b   |
| F          |            |   |   | 3   |
| G, H       |            |   |   | O   |

Figura 6

Ahora tenemos el E y  $\{A,B,C,D\}$ 

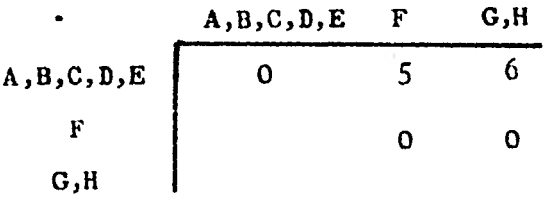

Y finalmente se formarán  $\{F,G,H\}y \{A,B,C,D,E,F,G,H\}$ como podemos ver en las figuras 8 y 9 respectivamente.

A, B, C, D, E  
\n
$$
\begin{array}{c|cc}\n & A, B, C, D, E & F, G, H \\
\hline\n0 & 5 \\
F, G, H & 0\n\end{array}
$$

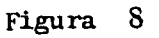

A,B,C,D,E,F,G,H A,B,C,D,E,F,G,H  $\mathbf{I}$ O

En el siguiente proceso con gráficas, cuya sucesión sirve para ilustrar el desarrollo de construcción de dendrogramas, los grupos es tán representados por líneas alrededor de los puntos, hay tantas gráficas como números diferentes haya en la tabla original, hasta que en un determinado nivel todos los objetos forman parte de un solo grupo. A un lado de las gráficas se muestra el dendrograma a ese nivel.

A nivel 0 cada uno forma un grupo.

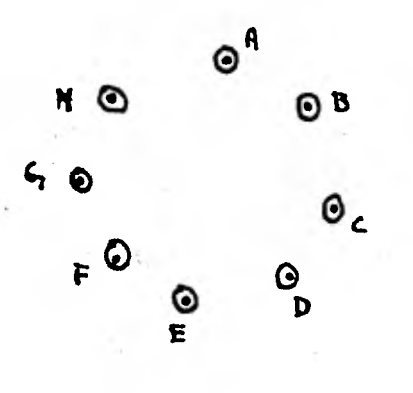

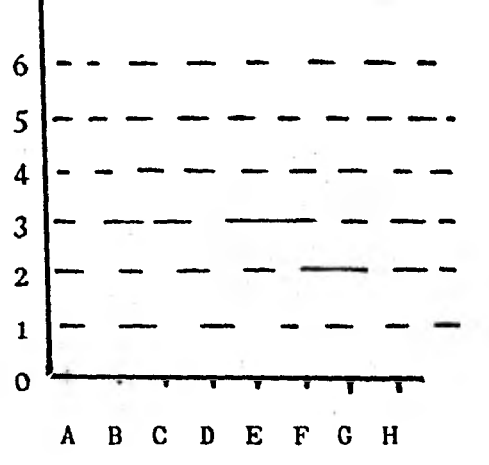

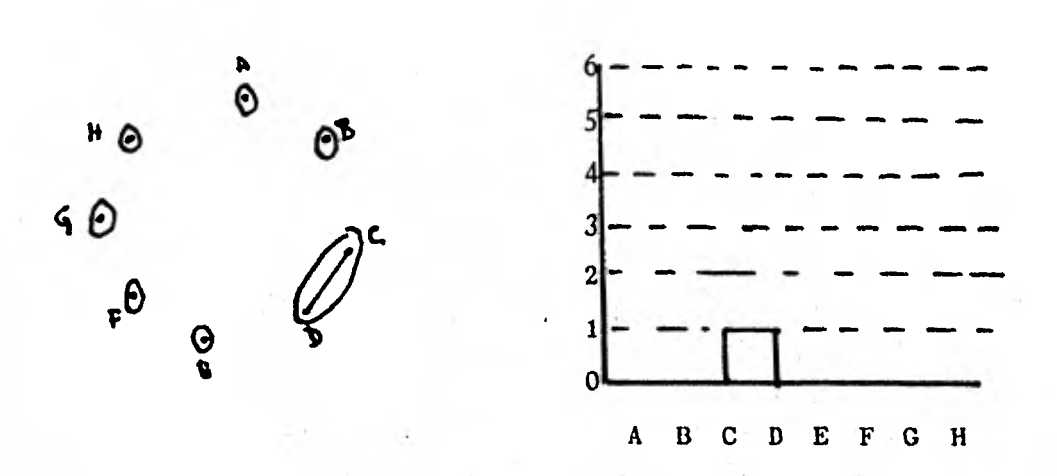

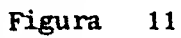

En el nivel dos los grupos nuevos son  $\{B,D\}$  y  $\{G,H\}$ 

 $\ddot{\circ}$ G  $\mathcal{O}_4$  $\frac{1}{\epsilon}$ 

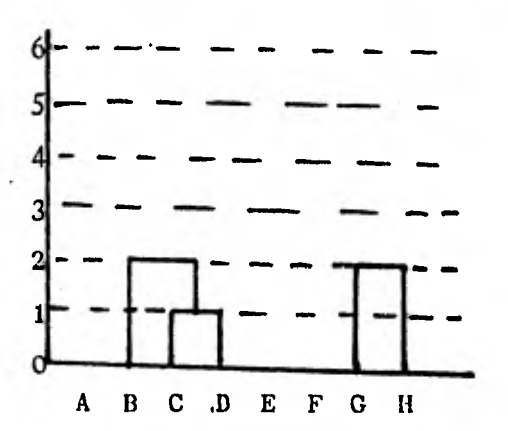

**A nivel 1 aparece la unión C y D** 

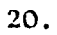

A nivel 3 están los aristas AB,BC y FH y DE

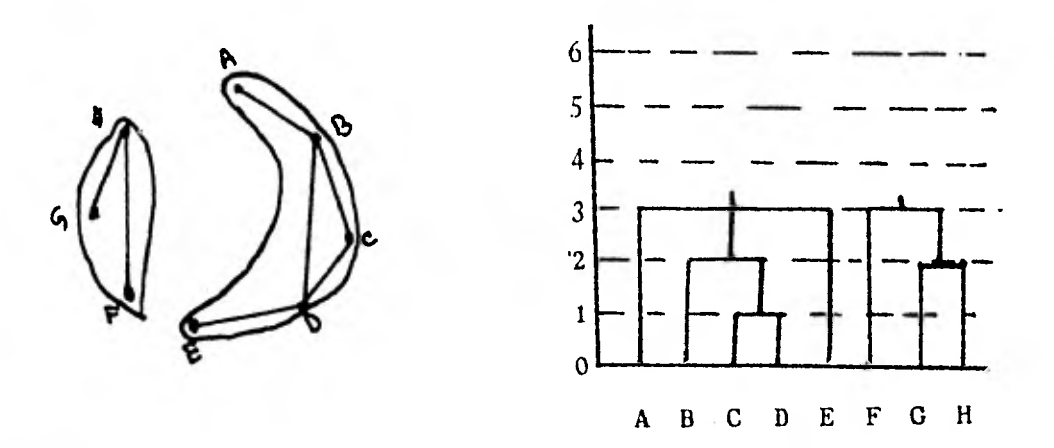

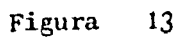

Y en el nivel 4 se unen AC, CE, F,G

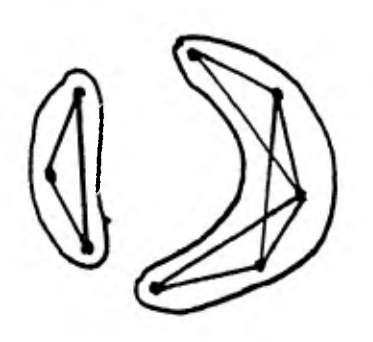

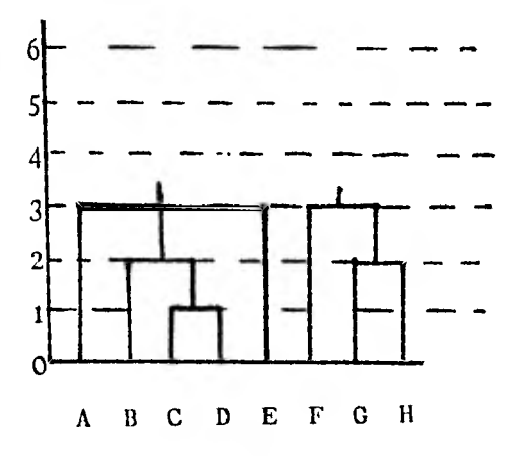

Figura 14

Y por illtimo a nivel 5 se unen AD y EF

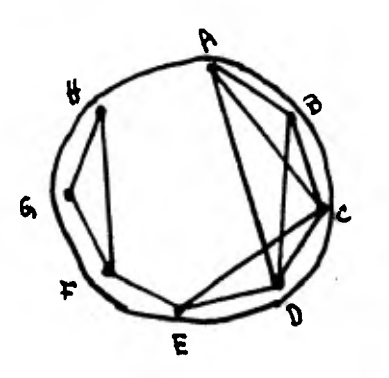

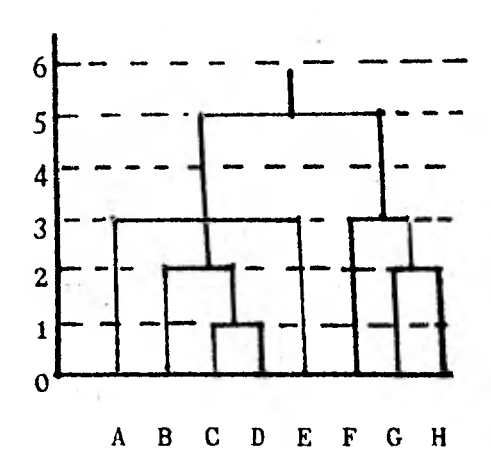

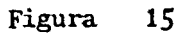

Este método considera a los componentes de la gráfica que se encuentran conectadas, como la familia de grupos a ese nivel.

El dendrograma ultramétrico se puede ver en la fitura 15 y la ta bla correspondiente se ve en la figura 16.

22.

经营资

rak

|   | A | B            | C           | D            | E            | F | C           | Н              |
|---|---|--------------|-------------|--------------|--------------|---|-------------|----------------|
| A | 0 | 3            | 3           | 3            | 3            | 5 | 5           | 5              |
| B |   | $\mathbf{o}$ | $\mathbf 2$ | 2            | 3            | 5 | 5           | 5              |
| C |   |              | $\mathbf 0$ | $\mathbf{1}$ | 3            | 5 | 5           | 5              |
| D |   |              |             | 0            | 3            | 5 | 5           | 5              |
| E |   |              |             |              | $\mathbf{o}$ | 5 | 5           | 5              |
| F |   |              |             |              |              | 0 | 3           | 3              |
| G |   |              | ٠           |              |              |   | $\mathbf 0$ | $\overline{2}$ |
| H |   |              |             |              |              |   |             | $\mathbf{o}$   |
|   |   |              |             |              |              |   |             |                |

Figura 16

#### 1.2.4.2 COMPLETE LINK

Otro método jerárquico parecido a este método (el conexión simple) en cuanto a su sencillez es el de conexión completa (complete Link), cu yo algoritmo es:

1.- Se busca la mínima distancia en la matriz de disimilaridad.

- 2.- Se toma la pareja de objetos que presentan esa distancia, considerándolo como un grupo nuevo.
- 3.- Se quita de la matriz la pareja de objetos que formaron un nuevo grupo poniendo en su lugar el nuevo grupo.

 $22.$ 

 $\frac{1}{2}$  (cf. )

- 4.- Se recalculan las distancias del nuevo grupo con respecto a los de más elementos o grupos. (esta distancia es la máxima de las distan cias de cada uno de los elementos que formó el nuevo grupo en - cuestión).
- 5.- Si todos los elementos ya están en un solo grupo el proceso habrá terminado, en caso contrario volver a 1.

Retomemos el mismo ejemplo usado para el método descrito anterior mente.

Viendo en la fugura 2 el coeficiente más pequeño es el que le corresponde a los objetos C y D. Por lo que la tabla se modifica de la forma mostrada en la figura 17.

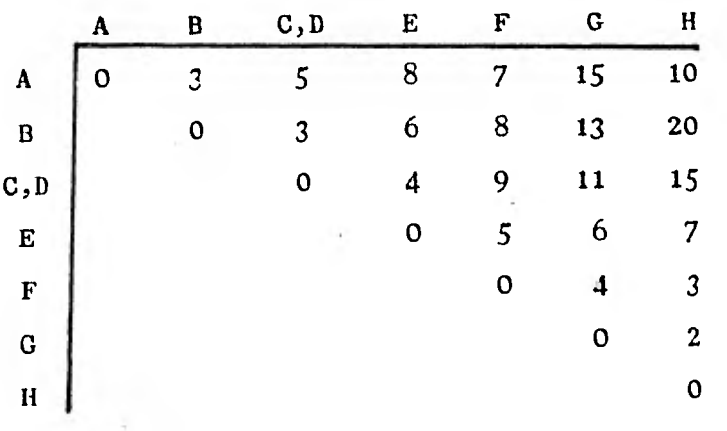

Se puede ver que el coeficiente más chico es el dos, por lo que se forma el grupo  $\{G,H\}$ 

|                         | A | B | C, D | E | F | G, H |  |
|-------------------------|---|---|------|---|---|------|--|
| A                       | O | 3 | 5    | 8 |   | 15   |  |
| B                       |   | 0 | 3    | 6 | 8 | 20   |  |
| C,D                     |   |   | 0    |   | 8 | 15   |  |
| E                       |   |   | ¢    | 0 | 5 |      |  |
| F                       |   |   |      |   | 0 |      |  |
| $\mathsf{G},\mathsf{H}$ |   |   |      |   |   | 0    |  |

**Figura 18** 

**Ahora el coeficiente mínimo es 3 que lo tienen las parejas A y B y** B,  $|C, D|$ , nosotros formemos el nuevo grupo  $|A, B|$ , si nosotros **escogiéramos el 8, ;C,D k nótese que el dendrograma resultante sería diferente, por lo que en este método el depende del nuevo grupo que se tome a diferencia del método de conexión simple.** 

 $\bullet$ 

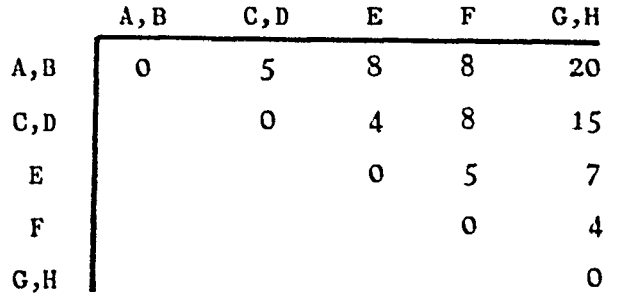

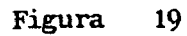

Y así sucesivamente se forman los grupos  $\{C, D, E\}$ ,  $\{F, G, H\}$ ,  $\{A,B,C,D,E\}$ ,  $\{A,B,C,D,E,F,G,H\}$ **, en las figuras 20, 21, 22 y 23 respectivamente.** 

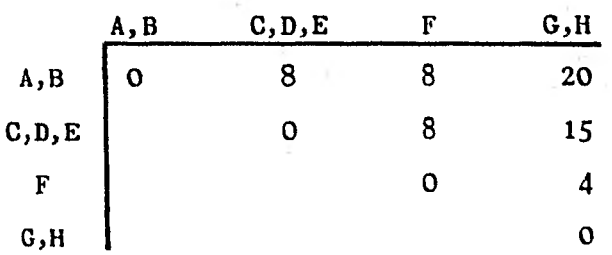

**Figura 20** 

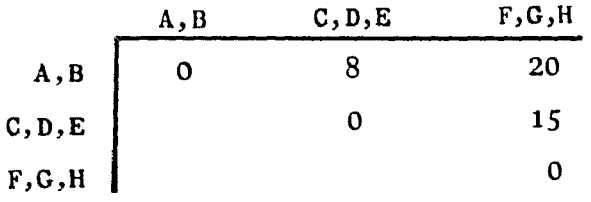

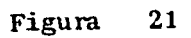

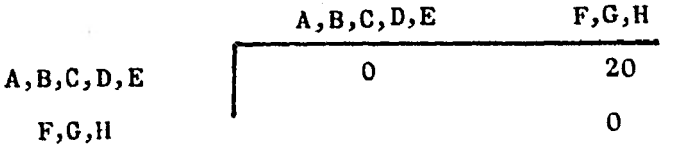

Figura 22

A,B,C,D,E,F,G,H A,B,C,D,E,F,G,H 1 O

Figura 23

A diferencia del método de conexión simple en este método los gru pos, dibujados por las gráficas que a continuación aparecen, son com- puestos por todos los posibles enlaces entre los objetos en mención.

La sucesión de gráficas con sus respectivos dendrogramas es: (omi timos los niveles cero y uno pues son iguales al método anterior pu-- diéndose observar en las figuras 10 y 11).

El nivel dos se forma así:

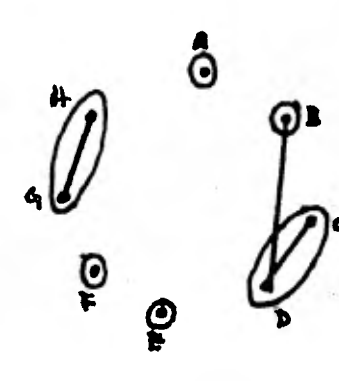

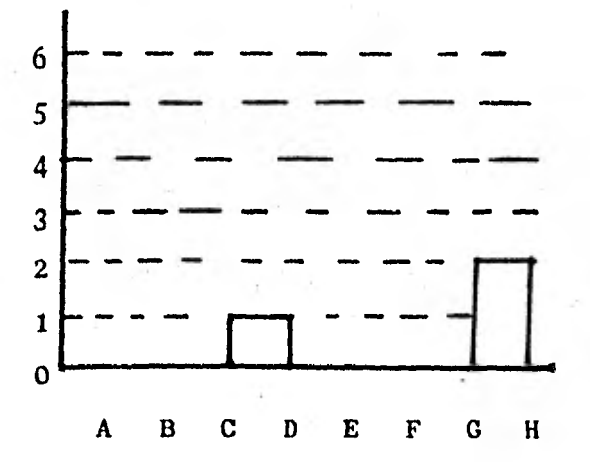

Figura 24

A nivel tres se forma el grupo  $\{A, B\}$ 

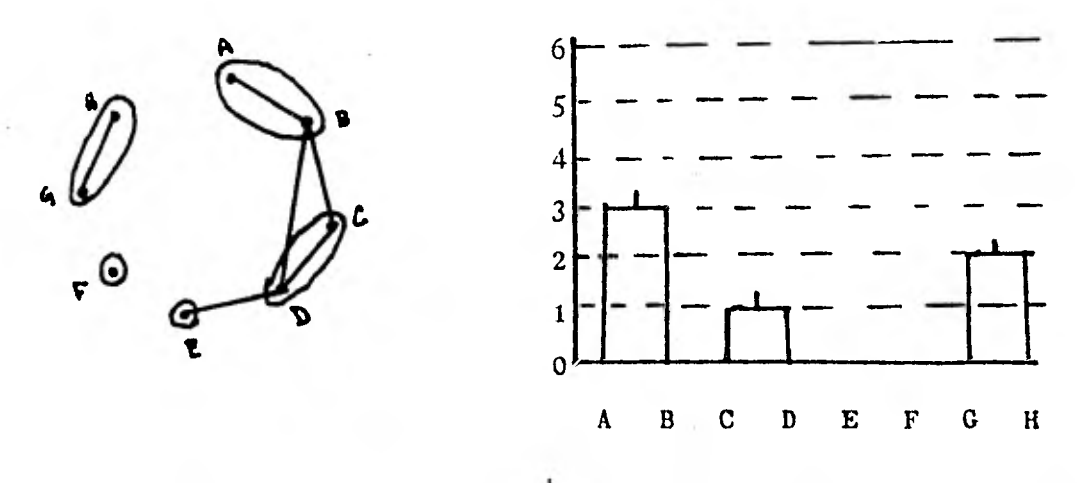

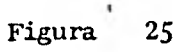

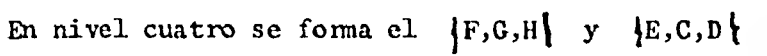

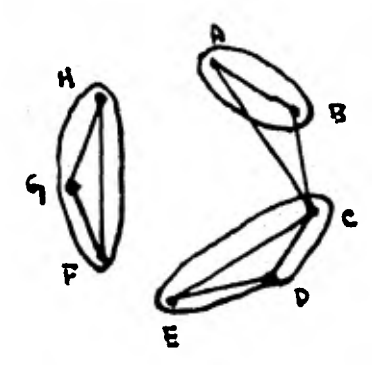

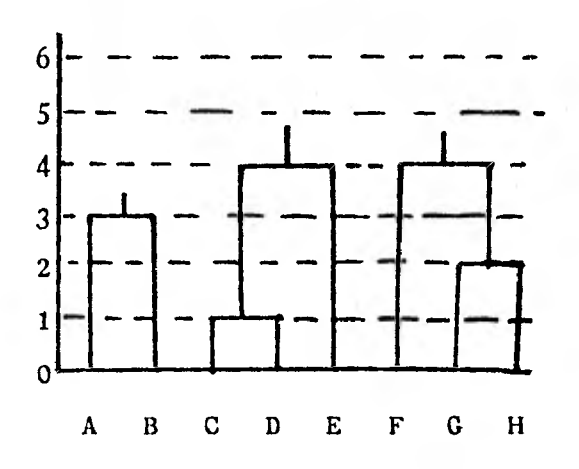

Figura 26
A nivel 5 aparecen las aristas AD y EF, en el nivel 6 se forman las aristas BE y DF, así como en el nivel 7 las AF y EH como en el nivel 8 se forman las aristas AE, BF y CF por lo que se forma el gru po  $\{A,B,C,D,E\}$  como se parecia en la figura 27.

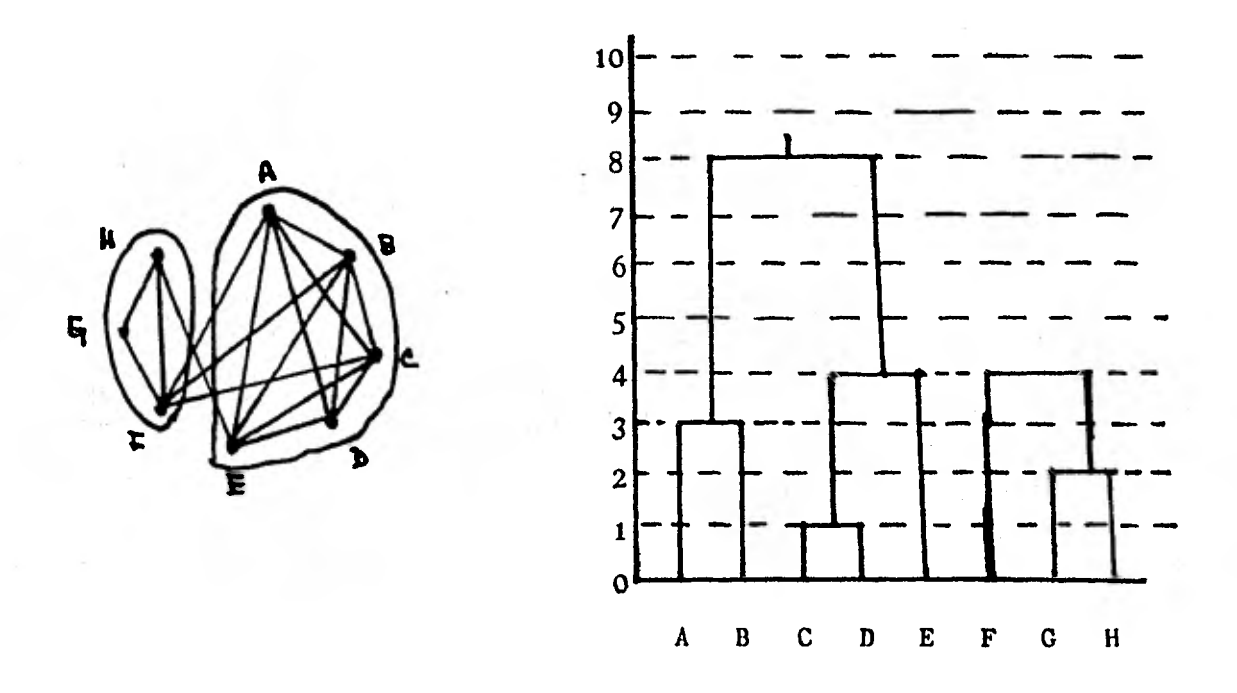

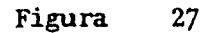

Y así a nivel nueve la arista DG; a nivel diez AH; al once CG; al doce DH, trece BG, quince AG y CH y finalmente al veinte BH, por lo que se forma el grupo  ${A,B,C,D,E,F,G,H}$  $\bar{\mathcal{A}}$ 

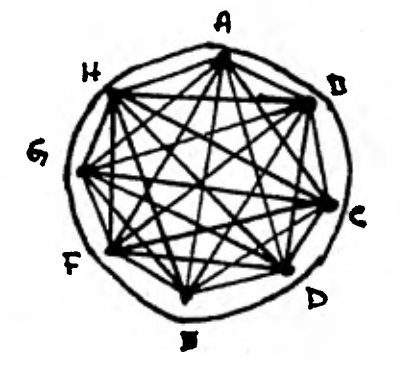

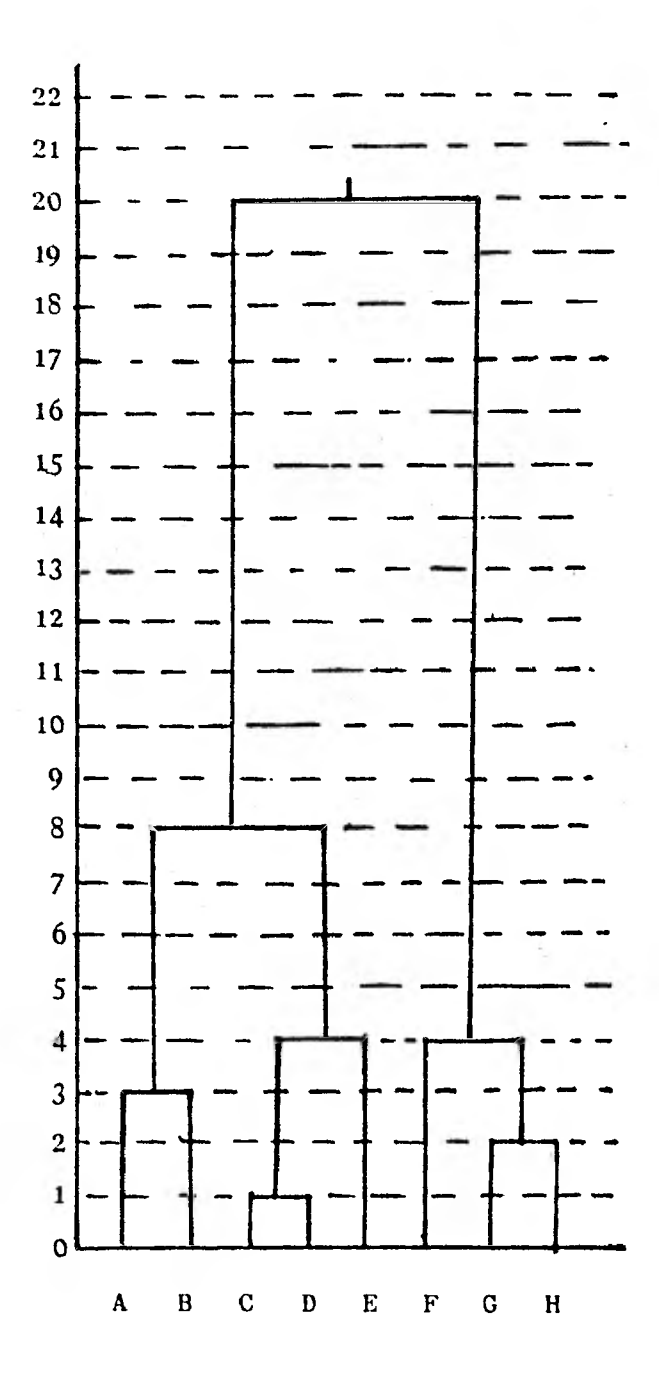

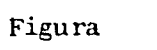

28

 $31.$ 

ó

El dendrograma ultramétrico se puede ver en la figura 28 y su ta bla correspondiente en la figura 29.

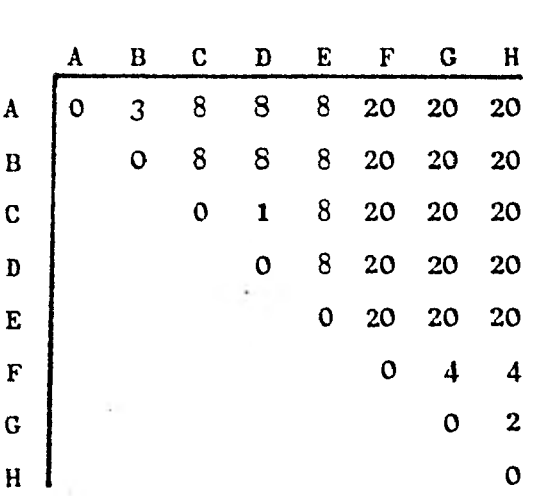

Figura 29

Como podemos ver, en las figuras 25 y 28 donde están los dendrogra mas ultramétricos construidos con los dos métodos; en el primer método los grupos son más grandes mientras que en el segundo los grupos son - unidos de manera más extricta en niveles de disimilaridad más altos, es decir, en el primer método los objetos pertenecientes a dos grupos dife rentes pueden tener un parecido mayor entre ellos que el que poseen objetos distintos en un mismo grupo. (8)

Además el primer método es continuo, pues a pequeñas diferencias en la tabla de información se obtendrán pequeñas diferencias en la ta bla ultramétrica resultante.

1.2.4.3 Existen otros métodos de clasificación como son:

El método promedio entre grupos ( mean within link off diagonal) El método promedio dentro de grupos (mean within off diagonal) Método incremento al promedio pasado dentro de grupos (Incremento al Weighted (mean within), método promedio pesado dentro de grupos. (wieght mean within) (9)

El método de promedio entre grupos tiene un algoritmo igual a los métodos de conexión simple y completa, con la única diferencia de calcular las nuevas disimilaridades del nuevo grupo con los elementos o grupos restantes de la siguiente manera

$$
d(x,y) = \frac{1}{\log x - \log y} \sum_{\begin{array}{c} x \in X \\ y \in Y \end{array}} d(x,y)
$$

(8) LUZ MARIA MARTINEZ. Algunos métodos jerárquicos. (9) M. ANDERBEG. CLUSTER ANALYSIS ....

Donde x,y con elementos de la tabla o grupos y Nx - número de elementos de x. Ny = número de elementos de y. (en otras palabras en un promedio aritmético como puede verse).

El método promedio dentro de grupos, tiene un algoritmo diferente a los demás vistos hasta ahora pues dada la tabla de disimilaridades, construye a partir de ella otra tabla M de disimilaridades cuyas entradas son una "media" que se asocia al grupo que se formaría al -unir los objetos correspondietnes al renglón y columna de dichas en- tradas. Esta medida se calcula con la fórmula siguiente:

$$
M(x) = \frac{1}{N_x (N_x - 1)} \sum_{x=x} d(x, x^1)
$$

Y donde la diagonal de la nueva matriz (M) es igual a la ante-- rior matriz de disimilaridad. A continuación en esta nueva matriz (M) se agrupan los objetos o grupos de objetos cuya medida sea menor y - luego se repiten los dos casos anteriores hasta formar un solo grupo.

El método promedio pesado dentro de grupos, cuyo algoritmo es igual al anterior excepto en la forma de calcular la media, dandole el "peso" a cada grupo de acuerdo a su propio tamaño, es decir:

$$
M(x) = \frac{1}{N_x} \sum_{x = x} d(x, x^1)
$$

El método de incremento al promedio pesado dentro de grupos fun ciona igual a los tres primeros expuestos excepto en la forma de recal cular las disimilaridades, las cuales se calculan de la siguiente mane ra:

 $d(x,y) = M(z) - M(x) - M(y)$ ; donde z = x u y y M en la medida usada en el método anterior.

Como se puede observar, "los diferentes métodos de clasifica ción son solamente distintas formas de transformar tablas de coeficien tes de disimilaridad dadas, en tablas de coeficientes de disimilaridad ultramétricos, que se identifican con los dendrogramas". (10)

(10) LUZ MA. MARTINEZ. Algunos métodos jerárquicos

También se puede observar que al igual que el de conexión completa, los últimos métodos descritos, tienen la desventaja de no ser continuos pero la conveniencia de que no están sujetos a valores extremos para establecer los grupos a formar.

Estas distintas formas de transformar las tablas de. disimilaridad es lo que nos lleva a usar, para hacer un buen análisis, más de uno de éstos métodos.

# 1.2.5 ANALISIS DE CUNULOS (CLUSTER ANALYSIS)

W.A. Bousfiel  $B_{(11)}$  define un análisis de cúmulos como una se-cuencia de asociaciones que tienen una relación esencial entre sus -- miembros.

Y Guillermo Espinosa y Arturo López definen como Análisis de Cú mulos: "como toda estrategia de análisis de datos, utilizando métodos numéricos de clasificación!' (12). Es decir dependiendo de los datos que se tienen por clasificar, se deben usar los métodos numéricos de clasi ficación (descrita en la sección anterior), haciendo caso de los detalles de cada método para la mejor clasificación de los datos.

Anderberg<sub>(13)</sub> fundamenta algunos puntos sobre el análisis de cú mulos como:

a) Cualquier conjunto de datos puede clasificarse de muchas maneras distintas, significativas en diferentes sentidos, ya que cada - clasificación puede reflejar aspectos distintos de los mismos datos.

(11) W.A. BOUSFIEL B. The occurrence of clustering...  $(p_2)$  GUILLERMO ESPINOSA Y ARTURO LOPEZ. Introducción a los métodos je $r\acute{a}$ rquicos...

(f3) ANDERBERG MICHAEL. Cluster Analysis for Applications.

b) El papel fundamental del análisis de cúmulos es sugerir hipóte sis, aunque frecuentemente se cree que los resultados que produce tienen validez por ese solo hecho. En realidad, todo resultado así obteni do debe ser definido con argumentos propios del conocimiento del área de la que previene el problema.

c) Los métodos de análisis de cúmulos son una mezcla de imponer una estructura a los datos (la del método de clasificación) y descu-- brir una estructura de los datos (la del problema que los generó).

d) No hay que olvidar que los siguientes casos son posibles:

- Los datos no estén contenidos en ningún grupo.

- Los datos forman parte de un sólo grupo.

## 1.3. TESIS DE MAGAÑA (14)

Se propone probar la teoría de Lynch en un caso particular.

Hace las cinco categorias de Lynch en la ciudad de Guadalajara y aplicando análisis de cúmulos compara el modelo resultante con el hipotético. Obtuvo como resultado que son similares, pues solamente siete de los cuarenta y siete datos estan en diferentes categorias comparando ambos modelos; por lo que concluye que la teoría es válida.

Usa otras tres técnicas, aparte del análisis de cúmulos, (Congnitive maps, free listings and item-by-use-matrix) para un mejor conocimiento de los habitantes y su percepción, haciendo una encuesta para cada una de ellas.

Magaña trabaja con habitantes de la ciudad de Guadalajara que tuvieran una estancia mínima de cuatro años. Investiga si la clasificación de la gente entrevistada tiene relación con el nivel socio-económico y cultural (como apuntamos en la sección 1.2.5 que para hacer un buen análisis era necesario adentrarse en el problema), asi como el lugar de residen-

(14) J.R. Magaña Velazquez AN EMPIRICAL AND INTERDICIPLINARY...

cia, la forma de percibir el medio ambiente( para comprobar lo que afir ma Lynch que cada persona por su lugar de residencia tiene una manera de percibir la ciudad).

## 1.3.1 ANALISIS DE CUMULAS DE MAGAÑA

Magaña, para la demostración de la teoría de Lynch, encuesta a 63 adultos, de los cuales 27 son seleccionados aleatoriamente del lado oes te de la ciudad y de misma forma del lado este se seleccionan 36; hizo esta división, oeste y este, para que estuvieran representados los dos sectores dentro de la investigación. El único requisito hecho a las per sonas para ser entrevistadas era que tuvieran una residencia de cinco años como mínimo en Guadalajara, no requiriendo nada sobre el nivel de educación, sin embargo, se les preguntó para observar posibles relaciones.

あると、このことを、そのことを、そのことを、そのことを、このことに、このことを、このことを、そのことを、このことに、このことを、このことを、このことを、このことを、このことを、このことを、このことを、

Despues de elaborar el modelo hipotético, escribió en unas tarjetas individualmente, los nombres de cada uno de los elementos escogidos de acuerdo a la teoría de Lynch.Luego fueron revueltos aleatoriamente y entregados a cada persona con las siguientes indicaciones: "Formen grupos con estas tarjetas de tal manera que sean similares una de otra, pudiendo formar tantos grupos como sean convenientes, haciendo tantos cambios como desee y sin limite de tiempo."

Despues de entrevistar a las  $\zeta$  personas, se formó una matri; de dimilaridad, basándose en el número de veces que cada par de elementos estuvieran en un grupo. De aquí aplicó el programa de JHONSON'S HIERA-RCIIICAL CLUSTERING? produciendo los dendrogramas correspondientes, de donde concluye que la teoría de Lynch es válida en la ciudad de Guadala jara.

#### 1.3.2 CONGNITIVE MAPS

Otra técnica que usa.para el estudio de la percepción del medio ambiente, es congnitive maps, ésta técnica consiste en preguntar a las per sonas si pueden pintar un esbozo del medio ambiente donde viven ellos o por los lugares que transiten a diario, siendo los lugares a dibujar los que tengan alguna relevancia para ellos. Los mapas que se tomarón para el estudio fueron aquellos que tienen dibujados cuatro elementos o más por esta razón son rechazados más del 75% de los casos de las personas que tienen bajo nivel socio-económico, en cambio, a los de alto nivel no se les rechazó ningún mapa.

Las personas entrevistadas fueron 100, 50 de cada lado de la ciudad, cuya única condición fue que tuvieran como mínimo cuatro años de residencia. Como resultado se obtuvo que el total de elementos pintados por las personas del lado oeste fué de 32 elementos mientras del lado este de 25, de los cuales solamente 10 elementos están pintados en ambos lados, siendo la mayoria de estos 10 del centro de la ciudad. De lo que se deduce que depende del lugar de residencia la percepción del medio ambiente, y que el único lugar de coincidencia de los dos lados es el centro.

#### 1.3.3 FREE LISTS

Esta técnica consiste en decir a la gente que piensen en todas las cosas relevantes de la ciudad y escriban una lista de estas cosas".

Las personas encuestadas ( 50 del lado este y 50 del oeste) recuer dan 27 y 29 elementos respectivamente y un total de 8 son los que apare cen en las dos listas y siendo 6 de las 8 del centro.

Esta técnica es parecida a la anterior , pero aqui a la gente de ba jo nivel le fué más fácil esta encuesta y no fué rechazada ninguna; asi mismo el tiempo de la entrevista es mucho más corto que la anterior y el

resultado como se puede ver es similar, por lo que *es* más conveniente usar esta prueba que la anterior.

## 1.3.4 ITEM -BY-USE -MATRIX

Esta técnica tiene una utilidad para la medida de la percepción del medio ambiente y del micro-medio ambiente de la casa, que fué escógida después del macro-medio ambiente de una ciudad entera, para adentrarse más en los habitantes sobre el uso de su medio ambiente.

La técnica usa una matriz donde las cosas de la casa estan repre- sentadas en las columnas y sus usos en los renglones( a los entrevistados se les pide que pongan una  $IX^{\dagger}$  si tal cosa tiene ese uso determinado por la columna correspondiente y dejar en blanco en caso contrario). Luego usa el método de análisis de cúmulos para clasificar las partes de la casa de acuerdo a sus usos (escogidos cuidadosamente en base a los resultados del modelo teórico del medio ambiente de la ciudad y a las partes comunes de una casa popular de acuerdo a la opinión de los Arquitectos.)

Las personas entrevistadas fueron 71 de la clase media baja residen tes en un conjunto habitacional de Guadalajara, con un promedio de 32 años de edad, el 60% de ellos eran hombres y el 40 restante mujeres. Para --

 $\frac{1}{2} \sum_{k=0}^{N} \frac{1}{k} \sum_{i=0}^{N} \frac{1}{k} \sum_{j=0}^{N} \frac{1}{k} \sum_{k=0}^{N} \frac{1}{k}$ 

ello fueron escogidas por selección aleatoria, dos casa de cada bloque de las casas del conjunto habitacional.

La matriz de "Item-by-use matrix" se compuso de 24 elementos de la casa por 38 usos. Para la construcción de la matriz de disimilaridad a partir de la anterior **se** calculó de acuerdo a la siguiente fórmula de - Steffre:

$$
S_{ij} = \frac{2XY^i}{XX^i + YY^i}
$$

donde X y Y son datos de la forma  $X = (X_1, ..., X_n)$  y X<sup>t</sup> y Y<sup>t</sup> son vectores columna.

A continuación se aplicó el método de Jhonson's Hierarchical Cluste ring Analysis, obteniendo como resultado 3 subdivisiones .La primera comprende la parte de la entrada; la segunda, la parte semi-privada, como la cocina, el comedor, etc.;y la última, las partes que no son indispensae bles de la casa, como por ejemplo el medio baño el cuarto de planchar.

Esta técnica, concluye Magaña, puede servir de herramienta para la mejor planeaión de las casas habitacionales para personas de bajo nivel pues mediante de la misma podemos ver los elementos de mayor utilidad y uso que les dan este tipo de personas y asi resolverles sus necesidades.

#### **CAPITULO 2**

# **PERCEPCION DE LA FACULTAD DE CIENCIAS**

## **2.1 INTRODUCCION**

**El estudio hecho por Lynch, como señalamos en la sección 1.1, está totalmente enfocado al medio ambiente de una ciudad, pero hace muchas referencias a un medio ambiente o imagenes ambientales en forma general y luego lo enfoca al medio ambiente de la ciudad, por lo que se hizo una traducción de la teoría de Lynch de las ciudades para la facultad de Ciencias, pues se vio que no se perdis generalidad y se podia extender esta importante teoría a otros medios ambientes y así poder dar pau**  tas en diferentes ambientes urbanos como las da Lynch y Magaña para la **ciudad, por lo que se escogio a la facultad para trabajar en ella.** 

**Para ilustrar un poco la forma de traducción podemos ver la siguiente afirmación de Lynch :"...los elementos móviles de una ciudad, y en especial las personas y sus actividades, son tan importantes como las partes fijas ".(15) Esta afirmación bien puede ser para cualquier ambiente, en especial considerando a la facultad como medio ambiente quedaria la afirmación de Lynch como sigue: "...los elementos móviles de la (15) K. Lynch LA IMAGEN DE LA CIUDAD** 

Facultad, y en especial los alumnos y maestros, son tan importantes como las partes fijas para dar la imagen de la Facultad".

De igual manera se puede cambiar a un ambiente diferente de la ciu dad las definiciones de las cinco categorias hechas por Lynch, referidas en la sección 1.1, sin perder la hipótesis en que se basa para la ciudad Lynch, por basarse en que la ciudad es un medio ambiente, como lo referimos antes, al igual que la Facultad lo es.

# 2.2 MODELO hIPOTETICO

El primer paso para desarrollar el modelo teórico fue el escoger los elementos de mayor relevancia, de acuerdo a la teoría de Lynch y a los alumnos de las diferentes carreras que se imparten en la Facultad de Ciencias; luego se paso a hacer la subdivisión de las cinco catego- rias lo mejor que se pudo, quedando de la forma que se puede ver en lafigura 30. Estos elementos fueron escritos en tarjetas, cada uno indivi dualmente, y al reverso impreso un número aleatorio, para su rápida i dentificación y para que la gente entrevistada no se guiara por dicho número si se ponia en orden como fueron clasificados en el modelo teóri CO.

Despues se estudió la población a muestrear como se ve en la sigui ente sección, así como el análisis y resultados de la encuesta.

#### **SENDAS**

- (36) Pasillos de comunicación Oriente-Poniente.
- (28) Camino que va al Instituto de Matemáticas.
- (10) Puente que va del Auditorio a los edificios de Biología.
- ( 4) Pasillo de Biología a Física.
- (22) Pasillo frente a la sección Escolar.
- ( 1) Pasillo entre los edificios de Biología.

# **BARRIOS**

( 5) Biblioteca de Ciencias.

( 6) Aulas Magnas I y II.

(17) Auditorio.

- (3) Eciticios Oriente-Poniente.
- (20) Edificio de Física.
- ( 2) Edificio de Biología.
- (32) Edificio Laboratorio de Biología.

(1E) Edificio de Matemáticas.

## **BORDES**

- **(31) Estacionamiento de Maestros.**
- **(14) Estacionamiento de Alumnos.**

## **NO DOS**

- **(19) Sección Escolar.**
- **(27) Dulcería al lado de la Sección Escolar.**
- **(16) Lagartijero (banca frente a la Sección Escolar).**
- **(12) Dulcería frente al Auditorio.**
- ( 8) **Banca frente al Auditorio.**
- **(29) Posta (cafetería al lado de Prometeo).**
- **(33) Salones de los edificios Oriente—Poniente.**
- **(34) Escaleras frente al Auditorio.**
- **(13) Escaleras frente a la Biblioteca.**
- **(15) Escalera entre los edificios de Biología.**
- **(35) Biblioteca del Departamento de Matemáticas.**
- **(24) Sala de proyecciones del Centro de Enseñanza de Física.**
- **(21) Laboratorio de Estadística.**

( 9) Baños en el edificio Poniente y junto a la Biblioteca.

(11) Cubículos de maestros.

# **MOJONES**

( 7) Anexo de Ingeniería.

(25) Comedor de C. U.

(30) Prometeo.

(37) Instituto de Matemáticas.

#### figura 30

# 2.2.1 ANALISIS DE LA POBLACION Y TAMAÑO DE MUESTRA

Para nuestro estudio consideramos a todos los estudiantes de la Fa cultad de Ciencias que cursaran arriba del segundo semestre de su carre ra, por considerar que despues del primer ano de estancia en la Facultad la gente ya tiene un conocimiento general de la misma.

La población total que nos interesa es pues a todos alumnos de la-

Facultad de Ciencias que cursen un semestre diferente al primero o se- gundo. Los datos de cuantos elementos existen en cada carrera, fueron proporcionados por los libros de Organización Académica de Matemáticas, Física y Biología de la Secretaría de Rectoría.

Los datos obtenidos son:

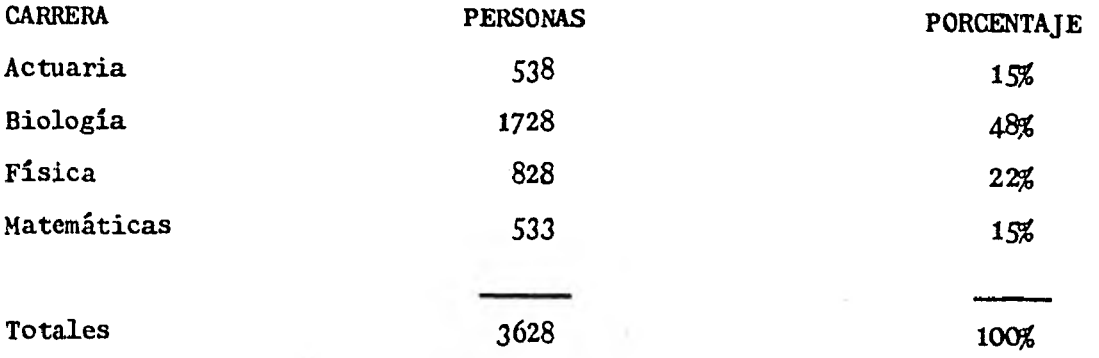

De acuerdo al estudio que se va a desarrollar en el presente traba jo, se decidio sacar la muestra por medio del muestreo estratificado -(por carrera) proporcional.

El muestreo estratificado consiste en los siguientes pasos principalmente: (16)

1) La población completa de unidades de muestreo se divide en subpo blaciones distintas llamadas estratos.

2) Dentro de cada estrato se seleccionan una muestra separada a par

(16) Kish Leslie MUESTREO DE ENCUESTAS

tir de todas las unidades de muestreo que componen un estrato.

Las razones por las cuales se usó estratificación son:

porque la estratificación se utiliza para disminuir las variantes de los estimadores de la muestra, en muestreo proporcional, el tamaño de muestra que se selecciona de cada estrato es proporcional al tamaño de la población del estrato. La varianza disminuye según el grado de homoge neidad existente dentro de los estratos.

Otra razón es que cada estrato se puede establecer porque las subpo blaciones dentro de ellos también se definen como dominios de estudio.

. Por lo anterior, nosotros estratificamos la población en cuatro, asaber: Actuarios, Biologos, Físicos y Matemáticos.

Se puede ver el desarrollo matemático en "Tecnicas de Muestreo" de-William G. Cochran la formula para encontrar el tamaño de muestra **n,** 

$$
n = \frac{\frac{t^{2}p}{a^{2}}}{1 + \frac{1}{N} (\frac{t^{2}p}{a^{2}} - 1)}
$$

Donde d es un margen de error en la proporción estimada de que p - unidades pertenezcan al evento y con un pequeño riesgo  $\gamma$ , donde t es la abscisa en un punto que separe un área  $\alpha$  de los estremos de la distribu-- ción y N es el tamaño de población suponiendo que p se distribuye normalmente.

Para uso practico, se sustituye un estimador p de P. Si N es muy grande, una primera aproximación será : (17)

$$
n_0 = \frac{t^2 pq}{\sqrt{q}}
$$

donde  $V = \frac{1}{2}$  es la varianza deseada de la proporción muestral.

En la practica se calcula no primero y si no  $\sim$  N es despreciable, n 0 es una aproximación satisfactoria. De n se deduce la siguiente:

$$
n = \frac{n_0}{\frac{1 + (n_0 - 1)}{N}} = \frac{n_0}{1 + (n_0)}
$$

De acuerde a lo anterior lo primero que se hizo fue suponer p=0.5 (el peor de los casos) luego se convino en un margen de error del 8% en la proporción estimada de P unidades y teniendo un pequeño margen de ri esgo de =  $0.05$ , es decir,

$$
Pr(\cdot, 5 - P| \ge 0.08) = .05
$$

Buscando en tablas de normalidad para  $\mathbf{Q} = 0.05$  encontramos el valor de  $t= 1.95$  y sabemos que N =3628 sustituyendo los valores se obtiene n= 142.73.

#### (17) W. G. Cochran TECNICAS DE MUESTREO

Como los porcentajes de la población de cada carrera fueron redondeados, así también, redondearemos el tamaño de muestra a n =150.

Usando muestreo estratificado proporcioral las muestras quedaron de la siguiente manera :

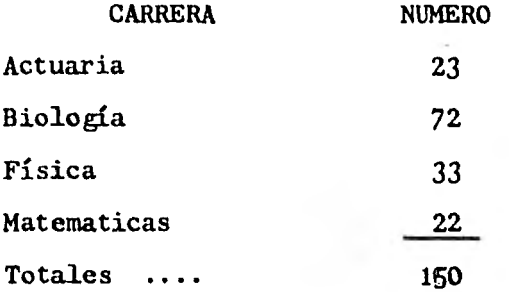

Se resolvió levantar la encuesta en una semana de lunes a viernes y escoger aleatoriamente el tiempo de la encuesta asi como el lugar de cada día, pero previamente a esto áe subdividio la muestra en 76 en la mañana y 74 en la tarde, pues como apuntamos en la introdúcción, se tie ne la creencia de haber una marcada diferencia entre los dos turnos. Se dividio asi mismo de manera proporcional el número de días de duración del levantamiento de encuestas como podemos ver en la figura 31.

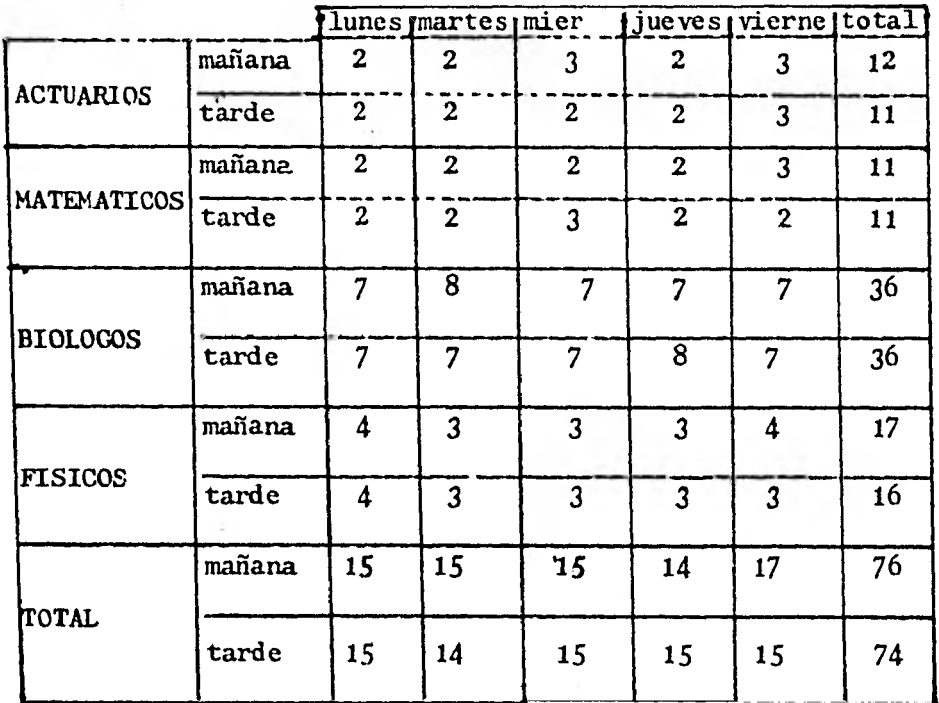

#### FIGURA 31

# 2.2.2 LEVANTAMIENTO DE LA ENCUESTA

Párá facilitar el levantamiento de la encuesta, como se dijo en la sección 2.2 se escribierón los nombres de la figura 30 con su número aleatorio en el reverso de la tarjeta para poder identificarla y apun tar rapidamente el resultado de la encuesta.

Una vez que se tuvo el juego de tarjetas se rebarajeaba y se daba la siguiente orden al entrevistado : "Este es un conjunto de tarjetas que tienen escritos elementos de la Facultad de Ciencias, se trata de que formes grupos tantos y del tañano que se crea pertinente de tal manera que los elementos de cada grupo tengan características comunes, no hay limite de tiempo" ; osea que se les dio libertad de que las perso- nas escogiéran el parámetro para clasificar los elementos y no se trató

de influenciar por uno en especial.

Se disefiarón unas hojas para apuntar los resultados de las entre- vistas pare poder asi revolver las tarjetas y poder usarlas otra vez, en. estas hojas se puso la carrera así como el turno del entrevistado y apuntando el número de entrevista se le apuntaba los numeros de las tar jetas de cada grupo formado por el entrevistado y al término de cada - grupo se trazaba una línea vertical para diferenciar los grupos forra- dos.

Durante el desarrollo de las entrevistas se vio que las personas accedían facilmente pues no se pedía nada personal y en promedio la gen te se tardó 15 minutos.

Una vez terminadas las 150 encuestas se procedió a construir la ma triz de similaridad, para luego usar varios métodos de clasificación je rárquica,de la siguiente manera :

La forna de construir dicha matriz fué basandose en el número de veces que cada par de elementos, a clasificar, estubieran juntos en un determinado grupo.

Se fornáron once matrices de similaridad, 4 por carrera y turno ma tutino, 4 por vespertinos una más por todos los matutinos otra por todos los vespertinos y la última con todos los entrevistados, por lo cual se diseñó un programa (en basic) para captura de información así cómo la validación de la infamación y para la formación de las matrices **CODO** la grabación e impresión de las mismas.

**Una vez obtenidas dichas matrices (18) se uso el programa hecho inicialmente por Na. del Carmen López hecho para la Burroughs B6700 - con modificaciones posteriores.** 

**El análisis se hizo usando los métodos de Shortest link, Complete link, mean link y mean within off diagonal.** 

**(18) VER APENDICE B.** 

# CAPITULO 3 58.

## 3.1 ANALISIS DE LA PERCEPCION DE LA **F.** DE CIENCIAS

Una vez obtenidos los dendrogramas correspondientes a las once matrices y aplicandoles los cuatro métodos apuntados en la sección -- 2.2.2, se trato de generar los grupos a un nivel que se formaran alrededor de cinco grupos y estubieran lo mejor definidos para poder comparar el modelo teórico con el resultante.

Al término de esto se observo primeramente que el método de Shortest no daba }gran información de la clasificación de los elementos de la facultad pues formaba grupos muy grandes; recuerdese lo apuntado en la sección 1.2.4.1 al comparar el método Shortest con el complete que en el primero los grupos son más grandes .mientras que en el segundo los grupos son unidos en forma más estricta en nivéles de disimilaridad más altos, es decir, en el primero pueden tener un parecido mayor entre los elementos, también, recuerdese lo apuntado en la sección 1.2.4.1, que el método de conección simple (shortest) se recalculan las distancias del nuevo grupo con los demás con la mínima.. de las distancias de cada uno de los elementos que forma el nuevo grupo con el elemento en cuestión.

En los tres métodos restantes usados donde la homogeneidad en los resultados se optó por trabajar más con ellos y dejar el shortest como auxiliar; además en este método se vio que en el análisis de matemáticas y actuaria de los dos turnos se formaban dos grupos, uno a nivel cero y otro a nivel dos, por lo que la información al respecto fue núla.

El análisis empezó por los dendrogramas de las carreras matutinas y lo primero que se vió fué que para los de las carreras de actuaría y matemáticas por el número de gentes entrevistadas (12 y 11 respectivamente) se formaban grupos sin ninguna consistencia y sentido, no así con biologos y físicos (36 y 16 gentes respectivamente).

Entonces:se tomaron en cuenta los dendrogramas de biologos y físicos matutinos y se comparé con el de los matutinos, viendose que los grupos formados no cumplian con el modelo hipotético propuesto para la facultad basandose en la teoría de Lynch, sino Por la semejanza o relación de los nombres o por su cercanía de los elementos en cuestión.

Para entender mejor el analisis, la figura 32 muestra un croquis de la facultad de Ciencias con los elementos principales y se puede deducir, a partir de estos, los demás.

Podemos ver como clasificaron los elemntos de la.Facultad de Ciencias de una manera muy distinta que el módelo hipotético se ouede analizar el dendrograma de los biologos matutinos usando el método de Mean Link se forman los grupos con :

El rimero: E dificio de Biología (barrio)

Edificio de lab. de Biología (barrio) Puente que va del Auditorio a los edificios de Biología (senda) Escalera entre los edificios de Biología (nodo) Pasillo de Biología (senda) Banca frente al auditorio (nodo)

estacionamiento maestros **• dificio pe> pq..e.,**  biblioteca de clencias **I obwei) •poa signIVI o I**   $\frac{6}{6}$  **|**<br>  $\frac{6}{6}$  **|**  $\frac{1}{6}$  **|**  $\frac{1}{6}$  **|**  $\frac{1}{6}$  **|**  $\frac{1}{6}$  **|**  $\frac{1}{6}$  **|**  $\frac{1}{6}$  **|**  $\frac{1}{6}$  **|**  $\frac{1}{6}$  **|**  $\frac{1}{6}$  **|**  $\frac{1}{6}$  **|**  $\frac{1}{6}$  **|**  $\frac{1}{6}$  **|**  $\frac{1}{6}$  **|**  $\frac{1}{6}$  ï  $\frac{1}{2}$  I  $\begin{array}{c} \bullet \\ \bullet \end{array}$ *e*   $\bullet$ a *Ir* <u>1.</u>  $\mathbf{v}$ eouo •d**ifjc¡o ori•nt•**  *ei v*  ep  $\overline{\mathbf{I}}$ ī  $\lambda$  $\mathbf{I}$  $\mathbf{I}$ **a**   $\mathbf{I}$ • o. I  $\ddot{\bullet}$  $\mathbf{I}$  $\mathbf{I}$ o  $\mathbf{I}$  $\mathbf{I}$  $\ddot{\phantom{0}}$  $\mathbf{I}$  $\mathbf{I}$ **• o.**  lab. de bialagla ī Ļ **DI !Soong aP** *\*co* 112 )!IC•Waithai matematicas **o •**  e<br>Ö  $\bar{\tilde{\mathfrak{s}}}$ **Posto** prometed ins).<br>Matemotica

figura 32

 $\ddot{\phantom{0}}$ 

**ene o de g** 

 $\hat{\beta}$ 

 $\bar{\beta}$ ų

1

**l**

**r C**  o

Dulcería frente al Auditorio (nodo) Auditorio (barrio)

Escalera frente al Auditorio (nodo)

Como podemos darnos cuenta,de los nueve elementos que forman el grupo 4 son nodos, 3 son barrios y 2 son sendas y todos están en una área cercana, por lo que de ninguna manera se parece al modelo propuesto.

También observamos lo que apuntamos arriba, pues de los 9 elementos 4 de ellos llevan el nombre de Biología, 4 el de Auditorio y 1 el de ambos.

En los otros dendrogramas sucede algo similar, un grupo formado por todos los elementos que pertenecen a Biología junto con los pertenecientes o relacionados con el Auditorio; otro grupo formado por los elementos que llevan o se encuentran en los edificios Oriente-Poniente, sin - considerar el Laboratorio de Estadística; el tercer grupo formado por to dos los que llevan el nombre de Física; el cuarto por los que llevan el de Matemáticas (incluyendo el Laboratorio de Estadística, que está relacionado con el nombre de Matemáticas) y el último grupo, formado por los elementos que se encuentran alrededor de la Facultad, como son: la posta, Prometeo, Anexo de Ingeniería, comedor de C.U. y el estacionamiento de maestros con el de los alumnos, como lo podemos ver en la figura 33.

Luego se procedió a analizar a los estudiantes del turno vespertino y la matriz general de todos. En el turno vespertino se nota poco cambio

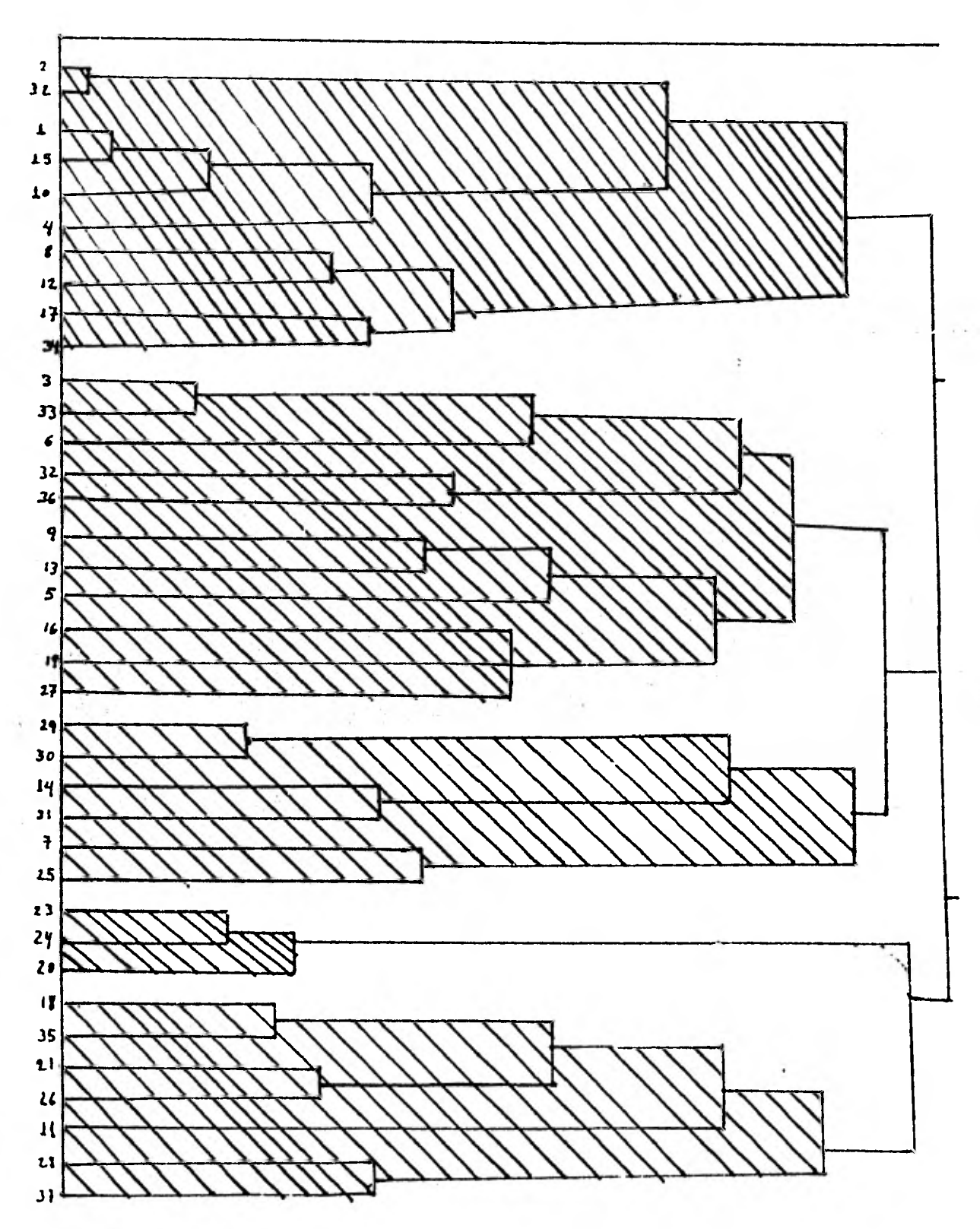

w w

con respecto al matutino, salvo que dentro de los grupos se unen de acuerdo al modelo Hipotético pero no de una manera general; es decir, en el caso del método de longest se forma el grupo de la siguiente mane ra:

> Aula Magna I y II (barrio) Auditorio (barrio) Banca frente al Auditorio (nodo) Escalera frente al Auditorio (nodo) Dulcería fente al Auditorio (nodo) Dulcería al lado de la Sección Escolar (nodo)

De los seis elementos de que consta este grupo, los dos primeros son barrios y los cuatro últimos son nodos, es como si hicieramos una clasificación primero por nombre (Biología, Física, Matemáticas, Audito rio, Sección Escolar y Oriente-Poniente) y luego dentro de éstos, en no dos, sendas, barrios, mojones y bordes; aunque se ven excepciones, pues en el grupo encontramos la Dulcería frente a la Sección Escolar, pero no esta la Sección Escolar, o sea, existe más bien una combinación en - tre ambas sin ser una explícitamente la primera llave de clasificación y la otra después, pues en este mismo dendrograma se une otro grupo -- que consta de los elementos:

> Pasillo frente a la sección escolar (senda) Pasillo de comunicación oriente-poniente (senda) Pasillo de biología (senda)

Siendo las tres sendas otro grupo formado por:

Camino que va al Instituto de Matemáticas (senda) Posta (nodo) Prometeo (mojon) Instituto de Matemáticas (mojon)

Y la relación que los une es su cercanía.

Analizando el de todos es similar al turno vespertino más que al matutino pues con el método de Longest de todos se unen en un grupo for mado por:

> Pasillo entre los edificios de Biología (senda) Escalera entre los edificios de Biología (nodo) Puente que va del Auditorio a los edificios de Biología (senda) Pasillo de Biología (senda) Pasillo frente a la Sección Escolar (senda) Pasillos de comunicación oriente-poniente (senda)

Aquí de los seis elementos, cinco son sendas y uno es nodo, perocuatro llevan el nombre de Biología.

y como en estos ejemplos, igual sucedía en casi todos los dendro gramas con que se trabajó, se unían los grupos por su relación existen-. te con las diferentes carreras y cercanía y luego por senda, nodo, etc.

por lo anteriormente dicho, se vió que la gente unía los grupos por los nombres parecidos o por la relación de carrera que guardabanestos elementos entre sí, luego uniéndolos con los elementos de cercanía aunque no estuvieran relacionados con la carrera (Biología con Auditorio), por lo que se decidió reducir los elementos, quitando todosaquéllos en que apareciera la palabra Biología, Física o Matemáticas, haciendo con éstos el análisis de cúmulos para ver si estos nuevos den drogramas reducidos cumplían con el modelo propuesto en el presente - trabajo.

Al aplicar los cuatro métodos'a los dendrogramas obtenidos, resul taron los siguientes grupos que consideran sólo 24 elementos:

El primero por:

Edificio oriente-poniente (barrio) Salones de los edificios oriente-poniente (nodos) Pasillos de comunicación oriente-poniente (senda) Aula Magna I y II ( barrio) Pasillo frente a la Sección Escolar (senda)

El segundo grupo por:

Barios en el edificio oriente, junto a Biblioteca (nodo) Escalera frente a la Biblioteca (nodo) Biblioteca de Ciencias (barrio) Lagartijero -banca frente a Sección Escolar- (nodo) Sección Escolar (nodo)
Dulcería al lado de la Sección Escolar (nodo)

- El tercer grupo por: Posta (nodo) Prometeo (mojon)
- El cuarto grupo por:

Banca frente al Auditorio (nodo) Dulcería frente al Auditorio (nodó) Escalera frente al Auditorio (nodo) Auditorio (barrio)

El quinto grupo por: Estacionamiento de Maestros (borde) Estacionamiento de Alumnos (borde) Anexo de Ingeniería (mojon) Comedor de C.U. (mojon)

El sexto grupo por: Laboratorio de Estadistica (nodo) Laboratorio de Computación (nodo) Cubículos de Maestro (nodo)

Como se puede observar los grupos se siguen uniendo por la rela ción que guardan entre sí y por su cercanía.

En resumen, podemos afirmar que el modelo de la percepción de la-Facultad de Ciencias propuesto en este Trabajo, basándose en la Teoría de Lynch se rechaza, pues aunque dentro de los grupos formados por sucercanía o relación entre sí por la carrera se unen los nodos, los barrios, etc. , de ninguna manera es en una forma total como se puede - ver en cada uno de los ejemplos expuestos aqui. más bien se puede concluir que la gente de la Facultad de Ciencias percibe su ambiente poráreas comunes o a fines a su carrera.

# $CAPITULO$  4 68.

### CONCLUSIONES DEL TRABAJO

Primeramente quiero decir que aunque *se* halla rechazado el modelo de Lynch para la Facultad de Ciencias esto no implica de ninguna manera que su teoría sea mala sino que no funcionó para la Facultad de Cien cias.

Después de haber llevado este estudio al término, tratamos de ex- plicarnos el porqué en un medio ambiente como la Facultad no se comprobó la teoría de Lynch y si en cambio en la ciudad de Guadalajara.

Creo que la explicación es esta, en la Facultad de Ciencias es un medio ambiente mediano y la ciudad un macro-medio ambiente y si recordamos lo apuntado en la sección 1.3 Magaña usa también un micro-medio ambiente clasificandolo de acuerdo a sus usos quedando formados tres - grupos : la parte de la entrada de la casa, la semi-privada y la no indispensable, asi también, en nuestro caso de alguna manera la clasifica ción obtenida en la Facultad de Ciencias en la áreas de Física, Biolo- gía,matemáticas, el área común y los elementos al rededor.

Pero también vimos en el capítulo anterior como se cumple de una manera el agrupamiento por sendas, nodos, barrios, bordes y mojones dentro de los grupos formados por áreas, es decir, una combinación de los usos encontrados en el micro-•medio ambiente y otra por las categorias de Lynch en el medio ambiente de la ciudad, pero teniendo prioridad el primero sobre el segundo.

Otra de las cosas que se pudierón observar es que los Biologos es tan más separados de los Físicos con matemáticos pues, en varios den- drogramas analizados se forman un solo grupo de las cosas relacionadas .con Matemáticas y con Física, esto se da por que los matematicos y los Fisicos (obviamente los Actuarios estan intimamente relacionados con los matematicos) llevan mucho más materias juntos y sus edificios, ver figu ra 32, estan más juntos.

También pudimos observar que dentro del modelo hipotético usado por Magaña define como sendas 11 elementos de los cuales 9 llevan el nombre de avenida,2 de calzada y uro de calle, nuestra interrogante es esta : ¿que tanto influye que la mayoría de los elementos lleven el nom bre de avenida?.

Claro nosotros en nuestro estudio teniamos como sendas 6 de las cuales 4 tienen nombre de "pasillo", uno de "camino", y uno de "puente", pero influyo más el nombre de Biología, por ejemplo para la unión de dichos elementos, no asi en Magaña, que no existe otros nombres más re levantes.

Por lo anterior se podria concluir que la palabra o conjunto de palabras más importantes para la persona que percibe un medio ambiente cualquiera primero las une entre sí, por lo que seria bueno hacer un nuevo estudio aplicando lo anterior a una ciudad, para ver si se cum- plia la teoría de Lynch o no.

Un ejemplo seria el hacerlo en la ciudad de México e ir escogien-

69.

do elementos representativos como la avenida de los Insurgentes (senda), Metro de los Insurgentes (nodo), colonia Mixcoac-Insurgentes(barrio) y así sucesivamente para comprobar si funciona la teoría de Lynch para - este tipo de ciudades o no; lo que si parece cierto es que para medios ambientes como la Facultad es falsa, pero tal vez para medios ambientes un poco más grandes si sea válida.

70.

#### APENDICE A

## RECOPILACION DE COEFICIENTES DE DISIMILARIDAD

1)Coeficiente. general de Gower (18)

Si j y k son indices de objetos se tiene:

$$
S(j,k) = \underbrace{S_{ijk} \cdot S_{ijk}}_{\text{ext}} \cdot S_{ijk}
$$

1 Si los valores de la característica i con los objetos donde  $w_{ijk} = \begin{cases} j \, y \, k \, \text{son comparables;} \\ 0 \, \text{En caso contrario.} \end{cases}$  $y S_{i,jk}$  $\mathbf{r}$ 1 Si la característica i presenta el mismo estado en los O En caso contrario. objetos j y k;

2) Sea  $X_{i,j}$  el valor de la característica i, correspondiente al obje to j, n es el número de característica y r}0.

$$
d(j,k)=(\sum_{i=1}^{n}x_{ji}-x_{ki})^{r}=\frac{1}{r}
$$

3) Métrica de Manhattan

$$
d(j,k) = \sum_{i=1}^{n} \left| X_{i,j} - X_{ik} \right|
$$

4) Distancia Manhattan modificada.

$$
d(i,k) = p_1 \sum_{i=1}^{n_1} \frac{x_{ji} - x_{ki}}{c_i} + p_2 \sum_{i=1}^{n_2} \frac{x_{ji} - x_{ki}}{c_i}
$$

donde  $1 \leq n_1, n_2; n_3 \leq n; c_i \text{ con } i=1...n; p_1 y p_2$  definidas por el usua-

(18) Carmen López UN PROGRAMA DE CLASIFICACION... Guillermo Espinosa ANALISIS DE CUMULOS ....

**5) Métrica de Gamberra n** 

$$
d(j,k) = \sum_{i=1}^{n} \frac{x_{ij} - x_{ik}}{x_{ij} + x_{ik}}
$$

**6) Coeficiente de divergencia**   $C(j,k)$  =

**Los coeficientes del** 7 **al 12 son aplicables cuando una matriz de presencia-ausencia y la notación que se usará para describirlos es: a= Número de características que estan presentes en ambos objetos. b = Número de características que estan presentes en el objeto A, pero no estan en B.** 

**c = Número de características que estan presentes en el objeto B, pero no estan en A.** 

**d = Número de características ausentes en ambos objetos.** 

**7) JACCARD** 

$$
S(A,B) = \frac{a}{a+b+c}
$$

**8) DICE** 

$$
S(A,B) = \frac{2a}{2a+b+c}
$$

**rio.** 72.

**9) SIMPLE MATCHING** 73-

$$
S(A,B) = \frac{a+d}{a+b+c+d}
$$

**10) PRESENCIAS COMUNES** 

$$
S(A,B) = a
$$

**11) PRESENCIAS Y AUSENCIAS COMUNES** 

$$
S(A,B) = a + d
$$

$$
S(A,B) = \frac{a + d - b - c}{a + b + c + d}
$$

**existen otras maneras de calcular coeficientes pero son un caso par ticular de estos o algo similar .** 

 $\ddot{\phantom{a}}$ 

APENDICE B

MATRICES DE SIMILARIDAD DEL ESTUDIO **DE LA F.** DE CIENCIAS

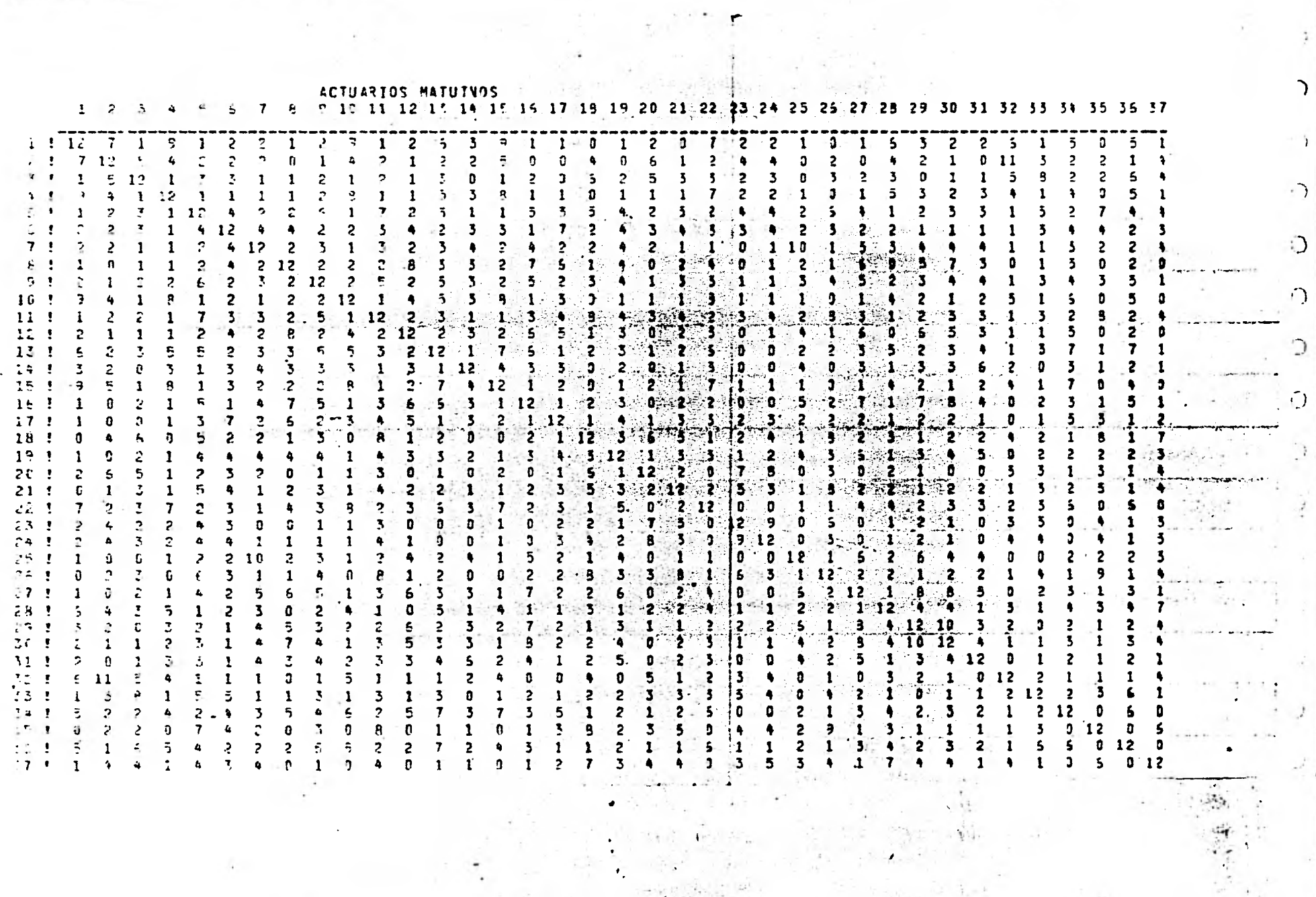

 $(1, 1, 0, 0, 0)$ 

 $\sim 100$  km  $^{-1}$ 

PIOLOGOS MATUTIVOS 8 9 11 11 12 13 14 15 16 17 13 19 20 21 22 23 24 25 25 27 28 29 30 31 32 33 34 35 36 37  $1 - 2 - 5$  $\mathbf{a}$  in the set **Continued**  $\overline{7}$  $\frac{1}{2}$   $\frac{1}{2}$   $\frac{3}{2}$   $\frac{2}{2}$   $\frac{4}{2}$   $\frac{2}{9}$   $\frac{3}{2}$   $\frac{3}{2}$   $\frac{5}{2}$   $\frac{9}{19}$ - 2.29  $3.29$   $7.7$  $4.13$  $5<sup>1</sup>$  $322215$ 1 15 0  $\bullet$ 916 -1  $\mathcal{P}$  $2^{12}$  $\overline{2}$  $\overline{2}$  $\mathbf{P}$  $\mathbf{r}$  $\ddot{\phantom{1}}$  $\mathbb{C}$  $\mathbb{R}^2$  $\mathbf{z}$  $\overline{2}$  $\mathbf{c}$  $\overline{2}$ 3  $0<sub>31</sub>$  $\mathbf{r}$  $\mathbf{r}$  $\overline{2}$  $\overline{2}$  $\overline{\mathbf{3}}$  $7.122361277$  $\mathcal{R}_\mathrm{c}$  $\mathcal{I} = \mathcal{I} \mathcal{R}$  $3 - 16$  $\leq$  $\pmb{\epsilon}$  $\mathbb{R}^2$  $7 - 1$  $\overline{3}$  $\mathbf{7}$  $\mathbf{2}$ Ą  $\mathbf{1}$  $\mathbf{n}$  $\mathbf{1}$  $\mathbf{1}$  $\ddot{\phantom{1}}$  $\bar{z}$ G.  $\overline{\phantom{a}}$  $\frac{1}{\alpha}$  $\sigma$  . <br> <br> : <br> <br> : ÷.  $\mathbf{R}_{\perp}$  $9.10$  $\ddot{ }$ 10  $\mathbf{z}$ 3 6  $\overline{2}$  $\overline{ }$  $\ddot{\bullet}$  $\ddot{\bullet}$ 5.  $\ddot{\phantom{a}}$  $3.23$  $\mathbf{5}$  $3, 15$  $\overline{r}$  $1 - 13.56$  $\tau$  $-16$  $\ddot{\bullet}$ 10. ٠  $\overline{ }$  $\overline{2}$  $\leq$  $\overline{\phantom{a}}$  $\mathbf{7}$  $\overline{2}$  $19$  $\mathbf{1}$  $4 - 1 - 21$  $\sim$  $1.10$  $\mathbf{E}$  $1<sup>c</sup>$ g.  $\mathbf{s}$ 8 5  $\pmb{\mathsf{q}}$  $13$ -7 - $\mathcal{L}$  . The set of  $\mathcal{L}$  $\rightarrow$  $\mathcal{P}$  $\tilde{\epsilon}$ 8  $15$  $\mathbf{7}$  $19$  $\leq$  $\overline{ }$  $\ddot{\phantom{0}}$  $\mathbf{5}$  $\mathbf{S}$  $\overline{2}$  $\sim$  1. ÷ 3  $\bullet$  $\ddot{a}$ 36.15  $\mathbf{7}$  $14$  $10<sup>°</sup>$ 5  $15$ ś.  $\ddot{\phantom{a}}$  $12$  $\overline{2}$  $15$  $\overline{c}$ E  $\mathbf{2}$  $\overline{\mathbf{3}}$ 5  $\ddot{\phantom{1}}$ ¢, я 3  $\mathfrak{n}_\parallel$  $\mathbf{S}$  $\mathbf{7}$  $1<sup>2</sup>$  $\overline{2}$ 14 2  $15$  $\overline{c}$ ۹ 6  $\mathbf{2}$ ą 2  $12$  $\overline{2}$  $-11$  $\mathbf{z}_1$  $2<sup>1</sup>$  $15$  $\mathcal{P}$  $15 - 15$  $\overline{\mathbf{7}}$  $\bullet$  $\mathbf{z}_i$ 8 5 5 5 6  $1+$  $\bullet$  $7<sub>1</sub>$  $\bullet$  :  $\mathbf{r}$  $\tilde{A}$  $\mathbf{r}$  $\epsilon$  $\pmb{\mathcal{L}}$  $-15$  $\mathbf{1}$  $\mathcal{C}_i$ 壁 à.  $\mathbf{1}$  $\overline{2}$  $\overline{5}$ a  $\overline{2}$  $\Delta$ 3 5  $13$  $\overline{\mathbf{5}}$  $\mathbf{1}$ 3.  $\overline{\mathbf{5}}$  $-15$  $\overline{\phantom{a}}$ Ū.  $10$ Ō.  $\mathcal{L}_{\mathcal{L}}$  $\boldsymbol{\tau}$  $\overline{\mathbf{r}}$  $\mathbf{1}$  $2.6$  $\spadesuit$ 25  $\mathcal{L}_{\mathbf{z}}$  $12$  $11$  $15$ g.  $\overline{7}$  $\mathbf{n}$ 3 ۰  $12<sup>2</sup>$ A 23  $\mathbf{1}$  $1<sup>3</sup>$  $\mathbf{R}$  $14$  $\overline{ }$  $4 19$  $12$ Š  $\overline{\mathbf{3}}$ 5  $\overline{\mathbf{r}}$  $\mathcal{A}$ ÷  $\mathbf{e}$  $5.36$  $\ddot{\bf q}$  $\overline{\mathbf{7}}$  $\bullet$  $\ddot{\phantom{1}}$ ٦. 5  $14 - 1$  $5 - 21$  $\mathbf{r}$  $\mathbf{E}$  $P = 15$  $5.14$   $13$   $12$   $27$  $\ddot{ }$  $12$  $\mathbf{a}$  $\blacksquare$  $\mathbf{r}$  $\ddot{ }$  $\mathbf{f}_\mathbf{a}$  $\mathbf{z}$ 5. 15  $\mathbf{R}$ 21 n 16 18 1 29 15  $4.35$ n  $\overline{\phantom{a}}$ 5  $\overline{ }$  $\overline{\mathbf{z}}$ 5  $12$ 2 å. 10  $11.1$  $\overline{5}$  $\overline{z}$  $\mathcal{F}_{\mathbf{z}}$  $10$  $\overline{z}$  $\subseteq$  $\mathbf{7}$  $\overline{5}$ -361  $\spadesuit$ 9  $\mathbf{S}$ -7. 3 7 1 5  $10$  $\ddot{a}$  $\ddot{\bullet}$  $-4-$ ٠  $12.1$  $\mathbf{z}$  $\overline{\mathbf{u}}$  $\mathcal{F}_{\mu}$  .  $\mathbf{R}$  $\mathbf{r}$  $\mathbf{r}$  $\mathbf{1}$  $25$  $4 - 14$  $\ddot{\bullet}$ 36  $\overline{5}$  $911$  $\ddot{ }$  $2c$ 0  $\boldsymbol{\zeta}$ n k  $\mathbf{z}$  $\mathbf{1}$  $12$  $\mathbf{r}$  $\overline{2}$  $\overline{11}$  $\overline{\mathbf{z}}$  $\overline{\mathbf{5}}$  $\ddot{\phantom{a}}$  $\overline{\mathbf{3}}$  $23$ n 7  $15$  $\overline{c}$  $\leq$  $2<sub>1</sub>$ 9  $\overline{\mathbf{3}}$  $\mathbf{x}$  $\overline{\mathbf{5}}$ 13 1 10 2  $3.16.16$  $\leq$  $\mathbf{R}$  $.6$  15 13 5 3 5  $-4$  15  $\overline{ }$ 15 3 13 7 ٠ 6  $\overline{\mathbf{r}}$  $\bullet$  $\mathbf{11}$  $\mathbf{7}$  $14$  $\sim 10^{-1}$  $\Delta$  $\sim$  $5.12$  $4 12$  $B$ 9  $\ddot{ }$  $35$ B 9 ۰.  $\mathbf 7$  .  $\mathbf{1}$  $\overline{2}$ Э  $\overline{z}$  $\mathbf{a}$ 5  $\mathbf{S}$ £  $10$  $\mathbf{11}$ 22 7  $\mathbf{z}$ 10 o 6  $\tau$  $\mathbf{7}$  $\mathbf{r}_\mathrm{r}$  $\overline{\mathbf{3}}$  $\overline{5}$  $\mathbf{z}$  $\mathbf{3}$  $2 3<sub>11</sub>$  $\overline{\mathbf{3}}$  $\overline{\mathbf{3}}$ 3 20 2  $\mathbf{1}$  $\overline{5}$  $6 - 11$  $6.27$  $4.11.15$  $\mathbf{B}$ Э. 2 15 1 29 19  $3 - 19$  $\Delta$  $35$ S. 5 5  $\overline{7}$  $\mathbf{r}$  $2 - 7 + 12$  $\mathbf{7}$  $5.15$  $\alpha$  $\mathbf{r}$  $\mathbf{G}$  $911$ R. 5 35  $\overline{\mathbf{3}}$ 3.  $21$ n  $\bullet$  $15$  $\ddot{\phantom{1}}$  $\bullet$ ÷.  $20$ ۰  $\ddot{\phantom{a}}$  $1 + 1$  $19$  $\mathbf{7}$  $\overline{\mathbf{z}}$  $5<sup>2</sup>$ ۵.  $\overline{\mathbf{z}}$  $\epsilon$  $\overline{\mathbf{r}}$  $\bullet$  $27.2$  $\mathbf{7}$  $\mathbf{A}$  $19<sub>1</sub>$  $E = 10 - 17$  $\ddot{\bullet}$  $\boldsymbol{\eta}^*$  $12<sup>2</sup>$ 20  $5 - 7$ 36.  $11$ o  $\overline{2}$  $\mathbf{1}$  $\bullet$  $\blacktriangle$ 22 5  $\mathbb{R}$  $\mathbf{0}$  $\mathbf{E}$  $\mathbf{5}^{\circ}$ 'Oʻ  $\mathbf{R}$ Đ  $\overline{2}$ - 3  $\mathbf{D}$ -35  $2$  13 17 3. 'Sʻ  $\mathbf{7}$  $\mathbf{1}$  $15$  $\mathbf{2}^{\prime}$  $12$  $\mathbf{a}$  $\mathbf{1}$  $\mathbf{1}$ 5 3 O. 24 3 25  $1.5$  $\mathbf{1}$  $\mathbf{7}$  $\mathcal{P}$ τ,  $\mathbf{p}$  $\bar{z}$  $\cdot$  $\blacklozenge$  $\mathbf{6}$ Э  $\overline{7}$  $3211$  $\overline{2}$ 5 98  $\mathbf{r}$  $\mathbf{3}$  $17$ 7 3 19.3  $2^{\circ}$  $2 - 10$ 5  $\mathbf{7}$  $12$  $\overline{\mathbf{3}}$  $12<sup>°</sup>$ 36  $\ddot{\phantom{1}}$  $\mathbf{17}$ В  $4.15$  $14$  $\mathbf{a}$  $\overline{c}$  $\mathbf{r}$  $\pmb{\tau}$ 0  $\overline{2}$  $\overline{2}$  $\mathbf{D}$ Ð.  $-15$ 36 25  $25$  $\mathbf{r}$ ٠ , 2  $\sim 10^{-1}$  $\ddot{\mathbf{r}}$  $\mathbf{s}$  $\overline{\phantom{a}}$  $\overline{ }$  $\mathbf{a}$  $\mathbf{r}$ ٠ 3 1  $\overline{2}$  $17$  $\mathbf{a}$  $5.11$ Ō.  $\mathbf{0}$  $23$  $\mathbf{1}$  $17$  $\overline{2}$  $\overline{\mathbf{3}}$ 3  $\mathbf{r}$ 3 5.  $21$  $\mathbb{C}$  $\mathbf{F}$  $\mathbf{7}$ 5  $\Delta$  $\overline{5}$  $\mathbf{1}$  $\mathbf{1}$ 4  $\overline{a}$  $\overline{\tau}$  $\mathbf{1}$  $\mathbf{r}$  $\ddot{\bullet}$ -35. -3 1 з ,  $\bullet$  $12$ 5  $112$  $\tilde{\epsilon}$  $\overline{c}$ 6  $.15.$ 3  $11$ 15 ŋ 3  $17$ S 35 łл.  $\bullet$  $\mathbf{1}$ 5 2  $14$ 8.  $1\overline{z}$ 8 8.  $\tau$ 16 -25  $\bullet$  $\rightarrow$  $\ddot{z}$  $\overline{5}$  $\leq$  $\overline{2}$  $\mathbf{1}$  $\overline{2}$  $\mathbf{a}$  $\mathbf{2}$  $\overline{\phantom{a}}$ 3  $\mathbf{I}$ 1  $\blacksquare$  $\mathbf{3}$ 26 11  $\mathbf{L}$ 36.  $\mathbf{2}^{\dagger}$ 15 2  $\mathbf{2}^{\circ}$ 2  $\mathbf{1}$  $\pm 1$  $\overline{\mathbf{3}}$  $\tilde{\Omega}$  $\mathsf{s}$  $\mathbf{7}$ 25 ą  $25$ 36  $2^{\circ}$  $\overline{2}$  $\mathbf{r}$  $\frac{1}{2}$  $\mathbf{3}$  $\ddot{\phantom{1}}$  $\mathbf{2}$  $\overline{2}$ ۵ ÷  $\ddot{\phantom{1}}$  $\mathbf{r}$ Á **I**  $\mathbf{1}$ û 3 1  $\hat{\mathcal{L}}$  $\pmb{r}$  $\mathbf{c}_i$  $12$  $\overline{v}_i$  $\overline{\mathbf{S}}$  $\pmb{r}_i$  $12$  $\overline{\mathbf{5}}$  $\overline{\mathbf{5}}$  $\overline{5}$  $\bullet$  $\mathbf{1}$  $\overline{\mathbf{r}}$  $\mathbf{I}$  $\mathbf{1}$  $\ddot{\bullet}$  $\overline{2}$  $\overline{2}$ 35 -91  $15$ 3  $\bullet$ 7  $\mathbf{L}_i$  $\overline{\mathbf{3}}$  $15$  $\overline{\mathbf{z}}$  $\boldsymbol{z}$  $\mathbf{0}$  $\mathbf{7}$  $\mathbf{a}$  $\mathbf{1}$ 15 3 ٩  $23$  $\mathbf{1}$  $16$  $\mathbf{11}$  $\mathbf{a}$ 35  $\overline{\mathbf{z}}$ n Ð -3 -1 2  $\overline{2}$ -1  $\sim$  3. Š  $\overline{2}$  $\mathbf{1}$  $.5^{\circ}$  $12$  $\mathbf{2}$  $2.15$  $\mathbf{1}$ 35  $\mathbf{1}$  $15$ 6  $\blacksquare$  $\overline{\mathbf{5}}$  $\overline{2}$ Ŧ  $\overline{\mathbf{z}}$  $\mathbf{p}$ 18  $13$ 5 20 7  $17$ 3  $14$  $\overline{\mathbf{A}}$  $\overline{2}$  $\overline{\mathbf{3}}$ 8 15  $13'17$  $\overline{2}$  $711$ 3 Э 1. ñ.  $\mathbf{I}$  $10$  $\mathbf{r}$  $\Delta$  $2<sub>0</sub>$  $\mathbf{I}$  $\hat{\mathbf{u}}$  $\overline{z}$  $\pmb{\tau}$ ٠  $\overline{2}$  $\mathbf{r}$  $\leq$ 9  $\bullet$  $12$  $\overline{c}$ 36  $\mathbf{1}$  $\mathbf{a}$ 5 K 10  $\overline{a}$  $\mathbf{S}$  $\mathbf{R}_-$ Ð -7  $\overline{\mathbf{3}}$  $14$ a. 15 24 ٥  $\sim$   $\sim$  $\Delta$ 3  $\epsilon_{\rm v}$  $\overline{7}$  $\mathbf{r}$ T P,  $\epsilon_{\rm s}$ 6  $17$  $\ddot{\bullet}$  $\overline{\mathbf{c}}$  $\overline{\mathbf{c}}$ Ŧ.  $\ddot{ }$  $\mathbf{L}$  $\leq$  $\pmb{\Delta}$  $12$  $\mathbf{F}$ ÷,  $\mathbf{7}$  $\bullet$ 11  $\overline{\phantom{a}}$  $\overline{3}$  $\mathbf{r}$ A -1  $\mathbf{r}$ ۹ h £, 36 5. \$. 1 з. ÷.  $\mathbf{0}$ R  $\epsilon$  $\mathbf{5}$  $13$ A  $\overline{7}$ 5.  $10$ 5  $\mathbf{S}$  $22$ 3 ą  $\overline{\mathbf{3}}$ O 3 UI.  $\mathbf{r}$  $\mathbf{t}_0$ 5 ₽ 6  $\mathbf{P}$  $\mathbf{7}$ 5 ,  $\mathbf{2}$  $\mathbf{A}$  $\mathbf{a}$  $\overline{2}$  $\mathbf{a}$  $\mathbf{z}$  $\sim$  1.2. ٠,  $\mathcal{P}$  $\mathcal{P}$  $\ddot{\bullet}$  $\ddot{\bf q}$  $15$ 7  $18$ 3 Ą  $\mathbf{r}$ ٠ 5 3. f.  $\overline{\mathbf{5}}$  $\overline{\mathbf{S}}$ ٩  $\overline{\mathbf{r}}$  $\mathbf{r}$  $\overline{\mathbf{3}}$  $\bullet$ 5  $\overline{\mathbf{3}}$  $\mathbf{z}$ 3 ٠  $\bullet$  $\ddot{i}$  $\overline{7}$  $\sim 10$  $0.14$  $\mathbf{g}$ 14  $\sqrt{3}$  10  $\mathbf{3}$  $\ddot{\phantom{1}}$  $\mathbf{z}$  $\mathbf{1}$ 9  $\overline{\mathbf{z}}$  $11$ 3 Ð ٠ 5  $16 -$ 0 3 8 O в 20 J. 7 n  $\overline{2}$ n. 5 T А ъ -15  $\mathcal{F}(\mathcal{L})$  $\frac{1}{2}$  13  $\boldsymbol{B}$  $1, 25$  $\mathcal{E}_{\mathbf{r}}$  $21$  $\bullet$ 20  $15$ 10 5 22  $\bullet$  $\mathbf{1}$  $\overline{\mathbf{3}}$  $\mathbf{0}$  $\mathbf{L}$  $\overline{z}$  $\mathbb{R}$  $\mathcal{L}_{\mathcal{C}}$  $\mathbf{P}$  $\mathbf{R}$ -Q.  $\mathcal{D}$  $\mathbf{e}$  $\overline{7}$  $\mathbf{a}$  $\mathbb{R}^2$  $\mathbf{0}$  $\overline{2}$  $\mathbf{3}$  $\overline{2}$ 24 3  $\mathsf{S}$  $13$ 3 7 9  $\mathbf{1}$  $13$  $\mathbf{2}$ 15  $\mathbf{1}$  $\mathbf{1}$ 3 Ô. 35 22 2011-15  $511$ 8  $\overline{c}$  $\overline{5}$  $\mathbf{7}$  $3<sup>1</sup>$  $713$  $\overline{\mathbf{5}}$  $\mathbf{7}$ , 2,15 15  $\overline{\mathbf{3}}$  $36<sub>2</sub>$  $3 - 1^2 - 1^2$ 12  $310$  $9-15$  $\overline{7}$  $7.15$ 9  $\Rightarrow$  $\overline{\mathbf{3}}$ 13  $\mathbf{1}$ ٠  $\mathbf{L}_{\mathbf{r}}$  .  $\mathbf{3}$  $\mathbf{n}$  $\mathbf{R}_\mathrm{c}$  $\mathbf{1}$  $\mathbf{I}$  $\mathbf{3}$  $25$  $\overline{\mathbf{3}}$ 6  $17$  $\overline{2}$ 4 ۰ 0  $15 - 2$  17  $\mathbf{3}$  $\mathbf{1}$  $\mathbf{3}$ -5  $\mathbf{0}$ 22 2 3 5 57 L - C  $\overline{7}$  $\Delta$ G. E, 0.  $\mathbf{c}$ 

╲

 $\mathbb{C}$ 

D

FICICOS MATUTINOS

 $1 \t2 \t3 \t4 \t5 \t5 \t7 \t9 \t9 \t10 \t11 \t12 \t15 \t14 \t15 \t15 \t17 \t19 \t19 \t20 \t21 \t22 \t23 \t24 \t25 \t25 \t27 \t28 \t27 \t28 \t29 \t30 \t31 \t32 \t35 \t33 \t35 \t35 \t37$  $5$  1 12  $3$   $5$   $3$  $\overline{1}$  $\ddot{\phantom{1}}$  $2 \quad 3$  $\mathbf{D}$  $\mathbf{D}$  $\overline{2}$  $\Omega$  $\mathbf{0}$  $\overline{2}$  $\mathbf{3}$  $\mathbf{J}$  $\ddot{2}$ .  $2 \quad 3$  $-1$  $\mathbf{I}$  $\mathbf{1}$  $0.14$  $\mathbf{1}$  $\mathbf{I}$  $\mathbf{a}$  $2^{\circ}$  . 1  $\overline{9}$  $\epsilon$  $\overline{\mathbf{3}}$ Ω.  $411$  $\bullet$ ್ರ  $\mathbf{u}$  $\mathbf{1}$  $\mathcal{L}$  . If 11 17  $\ddot{a}$  $\mathbf{1}$  $5-17$  $\mathbf{r}$  $5$  $\theta$  $\mathbf{L}$  $\mathcal{F}$  $\mathbf{3}$  $\mathbf{r}$  $\mathbf{1}$  $\mathbf{z}$  $\bullet$  $\ddot{a}$  $\overline{\mathbf{3}}$  $\epsilon$  $\mathbf{F}_{\mathbf{r}}$  $\overline{\mathbf{3}}$  $\overline{\mathbf{3}}$ 1  $\mathbf{1}$  $\mathbf{1}$  $\mathbf{r}$  $\ddot{\phantom{1}}$  $\mathbf{a}$  $\overline{2}$  $\overline{\mathbf{3}}$  $\mathbf{2}$  $313$  $\ddot{\phantom{1}}$  $1\quad 12$  $\ddot{ }$  $\mathbf{X}$  $\mathbf{3}$  $\mathbf{a}$ **ISSN** 9.  $\overline{z}$  $\overline{\mathbf{5}}$  $\bullet$  $\overline{c}$  $\ddot{ }$  $\overline{\mathbf{3}}$  $\overline{c}$  $\overline{c}$  $\mathbf{1}$ 3  $\mathbf{1}$ 5 1  $\overline{2}$ -3  $\ddot{ }$  $\mathbf{1}$  $\overline{\mathbf{z}}$  $\mathcal{L}_{\mathcal{F}}$  .  $\overline{5}$  $\ddot{\phantom{1}}$  $\overline{\mathbf{z}}$  $\mathbf{1}$  $\mathbf{1}$ 41  $\mathbf{D}$  $\ddot{\phantom{a}}$  $0.17$  $\blacksquare$  $\mathbf{n}$  $\mathbf{0}$  $\mathbf{r}$  $\mathbf{1}$  $\mathbf{7}$ E.  $\overline{2}$ 3  $\mathcal{L}^{\mathrm{in}}$  $\ddot{ }$  $\mathbf{7}$  $\mathbf{r}_\mathrm{f}$  $\mathbf{b}$  $\overline{2}$  $\mathbf{c}$  $\overline{5}$  $\mathbf{5}$  $\mathbf{J}$  $\overline{\mathbf{3}}$ 3. 3 ō.  $\mathbf{I}$  $\mathbf{1}$  $\overline{7}$ C  $\mathbf{1}$  $\mathbb{S}_2$  .  $\mathbf{1}$  $\overline{c}$  $\Omega$  $717$  $\mathbf{7}$  $\gamma$  $\mathbf{1}$  $\mathbf{3}$  $\sim$  $\overline{2}$ 1 Ŧ.  $\mathbf{L}$  $\mathsf{S}$ -1  $6 - 2$  $\mathbf{1}$  $\mathbf{1}$  $\Delta$  $\overline{z}$  $\mathbf{0}$  $1<sup>7</sup>$ 0  $\overline{z}$ O  $\mathbf{D}$  $\mathbf{1}$  $\theta$ ŋ  $2^+$ т,  $\overline{\mathbf{z}}$  $\overline{2}$  $\overline{7}$ Ū. û R  $7.1$  $\overline{\Omega}$  $\sqrt{2}$ ż  $\blacksquare$  $\mathbf{1}$  $\pmb{\mathsf{a}}$  $\overline{7}$  $\overline{\mathbf{3}}$  $\overline{\mathbf{5}}$  $5 \t12$  $\mathbf{1}$  $\overline{2}$  $\overline{c}$ 3  $\mathbf{z}$  $\overline{c}$  $\overline{c}$ -5 -5 3  $\overline{c}$  $\overline{z}$ 3.  $3 - 1$  $\mathcal{L}_{\mathbf{r}}$  $\mathbf{I}$  $\mathcal{P}$  $\overline{7}$  $\Omega$  $17$  $\mathbf{z}$  $\overline{4}$  $\mathbf{r}$  $\sim$ -1  $\epsilon$  $\overline{2}$  $2, 12$  $\overline{2}$  $\overline{z}$  $\overline{3}$ Ч.  $\overline{2}$  $\mathbf{1}$  $\overline{2}$  $\mathbf{L}$  $\Omega$  $-17$  $\overline{\phantom{a}}$  $\mathbf{1}$  $\mathbf{t}$  $\mathcal{M}_\mathrm{c}$  .  $\hat{\epsilon}$  $\mathbf{r}$  $\frac{3}{2}$  $\overline{z}$  $\tau$  $\bullet$  $\mathbf{2}$  $5, 15$  $\mathbf{0}$  $\bullet$  $\overline{1}$  $\overline{\mathbf{3}}$  $\mathbf{1}$  $10$  $\mathbf{t}$ 17  $\mathbf{S}$  $\mathbf{z}$ -24  $\Omega$ 0  $\mathbf{D}$ -1 3. -3  $11.1$  $1<sup>2</sup>$ ÷. **A** 9 C.  $\overline{2}$ 0 4 -2. - 0  $\ddot{\phantom{a}}$  $\mathcal{P}$ - 61  $\overline{2}$  $\overline{3}$  $\mathbf{1}$  $\overline{5}$  $\overline{\mathbf{5}}$ 3 D.  $11.1$  $\mathbf{r}$  $\mathcal{L}_{\mathcal{C}}$ n.  $\mathbf{1}$  $\mathbf{1}$  $\overline{2}$  $\mathbf{1}$  $9<sub>17</sub>$  $\bullet$  $\sqrt{5}$   $\sqrt{1}$  $\mathbf{1}$ ÷  $\mathbb{R}^2$  $\ddot{ }$  $\overline{c}$  $\overline{c}$  $\mathbf{0}$  $\overline{\mathbf{z}}$  $\overline{2}$  $\overline{\mathbf{7}}$  $\ddot{q}$  $\sim$  $\mathbf{r}$  $\mathbf{1}$  $\mathbf{0}$  $\mathbf{a}$ 3. 3.  $12 - 1$  $\mathbf{R}$  $\mathbf{v}_i$  $\mathbf{1}$  $\mathbf{1}$  $\Delta$  $\mathbf{r}$  $\ddot{q}$  $C<sub>17</sub>$ 1 3 o  $\ddot{\bullet}$ a J  $\mathbf{Q}$ 5 5  $\mathbf{1}$  $17.1$  $\overline{7}$  $\overline{5}$  $310$  $\epsilon$ O.  $2 \t17$  $\overline{c}$  $\zeta$  $\ddot{\epsilon}$  $\mathbf{D}$  $\mathbf{1}$  $\mathbf{1}$ 0  $\ddot{\phantom{1}}$  $\overline{\mathbf{3}}$  $\mathcal{L}_{\mathbf{r}}$ - 0 r. 6 -1  $\mathbf{r}$  $5.$  $\overline{2}$  $\mathbf{3}$  $\mathbf{B}$  $\bullet$  $\mathbf{a}$  $\bullet$  $\mathbf{1}$ 3 8  $\ddot{\phantom{1}}$  $\mathbf{1}$  $14.1$  $\tau$  $\spadesuit$  $\mathbf{1}$  $\mathbf{S}$ 3  $\overline{c}$  $\mathbf{1}$  $\overline{\mathbf{3}}$  $\overline{c}$  $\overline{\mathbf{3}}$  $\mathbf{1}$  $\mathbf{2}^{\prime}$  $2^{\circ}17$ з.  $\mathbf{L}$ D.  $5 \mathbf{0}$  $\mathbf{r}$  $\overline{\mathbf{3}}$  $1 \t12$  $\mathfrak{I}$  $\mathcal{L}$  $2, 15$  $\mathbf{S}$  $517$  $\overline{c}$  $\mathbf{1}$  $\mathbf{D}$  $\pmb{0}$  $\mathbf{0}$  $\mathbf{1}$  $\mathbf{5}$  $\mathbf{r}$  $\mathbf{1}$  $\mathbf{1}$  $\overline{\mathbf{3}}$  $\mathbf{5}$  $\mathbf{a}$ n **The Figure** 9  $\mathbf{r}$  $\overline{\mathbf{3}}$ - 0  $\ddot{\phantom{1}}$  $17, 11$ 6.  $\mathbf{1}$  $\overline{2}$  $\mathbf{7}$  $\mathbf{D}$  $\overline{\mathbf{3}}$  $\overline{5}$  $4217$   $2$   $2$   $1$  $\mathbf{1}$  $\overline{\mathbf{5}}$  $\overline{\mathbf{3}}$  $\mathbf{1}$  $\mathbf{C}$  $\mathbf{p}$  $2 \quad 1$  $-5$  $\overline{2}$  $12 - 1$  $\mathcal{D}$  $\mathbf{G}$  $\overline{6}$  $\overline{2}$ c.  $\mathbf{B}$  $\mathbf{u}$  $\mathbf{2}$  $\mathbf{2}$  $\overline{2}$  $12$  $\tilde{\Sigma}$  $\overline{\mathbf{3}}$  $2171$  $\mathbf{S}$  $\overline{2}$  $\mathbf{1}$  $\overline{2}$  $\mathbf{0}$  $\mathbf{1}$ -31  $\mathbf{1}$ J.  $\overline{2}$  $\mathbf{I}$  $\mathbf{1}$ - 1  $\overline{\mathbf{q}}$  $\tilde{\mathbf{z}}$  $1 \quad 12$ ు  $\overline{2}$  $\overline{ }$  $5-$ - 21  $\mathbf{1}$  $17.1$  $\mathcal{L}^{\star}$  $\mathbf{1}$  $\mathbf{1}$  $1'17$  2 5 7  $1 \times 2 \times 2$  $0$  13 D  $\overline{\mathbf{3}}$  $3 \quad 13$  $\mathfrak{g}$  $\mathbf{0}$  $\mathbf{c}$  $\mathbf{2}$ O. 1 -1 -1.  $\mathbf{D}$  $\mathbb{R}^2$  $\mathbb{C}$  $\mathbf{r}$  $\mathbf{I}$  $\mathbf{1}$ Е. 0  $1 - 1$  $\mathbb{C}$  $\mathbb{Z}$  $\mathbf{1}$ O. 0.  $\lesssim$  $\mathfrak{c}$  $\mathbf{7}$  $\mathbf{z}$  $\ddot{\Xi}$  $\mathbf{c}$  $\mathbf{1}$  $\overline{5}$ 3  $\mathbf{0}$  $\overline{7}$  $\mathbf{S}$  $\overline{2}$  $17$  $\overline{\mathbf{3}}$  $\mathbf{0}$  $\mathbf{r}$  $\blacksquare$ o  $\overline{2}$  $\mathbf{1}$  $\ddot{\mathbf{z}}$  $\mathbf{1}$  $\overline{\mathbf{3}}$  $\ddot{\phantom{1}}$ 2 19.1  $\Omega$  $\mathbf{a}$  .  $\ddot{\mathbf{z}}$  $2 \quad 5 \quad 3 \quad 17 \quad 2 \quad 3 \quad 12 \quad 11$  $\ddot{\phantom{1}}$ D.  $\overline{\mathbf{3}}$  $\mathbf{I}$  $\ddot{\phantom{1}}$  $\overline{3}$  $\mathbb{Z}^2$  $\overline{2}$  $\overline{2}$ g,  $\mathcal{F}_\mu$  $\mathbf{1}$  $\mathbf{D}$  $\overline{2}$  $\mathbf{1}$  $\mathbf{1}$  $20 - 1$  $\mathbf{r}_\mathrm{c}$  $\mathbf{r}$  $\ddot{c}$  $\overline{2}$  $\mathbf{R}$  $\mathbf{0}$  $\mathbf{1}$ ٦.  $\mathbf{1}$  $\mathcal{I}$  $217$  $\mathbf{J}$ 3. - 3  $112$  $\mathbf{a}$  $\overline{2}$  $\mathbf{1}$  $\mathbf{1}$  $\mathbf{0}$ 3  $\overline{\mathbf{3}}$  $2<sub>2</sub>$  $\mathbf{I}$  $\overline{2}$  $\mathbf{1}$ 5.  $\mathbf{1}$  $\mathbf{1}$  $\mathbf{L}$  $\mathbf{1}$  $\bullet$  $21 - 1$  $\mathbf{1}$  $\mathbf{1}$  $\mathbf{1}$  $\mathbf{3}$  $\mathbf{2}$ Š.  $\mathbf{7}$  $\overline{z}$  $\mathbf{7}$  $\mathbf{D}$  $\mathbf{1}$  $\overline{17}$  $\blacksquare$  $\bullet$ 0  $\mathbf{I}$ ٠  $\bullet$  $\mathbf{1}$  $\mathbf{1}$  $\overline{c}$ 3 22.3 ÷.  $\mathbf{1}$ р.  $\mathbf{r}$ Α.  $\mathcal{P}$ 3  $\ddot{5}$ ß  $\mathbf{B}$  $\ddot{ }$  $\mathbf{1}$  $\overline{\mathbf{3}}$  $\overline{2}$  $0<sub>12</sub>$  $\overline{\mathbf{5}}$  $0$  17 14  $\mathbf{0}$  $\ddot{\bullet}$  $\mathbf{1}$  $\mathbf 0$ u ŋ  $\overline{2}$  $\overline{z}$  $\ddot{\bullet}$  $\mathbf{1}$  $\mathbb{R}$  $\mathbf{D}$  $\mathbf{p}$ C.  $13 - 1$  $\mathbf{c}$  $\mathcal{P}$  $4 - 1$  $\mathcal{P}$  $\overline{2}$  $\mathbf{0}$  $\mathbf{0}$  $\blacksquare$  $\eta$  $\mathbf{r}$  $\overline{2}$  $\overline{2}$  $\overline{z}$  $\mathbf{R}_{\mathrm{eff}}$  $\mathbf{R}$  $\mathbb{R}^n$  $\overline{z}$  $\mathbf{r}$ ŋ.  $\mathbf{r}$  $\bullet$  $\mathbf{1}$  $\mathbf{0}$ 1  $\overline{\mathbf{3}}$  $\mathbf{1}$  $\overline{2}$  $0$  11  $\overline{\mathbf{3}}$ Э.  $14.17$ Đ.  $\ddot{\bullet}$  $\mathbf{I}$  $\mathbf{D}$  $\mathbf{D}$ G.  $\overline{\mathbf{z}}$  $\mathcal{L} = \mathcal{L}$  $\mathbf{1}$  $\mathbf{I}$  $\overline{2}$  $\hat{\boldsymbol{\gamma}}$  $\mathbf{c}$  $\mathbf 0$  $\mathbf{5}$  $0<sub>17</sub>$ 5  $\mathbf{J}$  $\mathbf{5}$  $\overline{\mathbf{3}}$  $\pmb{\Omega}$ ÷.  $\overline{1}$  $\mathbf{7}$  $\mathbf{L}$  $\mathbf{2}$  $\mathbf{1}$  $\mathbf{I}$  $\mathbf{r}$  $\bullet$  $\mathbf{1}$  $\mathcal{L}(\mathcal{A})$  $\mathbf{U}$  $\mathbf{L}$  $\mathbf{1}$ P.  $\mathbf{1}$  $\mathbf{1}$ 4  $\mathbf{1}$ 4  $\mathfrak{I}$  $\mathbf{r}$  $\mathbf{q}$  $\mathbf{g}_i$  $\Omega$  $\mathbf{a}$  $\mathbf{1}$  $\mathbf{0}$  $\mathbf{3}$  $1\quad12$  $\mathbf{1}$  $412$  $\mathbf{1}$ IS. m4 = 1. **17** -1  $\mathbf{I}$  $1 \quad 1$  $\mathbf{1}$  $\overline{2}$  $\overline{z}$ Р.  $2 + 1$  $\bar{P}$  $\mathcal{C}_\mathrm{c}$  .  $\mathbf{x}$  $\mathbf{1}$  $\mathbf{1}$  $5<sub>2</sub>$ 9 ÷.  $\mathbf{3}$  $\overline{\mathbf{5}}$  $\overline{2}$  $\mathbf{r}$  $\mathbf{D}$  $\pm 1$  $\overline{5}$  $\mathbf{3}$  $\mathbf{S}$  $\mathbf{1}$ O 9 5.  $\mathbf{1}$  $\ddot{\bullet}$  $\mathbf{1}$  $\mathbf{S}$  $117$  $\mathbf{1}$ 4 J.  $17.1$  $\mathbf{1}$  $\Omega_{\rm c} = 0$  $\mathbf{1}$  $\bullet$  $\mathbf{1}$  $\mathbf{E}$  $0 - 5$  $\mathbf{1}$  $\mathbf{0}$  $\overline{2}$  $\rightarrow$  $\mathbf{I}$  $\bullet$  $\bullet$  $\mathbf{1}$  $\mathbf{1}$  $17$  $\bullet$  $\mathbf{5}$  $\mathbf{1}$ 0 J.  $4 - 12$  $\mathbf{3}$  $\overline{z}$  $\mathbf{a}$  $\Delta$  $\mathbf{1}$ - 3 - $\mathcal{L}$  .  $\mathbb{C}$  $\sim 10$  $\epsilon$  $\mathbf{n}$  $\mathbf{0}$  $\mathbf{a}$  $\mathbf{0}$  $5 \t3 \t2 \t1$  $1 \quad 1 \quad 1$  $\mathbf{D}$  $\mathbf{5}$ 3  $41713$  $\overline{\mathbf{3}}$  $\overline{2}$  $7 \t1$  $\overline{3}$  $\mathbf{1}$ : 0  $\mathbf{1}$  $\mathcal{X}=\mathcal{Y}$  $\mathbf{r}$  $\mathbf{2}$  $\mathbf{1}$ В.  $\mathbf{c}$  $4 \mathbf{1}$  $\mathbf{1}$  $\cdot$  2  $\overline{2}$  $\overline{c}$  $\rightarrow$  $\overline{\mathbf{3}}$  $\mathbf{1}$  $\mathbf{F}$ G -3  $\blacksquare$  $\ddot{\mathbf{z}}$  $\mathbf{L}$ -21  $\mathbf{1}$ -1  $\mathbf{1}$ ÷D.  $\bullet$ -31 1  $13$ -17  $\bullet$ -3 -1 2. Б  $\pmb{\mathsf{u}}$  $\mathbf{1}$  $\cdot$ ٠  $\mathcal{L}$ ÷. -1 - 1  $3 - 3$  $\overline{\mathbf{3}}$  $\mathbf{C}$  $\ddot{2}$  $\mathbf{2}^{\circ}$ Э. 21 L  $\mathbf{1}$ र ė.  $\overline{2}$  $\ddot{\bullet}$  $\mathbf{1}$  $\mathbf{r}$  $2^{\circ}$  $\mathbf{3}$  $-3$  $\mathbf{I}$  $\mathbf{1}$  $\mathbf{2}$  $\mathbf{1}$ 5. ٦ Û  $\ddot{\bullet}$ - 1 - 9 `≬2⊥  $2<sub>1</sub>$  $\mathbf{a}$  $\overline{2}$  $\overline{c}$  $\overline{2}$  $0\quad10$  $\mathbf{0}$  $\overline{\mathbf{3}}$  $\mathbf{1}$  $4.12$  $\mathbf{1}$  $\mathbf{1}$  $\mathbf{1}$  $\mathbf{1}$  $\mathbf{1}$  $\overline{\mathbf{3}}$  $\overline{\mathbf{3}}$  $\mathbf{a}$ Đ.  $\overline{z}$ 3 o  $17$  $\mathbf{1}$ -1  $\mathbf{1}$ 互  $\overline{2}$ ED 3 12 14  $\mathbf{R}$ 5.  $\mathbf{1}$  $\mathbf{1}$  $\overline{\mathbf{z}}$  $\overline{5}$  $\mathbf{2}$  $\mathbf{3}$  $\mathbf{7}$  $\mathbf{0}^ \overline{2}$  $\mathbf{R}$  $\bullet$  $\overline{\mathbf{3}}$  $\cdot$  2  $\mathbf{J}$  $\bullet$  $\ddot{a}$  $3<sub>3</sub>$  $\mathbf{H}$ -5  $\overline{2}$ O  $\mathbf{1}$ 1  $\bf{17}$  $\overline{z}$ -12  $22.1$  $n = 0$  10  $\overline{\phantom{a}}$  $\mathcal{L}_{\rm{in}}$  $\overline{a}$ **T**  $1 \mathbf{1}$  $\mathbf{2}$  $-5$  $310$ **3**  $\mathbf{G}$  $\overline{\mathbf{0}}$ -7 ÷a.  $\bullet$  $\mathbf{1}$ Ð  $\overline{\mathbf{3}}$ 1  $217$  $5 \mathcal{I}_\mathrm{c}$  $\mathbf{7}$  $\blacksquare$ 8  $\ddot{ }$  $\overline{\mathbf{5}}$  $\overline{\phantom{a}}$  $\mathbf{1}$ 1  $\mathbf{D}$  $\mathbf{J}$  $-14 - 1$  $1 - 4$ 4 2  $\epsilon$  $0$  11 2 1 1 1 1  $1<sub>5</sub>$  $3 \quad 1$ ÷4.  $\overline{\phantom{a}}$  $\frac{1}{1}$  15  $\mathbf{L}$  $\overline{2}$  $\mathbf{I}$  $\overline{2}$  $\cdot$  $\frac{2}{3}$  $\mathcal{L}^{\mathcal{P}}$  .  $1 \cdot 2$  $\mathfrak{a}$   $\mathfrak{a}$  $\ddot{\bullet}$  $0 \t 1$  $\mathbf{D}$  $\mathbf{1}$ -1  $317$  $c = 0$  1  $\sim 40-1$  $\mathbf{I}$  $\mathbf{1}$  $711225122$ 5  $\mathbf{R}$  $\ddot{a}$  $2 \t11$  2 ', ¥.  $5 \times 2 \times 1$  $4 2 1$  $3135$ 2171  $5x + 1$  $-9$   $-12$  $\sim$  $\mathbf{r}$  $\mathbf{1}$  $\clubsuit$  $\mathbf{1}$  $1.0.5012$  4 5  $\mathbf{0}$  $0, 1, 1, 7, 2, 2, 3, 1, 1$  $\begin{array}{cccc} 1 & 2 & 1 \end{array}$  $\mathbf{r}$  $511$  $17!0$  $\mathbb{R}^n$ - 21  $3 \quad 1$ D.  $\overline{\mathbf{3}}$  $\bullet$  $\mathbf{1}$  $\mathbf{3}$  $\mathbf{0}$ Đ.,  $\mathbf{1}$ 

 $\frac{1}{2}$   $\frac{1}{2}$   $\begin{array}{ccccccccc} & 7 & 11 & -t & 5 & 6 & -t & \frac{7}{4} & -\frac{9}{4} & -\frac{1}{4} \\ 5 & -\frac{7}{4} & 14 & 6 & -\frac{1}{4} & -\frac{1}{2} & -\frac{1}{2} \end{array}$  $\ddot{q}$  $\sim$  3  $\sim$  3  $\overline{u}$   $\overline{v}$  $\mathcal{L}_{\mathbf{J}}$  .  $\rightarrow$  $\mathcal{L}^{\mathcal{B}}$  $\mathcal{L}$  $\ddot{a}$  $\mathbf{r}$  $2 - 1$  $\gamma$  $\sim$   $\sigma$  $\sim$  $\mathbf{L}$  $\mathbf{B}$  $\mathcal{L}$  $\overline{3}$  $\geq$  $\blacksquare$  $\mathbf{1}$  $\mathbf{c}$  $\mathbf{z}$  $\mathbf{C}$  $\mathbf{1}$  $-6$  $\mathbf{1}$  $2.1$  $\frac{1}{\sqrt{2}}$  $\mathcal{L}_{\mathcal{A}}$  $\mathbf{r}$  $3 - 1 - 1$  $-1$   $-1$  $\sim$   $\,$   $\,$   $\,$  $\mathcal{L}^{\mathcal{L}}$  , and  $\Delta$  $\mathbf{I}$  $\mathbf{1}$  $-31$  $\mathbf{1}$  $\mathbf{r}$  $\mathbf{0}$  $\overline{0}$  $\mathbf{1}$  $2<sub>1</sub>$  $\mathbf{C}$  $\frac{1}{2}$ 工  $2.12$  $\mathbf{H}$  $\mathbf{1}$  $\blacksquare$  $\overline{3}$  $\sim$  0  $^\circ$  $7.666269$  $\sim$   $\sigma$  $\mathbf{1}$  $\mathcal{L}$  $\mathbf{1}$  $\leq$  $-31$  $\mathbb{C}^{\mathbb{Z}}$  $\mathbf{D}$  $\mathbf{G}$  $\mathbf{r}$  $2 - 3$  $\mathbf{a}$  $\mathbf{0}$  $\mathbf{1}$  $\overline{5}$  $\mathbf{1}$  $\mathbf{1}$ ÷  $\mathbf{A}$  . **D**  $\mathbf{1}$  $-3$   $-1$  $\mathbb{Z}$  ii  $-1$  $\sigma_{\rm{eff}}$  $\overline{2}$  $\mathbf{1}$  $\overline{c}$  $\mathbf{1}$  $6 - 5 - 6 - 6 - 11 - 6 - 1$  $\Omega$  $\sim 10^{-11}$  $\sim$  $\mathbf{r}$  $\sim$  $\mathbf{D}$  $\rightarrow$  $\mathbf{1}$  $\mathbf{1}$  $\mathbf{L}$  $\mathbf{I}$  $\mathbf{L}$  $\mathbf{1}$  $\mathbf{1}$  $\overline{2}$ - 21 ₫.  $\sim$  $\mathbf{I}$  $\mathbf{r}$  $\mathbf{L}$  $\cdot$  $\blacksquare$  $\mathbf{1}$  $-1$  $\overline{2}$  $\overline{\mathbf{t}}$  $\mathbf{1}$  $\overline{2}$  $\mathbf{C}$  $\rightarrow$  $\mathbf{r}$  $\eta$  $\frac{1}{2}$   $\frac{1}{2}$   $\frac{1}{2}$   $\frac{1}{2}$   $\frac{1}{2}$   $\frac{1}{2}$  $\sim$  $\mathbf{1}$  $\mathcal{N}$  $\mathbf{1}$  $\mathbf{I}$  $\alpha$  $\pmb{\mathsf{L}}$  $\mathbf{1}$  $\mathbf{1}$ T.  $\mathbf{1}$  $\overline{\phantom{a}}$  $\sim$  1  $\mathbf{r}$  $\mathbf{i}$  $\mathcal{L}$  $\sim 10^{-1}$  $\mathcal{L}^{\text{max}}$  $\ddot{\phantom{1}}$  $\mathbf{1}$  $\mathfrak{p}$  $\mathbf{r}$  $\mathbf{1}$  $\mathbf{P}$  $\hat{\mathcal{Z}}$  $\mathcal{L}$  $\mathcal{L}$  $\mathcal{L}_{\mathcal{L}}$  $\Omega$  $\ddot{\bullet}$  $\mathbf{1}$ -5  $\mathbf{c}$  $\mathbb{C}$  $-14$  $\Lambda$  $\mathbf{I}$  $\mathbf{1}$  $7 - 1$  $\sim$ ٠  $\frac{1}{2}$  $\mathcal{L}$  $\mathcal{L}$  $\mathbf{q}$  $\mathbf{1}$  $\mathbf{1}$ Ù.  $\Omega$  $1 - 11$  $\sim$  $\mathbf{r}_\mathrm{eff}$  $\mathcal{L}_{\mathbf{r}}$  $\mathcal{L}$  $\mathcal{L}$  $\mathbf{1}$  $\mathcal{L}_{\rm{in}}$  $\epsilon$  $\mathbf{C}$  $\mathbf{0}$  $\mathbf{1}$  $\mathbf{a}$  $\mathbf{r}$  $\mathbf{0}$  $\mathbf{1}$  $\mathbf{r}$  $\mathbf{r}$  $\mathbf{r}$  $\mathbf{1}$  $\mathbf{R}$  $\mathbf{1}$  $\mathbf{I}$  $\mathbf{r}$  $\mathbf{1}$  $+ - +$  $\mathbf{1}$  $\mathbf{H} = \mathbf{0}$  $\mathbf{1}$  $\mathbf{f}_{\mathrm{m}}$  $\mathbf{r}$  $\Omega$  $\mathbf{r}$  $\mathbf{1}$  $\pmb{\tau}$ ÷  $-2$  11  $-1$ **CONTRACTOR**  $\tau_{\rm i}$  $\sim$  $\mathbf{1}$  $\ddot{\phantom{a}}$  $\mathbf{1}$  $\mathbf{L}$  $\mathbf{0}$  $\mathbf{1}$  $\mathbf{1}$  $\mathbf{L}$  $\mathbf{I}$  $\mathbf{1}$  $\bullet$  $\mathbf{r}$  $\rightarrow$  $2 - 1$  $1 - 4$  $\mathcal{R}$  $\mathbf{U}$  $\sim$  $\mathcal{F}^{\mathcal{F}}$  $\sim$  $22 - 11$  $\epsilon$  $\mathbf{0}$  $\mathbf{B}$  $\mathbf{r}$  $\mathbf{r}$  $\mathbb{H}$  $\tau_{\rm{m}}$  $1.7 - 1.$  $\vec{r}$  $\sigma_{\rm{eff}}$ **Highlight**  $\overline{11}$  $\mathcal{A}$  .  $3 - 3 - 5$  $\mathfrak{g}$  $\mathbf{a}$ Đ.  $\mathbf{c}$  $\mathbf{r}$  $\mathbf{3}$  $\bullet$  $\mathbf{r}$  $\overline{\phantom{a}}$  $\Delta$  $\sim$  100  $\sim$  $\sim 40$  $\mathbf{1}$  $\mathbb{R}$   $\sim$  11  $p = \pm$  $\mathbf{I}$  $\mathbf{R}$  $\hat{\mathbf{r}}$  $\ddot{\phantom{0}}$  $\mathbf{1}$  $\overline{2}$  $\mathbf{L}$  $\mathbf{p}$  $\mathbf{1}$  $\mathbf{n}$  $\approx$  $\mathbf{r}$  $\ddot{z}$  $\mathbf{L}$  $\mathbf{1}$  $\mathbf{1}$  $\mathbf{1}$  $\mathbf{1}$  $\mathbf{L}$  $\mathcal{L}_{\mathcal{A}}$ ÷.  $\sim$  $\sim 20$  $\mathbf{q}$  $\mathbf{1}$  $\mathbf{p}$  $\mathcal{L}_{\text{max}}$  $\bullet$  $11 - 1$  $\mathcal{L}$  $\overline{\mathbf{3}}$  $\mathbb{R}^2$  $\mathcal{F}_{\text{in}}$  .  $\mathcal{L}^{\text{max}}$  $\sigma_{\rm c}$  .  $\mathbb C$  $7 - 6$  11  $\pm 1$  $\mathbf{1}$  $\cdot$  $\mathbf{1}$ .  $\frac{1}{2}$  $\overline{1}$  $\boldsymbol{\Omega}$  $\mathfrak{g}$  $\mathbf{1}$  $\mathbf{1}$  $\mathbf{C}$  $\bullet$  $5 - 1$  $4<sub>1</sub>$  $\mathbf{t}$  $\Omega$  $\mathbf{1}$ -3.  $\mathbf{1}$  $\mathbf{1}$  $\mathbf{1}$  $\mathbf{1}$  $\mathbf{I}$  $\overline{1}$ ৈ  $\sim$  2  $\mathcal{L}_\mathrm{c}$  $\sim 10$  $\mathbf{C}$ Û.  $\mathbf{1}$  $\mathbf{r}$  $\mathbf{1}$  $\mathbf{1}$  $\mathbf{1}$  $-6$  $\overline{2}$  $\mathbf{1}$  $\mathbf{1}$  $\mathbf{I}$  $\mathbb{R}$  $\overline{\mathcal{A}}$  $\mathcal{X}_\mathcal{X}$  .  $\mathbb{1}^{\mathbb{1}}$  $1 - \frac{1}{2}$  $\mathbf{r}$  $11111$  $\mathbf{r}$ - 31  $\mathbf{L}$  $\ddot{\phantom{1}}$  $\mathbf{1}$  $\pm$ <sup>7</sup>  $\pm$  $\sim 10$  $\mathcal{X}$  $\mathbf{G}$  $6 - 1 - 1 - 2$  $\mathbb{R}^2$  $\mathcal{R}_{\rm eff}$  $\mathbf{1}$  $1$  1 1  $1$  1 1 2  $1$  $\Omega$  $\mathbf{D}$  $\mathbf{D}$ 0  $\mathbf{a}$  $\mathbf{P}$  $\mathbf{L}$  $\mathbf{1}$  $\mathbf{1}$  $\mathbf{1}$  $\mathbf{1}$  $\mathbf{7}$  $\overline{5}$  $\blacksquare$  $\overline{\phantom{a}}$  $\mathbf{r}$  $\mathbf{1}$  $\mathbf{C}$  $\sim$  $14.1$ **Controller**  $\mathbf{1}$  $13 - 11$  $\mathbf{a}$  $\mathcal{A}_1 = \mathcal{A}_2 = \mathcal{A}_3$  $\overline{2}$  $\mathbb{R}^2$  $\mathbf{G}$  $\mathbf{9}$  $\mathbf{r}$  $\mathbf{1}$  $\mathbf{D}$  $\mathbf{0}$  $\mathbf{1}$  $\mathbf{L}$  $\mathbf{1}$  $\mathbf{1}$  $\mathbf{1}$ -e- $\sim$  $\mathbf{r}$ -51  $\tau_{\rm f}$  $\mathbf{1}$  $1 - 1 - 1$  $-3 - 1$  $\mathbf{1}$  $\mathcal{L}_{\text{max}}$  $\mathcal{L}_{\mathcal{S}}$  .  $\overline{7}$ K.  $F_1$   $F_2$   $F_3$   $F_4$   $F_5$   $F_6$   $F_7$   $F_8$   $F_9$  $\frac{1}{2}$  $2^{\circ}$  $\mathbf{0}$  $\mathbf{1}$  $\mathbf{r}$  $\mathbf{0}$  $\mathbf{1}$  $\overline{2}$  $\mathbf{I}$  $\mathbf{0}$  $\mathbf{I}$  $\Delta$  $\blacksquare$  $\overline{2}$  $\overline{2}$  $\overline{\mathbf{3}}$  $\mathcal{L}_{\mathcal{L}}$  $-0.11 - 1$  $\mathbf{I}$ -1 - 12  $\epsilon$  $\bullet$  $\sim$  $\mathbf{H}$  $\mathbf{I}$  $\mathcal{L}$  $\mathbf{1}$  $\mathcal{A}^{\prime}$  ,  $\mathcal{A}^{\prime}$  ,  $\mathcal{A}^{\prime}$  ,  $\langle \sigma \rangle$  $\mathbf{A}^{\top}$  $\mathbf{r}$  $\mathbf{1}$  $\mathbb{C}^{\mathbb{C}}$  $\mathbf{1}$  $\cdot$  $\mathbf{I}$  $\mathbf{1}$ đ.  $\mathbf{n}$  $\mathbf{1}$  $\mathbf{r}$  $\mathbf{L}$  $\mathbf{J}$  $\mathfrak{A}$  $\rightarrow$  $\sim$  1  $\sim 1$  .  $\mathbf{L}_{\mathbf{r}}$  $\sim$  $\mathbf{1}$  $\overline{11}$  $\mathbf{r}$  $\mathbf{1}$  $\mathbf{1}$  $\mathbf{1}$  $\rightarrow$  $2 - 5$  $\Omega$  $\mathbf{r}$  $\tau_{\rm e}$  $\mathcal{F}_{\mathcal{F}}$  $\mathcal{N}$  $\mathbf{a}$  $\Omega_{\rm c}$  $-2$  $4 \quad 1$  $\mathbf{1}^{\ast}$ Ū.  $\mathbf{n}$  $\overline{3}$  $\mathbf{1}$  $\overline{2}$  $\mathfrak{D}$  $\mathfrak{g}$  $\mathbf{r}$  $\overline{2}$  $\mathcal{I}$  $\mathfrak{a}$  $1.2\sim-1$  $\mathcal{I}$  $\mathcal{O}^{\mathcal{O}}$  $\sqrt{11}$  $\mathbf{1}$  $\mathbf{r}$  $\mathbf{r}$  $\sim$   $2$  $\mathbf{F}$  $\mathcal{A}_{\mathbf{z}}$  .  $\bullet$  $\mathfrak{I}$  $\overline{2}$  $\mathcal{F}^{\mathcal{F}}$  .  $\tilde{\mathcal{Q}}$  $\mathcal{L}$  $\mathbf{1}$  $\mathbf{r}$  $\Delta$  $\Omega$  $\mathbf{c}$  $\overline{z}$  $\mathbf{r}$  $1 \quad 11$  $\mathbf{1}$  $\mathbf{u}$  $\ddot{\bullet}$ C.  $\mathbf 0$  $\mathbf{1}$  $\mathbf{c}$  $\mathbf{G}$  $\mathbf{1}$  $\mathbf{I}$  $\Omega$  $\overline{\mathbf{5}}$  $\mathcal{L}$ ÷  $9 - 1$  $\cdot$  $\mathbf{r}$ アルー  $\mathbf{1}$  $\sim 10^{-1}$  $\frac{1}{2}$  $3 - 5$  $\leq$  $\mathbf{D}$  $\mathbf{I}$  $\mathbf{C}$  $\mathbf{C}$  $\mathbf{C}$  $\mathbf{J}$  $\ddot{\mathbf{u}}$ c,  $\mathbf{r}$  $\mathcal{C}$  $\sim 25\%$  $\sim 10^{-1}$  $\mathbf{r}$  $\mathbf{L}$  $\mathbf{c}$  $\mathbf{e}$ ಾ  $\mathbf{1}$  $\ddot{\phantom{1}}$  $\frac{1}{1}$  $\mathbf{I}$  $\mathbf{z}$  $\mathbb{R}$  $\mathbf{r}$  $\mathbf{L}$  $\mathcal{A}$  $1 - 1$  $t-1$  1  $\mathbb{C}^{\mathbb{C}}$  $\mathcal{D}$ Đ.  $\mathbf{r}$  $\sim 10^{-1}$  $\mathbf{1}$  $\mathfrak{a}$  $111$  $\sqrt{3}$   $\sqrt{5}$  $\sqrt{2}$  $\mathbf{D}$  $\overline{2}$  $\mathfrak{I}$  $\mathbf{1}$  $\overline{9}$  $\overline{1}$  $\mathfrak{N}$  $\mathbf{P}$  $\overline{2}$ 61 F IC.  $\mathbf{Z}$  $\blacksquare$  $\mathbf{1}$  $\mathbf{1}$  $\mathbf{1}$  $\mathbf{1}$  $\mathbf{1}$  $\mathbf{1}$  $\mathcal{R}_{\mathcal{X}}$  .  $\mathbf{1}$  $\mathbf{r}$  $\mathcal{D}$  $\hat{z}$  $\mathbf{L}$  $\Delta \Omega$  $\mathbf{G}$  $\mathbf{I}$  $\mathbf{L}$  $1<sup>2</sup>$  $\rightarrow$  $5 \t3 \t11 \t3$  $\mathbf{0}$  $\mathbf{1}$  $\mathbf{L}$  $\ddot{\phantom{1}}$  $\mathbf{1}$  $2<sub>1</sub>$  $\mathbf{1}$  $\mathcal{L}$  $\ddot{\phantom{a}}$  $\mathcal{L}$  $\mathbf{a}=\mathbf{I}$  $\mathcal{L}$  $\Delta$  $\mathbf{i}$  $\mathcal{I}$  $0.1 - 1.1$  $\sim 10^{-1}$  $\mathbf{1}$  $\ddot{\phantom{a}}$  $\tau_{\rm c}$  $\mathbf{C}$  $\mathcal{L}$  $\mathbf{r}$  $\ddot{\mathbf{u}}$  $\mathcal{L}$  $\overline{7}$  $\mathbf{D}$  $\mathcal{L}$  $\mathbf{J}$  $\mathbf{\hat{L}}$  $\mathbf{r}_i$  $\mathbb{R}^n$  $\sigma_{\rm{tot}}$  $\eta$   $\eta$  $\mathbf{c}$   $\mathbf{a}$  $\overline{2}$  $5 \t11$  $\ddot{\bullet}$  $\mathbf{1}$  $\mathbf{I}$  $\mathcal{L}$  $1000 - 500$  $\sim$  $B = -12$  $\mathcal{L}$  . The state  $\mathcal{L}$  $-1$  $\sim$  $\mathcal{L}$  $\mathbf{r}$  $\overline{2}$  $\mathbf{0}$  $6, 2, 7, 7, 11$  $\mathbf{r}$  $\overline{\mathbf{0}}$  $\ddot{\mathbf{u}}$ tan t  $\mathbf{r}$  $\sim 100$  $\mathbf{r}$  $\sim$  $2.16$  $\mathcal{L}_{\mathrm{J}}$  $(2.1 - 12.1)$  $\mathbf{c}$  $\mathbf{1}$ - 0  $\mathbf{0}$  $\mathbf{D}$  $\mathbf{1}$  $\mathbf{1}$ Û.  $\mathbf{0}$  $\mathbf{a}$ -1 з.  $\mathbf{1}$ C. D. ÷.  $\mathbf{1}$  $A = 1 - 1 - 1$  $3 - 2$  $\overline{c}$  $\mathbf{C}$  $\overline{\mathbf{a}}$  $\mathbf{0}$  $\mathbf{L}$  $\overline{a}$  $\mathbf{L}$  $\Lambda$  $\overline{2}$  $\overline{?}$  $\frac{1}{\pi}$  .  $\sim$  $1 - 1$  $\mathbf{1}$  $111$  $\ddot{\bullet}$  $\mathbf{1}$  $\bullet$  $\mathbf{1}$  $\mathbf{L}$  $\frac{1}{2}$  $\mathbf{1}$ -1  $\mathbf{1}$ **College**  $\bullet$  $\sim$  $\sim 100$  $\mathcal{L}$ Ą.  $\mathcal{L}_2$  $\ddot{\bullet}$  $\ddot{\mathbf{v}}$  $\mathbf{r}$  $\mathbf{J}$  $\mathbf{0}$  $\mathbf{0}$  $\mathbf{1}$  $\ddot{\mathbf{3}}$  $\mathbf{c}$  $\overline{\mathbf{a}}$  $\overline{\mathbf{5}}$  $\mathbf{1}$  $4 \mathbf{1}$  $0.11$  $\mathbf{J}$  $\overline{c}$  $\mathbf{a}$  $\mathcal{L}_{\mathbf{r}}$  $\mathbf{c}$  $\mathbf{L}$  $\gamma$  $\ddot{\mathbf{z}}$ У.  $\mathbf{z}$  $\mathbf{v}$  .  $\mathcal{C}^{\mathcal{C}}$  .  $-1$  $\bullet$  $\mathbf{r}$  $\mathbf{1}$  $\mathcal{A}$  $\ddot{z}$  $\mathbf{c}$  $-5$   $-2$   $11$  $\Omega$  $\overline{2}$  $\mathbf{L}$  $5 - 0$  $\mathbf{Q}$ **G**  $\mathcal{P}$  $\mathfrak{I}$  $7 - 1$  $\eta$  $\pm$  $\mathbf{H}$  .  $\mathcal{A}$  .  $\mathcal{A}_{\mathcal{A}}$  . 化三共元  $\mathbf{1}$  $\mathbf{1}$  $\mathbf{1}$  $\mathbf{1}$  $\mathbb{C}$  $\ddot{\bullet}$  $\mathbf{I}$  $\sim$ ŋ.  $\mathbf{c}$  $7 - 2$  $\mathbf{z}$  $\mathfrak{D}$  $\sim$ **Contract**  $2 - 2$  $\mathcal{M}$  $\mathbf{D}$  $\mathbf{1}$  $\mathbf{p}$  $\mathfrak{I}^ \overline{2}$ O.  $\mathbf{1}$  $\Delta$  $\mathbf{0}$  $\sim$  11  $\mathbf{z}$  $\ddot{\phantom{1}}$ ₹.  $\mathbf{r}$  $\sim$  $\mathbf{1}$  $\sim$  10  $\,$  10  $\,$  $\mathbf{r}^{\mathrm{a}}$  .  $\sim 2$  .  $1 - 1 \bullet$  $\mathbf{e}$  $2^{\circ}$  $0 \rightarrow$  $\gamma$ -11  $\bullet$  $\mathcal{L}$  $\mathbf{g}^{\mathcal{A}}_{\mathcal{A}}$  $1 - 1$  $\mathcal{D}$  .  $\mathbf{1}$  $\bullet$  $\sim 20$  $\mathbf{1}$  $\blacksquare$  $\mathbf{1}$  $\mathbf{r}$  $\mathbf{J}$  $\mathbf{H}$  $\mathbf{1}$ C.  $\mathbf{1}$  $4 \quad 5 \quad 11$  $\sim$  5.  $\mathbf{I}$  $2 \quad 1$  $\overline{2}$  $-1.01$  $\mathcal{L} = \{ \mathcal{L} \}$  $\mathbf{1}$  $\mathbf{L}$  $\mathbf{1}$ C.  $\mathbf{L}$  $\mathbf{L}$  $\mathbf{B}$  $\mathbf{0}$  $\mathbf{1}$  $\mathbf{L}$  $\mathcal{L}$  $\overline{3}$  $5 - 11$  $\blacksquare$  $\mathfrak{D}$  $\mathbf{R}$  $\mathbf{1}$  $\mathbf{r}$ Ŧ,  $\mathbf{1}$  $\mathfrak{D}$  $\mathbf{1}$  $\mathbf{e}$  $-5$  $\mathcal{L}$  $\mathcal{A}_{\mathcal{A}}$  .  $\mathcal{L}_{\mathcal{A}}$ -1  $\sim 10^7$  $\mathbf{1}$  $\tilde{\mathcal{L}}$  $\mathbf{A}$   $\mathbf{A}$ ∙C.  $\mathbf{P}$  $\overline{1}$ **G**  $\mathbf{1}$  $\mathbf{P}$ - 31  $\mathbf{1}$ 0  $\mathbf{D}$  $\mathbf{1}$ 0  $\overline{2}$  $\ddot{\phantom{1}}$  $\mathfrak I$  $2<sub>0</sub>$  $\mathbf{H}$  $1112$ -1 J.  $\mathbf{L}$  $\overline{a}$  $\mathbb{S}^1$  $\mathcal{R} = \mathcal{R}$  $\mathbf{1}$  $1.1$  $\overline{a}$  $1.1111$  $\overline{z}$  $\mathcal{L}$  $\mathbb{R}^2$ \* 1.  $\ddot{\mathbf{z}}$  $\mathbf{G}$  $\overline{2}$  $\mathbf{L}$  $\overline{\mathbf{c}}$  $\mathbf{0}$ D  $\overline{2}$  $\sim$  $\alpha$  $\mathbb{R}^n$  $\mathbf{t}$  $0$  11  $\mathbf{1}$  $\mathbf{r}$  $\ddot{\phantom{1}}$  $\mathbf{A}$  $\mathbf{I}$  $\mathbf{q}_1, \ldots, \mathbf{q}_n$  $\mathbf{F}$  $\bullet$  $\mathcal{A}$ - 27  $\mathbf{u}_\mathrm{c}$  $\mathbb{R}$  and  $\mathbb{R}$  .  $\mathbf{1}$  $\mathcal{H}_{\mathbf{A}}$  $\mathcal{L}_{\mathcal{C}}$  $\langle \rangle$  $\mathbf{1}$  $\mathbf 0$  $\mathcal{A}$  .  $\mathbf{1}$  $\mathbf{0}$  $\ddot{ }$  $\overline{2}$  $\mathbf{P}$  $\mathbf{r}$  $\mathcal{P}$  $\overline{2}$  $\mathbf{1}$  $\mathbf{1}$  $\mathbf{1}$  $\mathbf{1}$   $\mathbf{1}$  $\mathbf{1}$  $\mathbf{D}$  $\mathbf{1}$  $\mathcal{L}$  $11111$  $\rightarrow$ ÷  $\mathbf{1}$ **C**  $\epsilon$  $4 - 1$  $\mathbf{1}$  $\mathcal{L}$  $27 - 4$  $\mathbf{D}$ -174  $\overline{\mathbf{5}}$  $\mathbf{S}$  $\bullet$  $\mathbf{0}$  $\mathbf{0}$  $\mathbf{D}$  $\overline{c}$  $\overline{\mathbf{3}}$  $\mathbb{R}$  $\mathbf{1}$  $\sim$   $\sim$  $\cdot$  $\mathbf{r}$  $\mathbf{e}$  $\bullet$  $\ddot{\mathbf{z}}$  $\mathfrak{p}$  $\mathbf{J}$  $\mathbf{1}$ -11  $\mathbf{1}$  $\mathbf{1}$  $\mathbf{1}$  $\mathbf{1}$  $\frac{1}{1}$  $\mathbf{0}$  $\mathbb{R}^+$  $\mathbf{1}$  $\tau^+_{\rm c}$  $\mathbf{1}$  $\mathbf{q}$  .  $\mathbf{7}$ ⊺4. †  $\mathcal{L}^{\mathcal{L}}$  .  $\mathbf{1}$  $\mathbf{1}$  $\mathbf{1}$  $\mathcal{C}^{\mathcal{A}}$  .  $\mathcal{C}$  $\mathbf{B}$  $\sim 15$  .  $\vec{m}$  $\mathbf{D}$  $\Lambda$  $\mathfrak{g}$ ÷C.  $\mathbf{r}$  $\mathbf{r}$  $\mathbf{1}$  $\mathbf{R}$  $\blacksquare$  $2.7$  $\mathbf{0}$  $\mathbf{1}$  $\mathbf{1}$  $\overline{\mathbf{5}}$  $\mathbf{L}$  $\overline{2}$  $\Delta$  $\mathbf{e}$  $\Omega$  $\mathbf{L}$  $\mathcal{L}_{\mathrm{min}}$ 4 Ō.  $\overline{1}$  $211$  $\mathcal{D}$  .  $\overline{2}$  $\ddot{\phantom{a}}$  $\mathbf{r}$  $\bullet\bullet$ al.  $\frac{1}{2}$  $\mathbf{1}$  $\ddot{\mathbf{r}}$  ,  $\ddot{\mathbf{r}}$  $2 \quad 0 \quad 2$  $\hat{\phantom{a}}$  $\mathcal{F}$  $2 \t1$  $\mathbf{1}$  $0 \t 0 \t 1 \t 3 \t 0$  $0$  1 1 3 3 1 1 1 3 5 2 0 11 3 ta an  $\sim 10^{-1}$  $\langle \mathbf{a} \rangle$  $\mathbf{1}$  $\sim$  1.00  $2 \quad 2 \quad 1$  $0$  2 3 7 3 3 6 9 1 3  $\mathbf{r}$  $\mathbf{1}$  $\ddot{\bullet}$  $\mathbf{3}$  $\mathbf{L}$  $\mathbf{0}$  $2 \times 11$  $\mathbf{E}$  $\mathbf{G}$  $\mathcal{D}_{\mathcal{A}}$  .  $\mathcal{R}_{\rm{in}}$  $\mathbf{G}$  $\mathbf{0}$  $\mathbf{0}$  $\mathbf{0}$ 学生的  $\frac{1}{2}$  $\mathbf{1}$  $\mathbf{L}$ 

**MATEMATICIS MATUTIVIS** 

1 3 3 4 5 6 7 8 5 10 11 12 13 14 15 17 19 18 20 21 22 23 24 25 27 28 29 20 11 32 33 34 35 16 37

MATUTINOS

9 10 11 12 13 14 15 15 17 13 19 20 21 22 23 24 25 25 27 28 29 30 31 32 33 34 35 35 37  $4\frac{1}{2}$   $3\frac{1}{2}$  7 8

1 1 7 5 4 7 8 4 7 4 7 2 1 5 4 5 6 5 1  $\pm$  5  $\pm$  17 2 2 2 0 5 2 1 0 1 0 1  $\pm$  3 0 5 2 3 4 5  $\pm$  5  $\pm$  1 6 2 3 1 0 1 0 6 4 5  $\pm$  3 2 3 1 2 7 1 47 76 23 00 5 7 9 7 5 34 12 11 4 15 41 3 10 13 5 21 3 5  $\sim$  5 7  $\mathbf{0}$  $\overline{\mathbf{3}}$  $\mathbf{1}$  $5 \t7 \t8$  $0.511212$  $4.511$ 8 23 75 5 17 31 19 12 22 7 14 7 14 5 7 15 15 21 21 23 14 13 8 10  $11117311$ 8 19 57 15  $\mathcal{H}_{\rm{max}}$  $5.513$ 4 1 47 22 5 75 4 9 2 12 12 44 6 11 25 15 42 10 10 5 5 8 3 33 10 9 5  $5$  10 25 15 15 9 20 5 22 - 3 3 3 5  $\frac{1}{2}$   $\frac{1}{2}$   $\sim$  1. 2 7 19 15 5 21 13 21 15  $7.24.75.10.19.17.11.15.15.19.12.10.11.55$  $\div$  25 8 14 23  $718$   $7$   $914$  $\frac{1}{2}$ 7 9 10 9 5 52 13 8 23 7  $\frac{1}{2}$   $\frac{1}{2}$   $\frac{1}{10}$   $\frac{1}{2}$   $\frac{10}{10}$   $\frac{10}{10}$   $\frac{11}{10}$   $\frac{12}{10}$   $\frac{4}{10}$   $\frac{15}{10}$   $\frac{11}{2}$   $\frac{12}{10}$   $\frac{13}{10}$   $\frac{13}{10}$   $\frac{13}{10}$   $\frac{13}{10}$   $\frac{15}{10}$   $\frac{19}{10}$   $\frac{15}{10}$  $\frac{1}{2}$  3 40 4 13 5 7 9 29 5 10 4  $7 +$  $5 \div 515$  $2\ 13\ 2\ 5\ 15$  $4$  13  $3$  17 3 17 75 14 7 3 35 28 1 15 7 12 12 11 17 7 76 14 23 8 45 13 20 17 74 47  $\ddot{\bullet}$  $-2$  17  $-$  3 「トーモー」 ようし おけるの 12 30 17 10 14 76 9 13 8 39 13 11 25 12 7 21 9 13 14  $5<sup>-</sup>$ 8 11 7 23 5 11 15 15 5 27 15 - 3 25 1 11 ! 5 12 15 5 17 15 12 8 13 5 76 5 7 11 3 10 15 30 18 13 17 3 9 9 9 25 10  $-7$   $-7$   $-7$   $-15$   $-7$   $-12$   $-15$   $-15$  $15 + 17 + 11 = 11 - 8 + 15$   $\le 45 + 75 + 5 + 75 + 15 + 20 + 18 + 37 + 1 + 18 + 0 + 5 + 15$ 2 2 2 3 1 5 3 3 4 5 10 11 5 11  $-7$  12  $-3$ 13 1 22 4 14 16 30 14 4 13 39 24 37 10 75 15 31 23 9  $-9$  17  $-5!$  7 29  $\overline{\mathbf{5}}$ 5 10 5 23 15 3 3 15  $-51732$ 19 1 20 15 6 16 6 12 11 20 10 23 11 15 8 75 20 14 14 3 12 2 3:14 2 0 15 2 13 8 19 21 43 15 4 13  $211$  $\overline{\mathbf{3}}$  $15$  1  $\div$  2  $41$  7  $42$  5 10 2 17 11 56 5 20 31 20 75 9 13 2 4 4 5 25  $4.5$  5  $2$   $2$   $15$  11 12  $6$   $3$   $2$   $13$   $2$   $2$   $2$ 14 1 10 5 16 10 23 11 = 34 26 12 10 18 25 14 3 75 2 7 33 2 3 25 4 4 11 7 33 3 15 23 17 5 15 14  $-5.29$  $\overline{5}$ 17 1 12 10 13 10 24 39 8 43 12 19 14 37  $\frac{1}{2}$  14 13 7 75 3 23 4 3 15 4 13 7 5 11 5 11 11 7 7 12 43 5 12 4  $10 + 11921 + 3 + 7 + 6 + 2 + 7 + 0 + 30 + 1 + 4 = 0 + 2 + 7 + 75 + 28 + 30 + 5 + 313 + 2 + 33 + 30 + 1 + 9 + 12 + 12 + 1 + 52 + 5 + 35$ 19 1 2 3 31 5 26 25 13 12 21 | 6 19 10 17 12 | 4 32 23 | 8 76 | 9 | 33 | 4 | 5 14 | 7 33 | 5 11 15 17 | 2 23 12 | 7 14 10  $5$  2 4 2 4 2 9  $7613$  15150  $2\,15$  $3$   $4$   $3$   $4$   $3$   $12$   $13$   $1$   $12$   $5$   $13$  $25.5 - 5.21 - 27 - 5 - 1.9 - 5 - 2 - 8 - 1.12 - 0$ P1 : 3 3 14 P 12 14 3 3 10 4 17 5 7 3 6 8 9 9 31 9 13 75 9 25 15 2 49 5 12 3 4 5 9 15 5 29 9 25 -1 11 13 14 13 - 5 15 14 33 - 8 13 29 14 25 25 15 - 5 33 - 1 - 3 75 - 1 - 2 - 5 - 3 23 23 - 8 10 13 - 5 15 23 - 9 37 - 5 52 E -25  $-5$   $-2$   $-4$   $-4$   $-4$   $-7$   $-4$   $-51$   $-25$   $-1$   $-75$   $-55$   $-2$   $-52$   $-55$   $-55$   $-55$   $-55$  $-717$  1 15  $-5$  3  $\frac{1}{2}$  ,  $\frac{1}{2}$  ,  $\frac{1}{2}$  ,  $\frac{1}{2}$  ,  $\frac{1}{2}$  ,  $\frac{1}{2}$  ,  $\frac{1}{2}$  ,  $\frac{1}{2}$  ,  $\frac{1}{2}$  ,  $\frac{1}{2}$  ,  $\frac{1}{2}$  $\mathbf{z}$  $7\cdot 1 + 9\cdot 12\cdot 14$ ,  $7\cdot 4 + 8\cdot 2 = 2 - 5$   $10\cdot 5 + 13\cdot 13$  6 50 15 2 55 75 75 3 17 3  $4<sub>2</sub>$  $\frac{1}{2}$  2 9 17 1 1<sup>7</sup>  $\div$  13 Э.  $2 + 6$  17  $7^{14}2^{10}$  10 11  $4 + 23$  10 15  $5$  11  $77$  2 14  $2 + 2$  5  $2 + 5$  75  $2 + 32$  5 30 15 27  $3 + 3 + 2 + 5$  $\frac{1}{2}$  1. 6 1. 7 6 6 6 7 8 25 1 3 2 2 7 5 78 7 16 9 3 3 3 1 9 2 7 3  $\alpha$  -  $\alpha$  -  $\alpha$  $\mathbf{1}$ 1 11 16 21 14 13 17 23 18 10 38 23 13 13 33 14 4 33 4 3 - 3 3 3 3 3 3 3 4 75 - 3 35 39 20 4 13 11 - 4 15 3 4 5 14 5 75 18 20 6 5 9 15 22 24 45  $\sim 10^{-1}$  $-5$  7  $-7$   $-2$  7 5  $-3$  10  $-6$   $-17$   $-7$   $-3$  16  $-3$  16  $-3$   $-5$   $-29$  6  $-4$   $-12$   $-25$  $\mathbf{r}$  $7 + 17$   $9 - 2$   $7 + 17 + 11 + 11$   $9 + 34 + 3 + 13 + 11 + 15 + 11 + 11 + 3 + 3 + 3 + 5$  $2.30$   $2.35$  18 75 53 14 5 4 13  $2, 16, 34$  $25 - 10$  $-5$   $+1$   $+2$   $-10$   $-19$   $-3$   $-25$   $-15$   $-3$   $-21$   $-10$   $-23$   $-11$   $-4$   $-4$   $-4$   $-10$   $-3$   $-5$   $-5$   $-15$   $-2$   $-7$   $-17$   $-15$   $-15$   $-16$   $-17$   $-18$   $-19$   $-19$   $-10$   $-11$   $-15$   $-15$   $-15$   $-16$   $-17$   $-18$  70. L  $11.7$ 0. - 0.15 7.29 14 16 9 15 10 15 43 6 17 7 4 17 3 5 13 3 2 29 5 20 5 14 17 75 0 10 10 4 15 3  $\sim$  5  $\ddot{\mathbf{z}}$  $-3$   $-0$   $75$   $12$   $-3$ 青 五  $\overline{ }$ 34 f 22 10 13 52 10 12 | 4 46 15 37 | 7 41 32 18 38 14 43 | 1.12 | 1 | 5 28 | 1 | 0 | 8 | 1 | 1 | 15 13 10 | 8 | 3 76 | 0 29 | 0  $1.75 - 5$  $17.7 \pm 11.14$   $\approx 7.715$  0 4 0 15 0 4 3 1 5 4 45 10 14 25 3 8 10 3 25 3 43 14 15 3 9 9 3 35 3 75

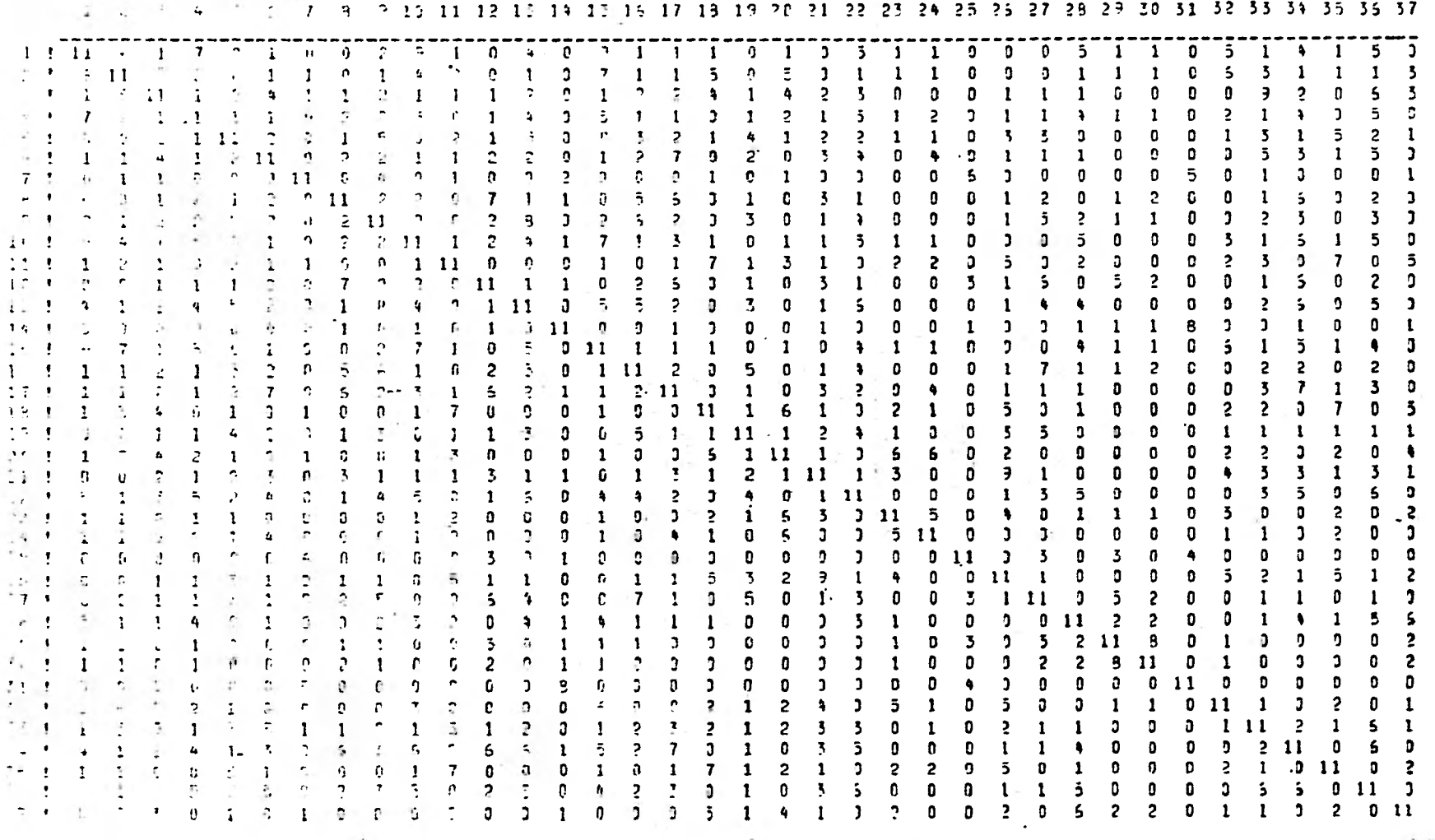

ACTUARIOS VESPERTINGS

 $\bullet$ 

 $\bigcap$ 

 $\mathcal{L}$ 

 $\gamma$ 

 $\mathbf{1}$ 

٦.

**PICLOGOS VESPERTINGS** 

1 2 3 4 5 5 7 8 9 10 11 12 13 14 15 17 18 19 20 21 22 23 24 25 25 27 28 29 30 31 32 33 34 35 36 27

 $-5$  $5 - 9$  $2$  13 2 4 5 5 17 2 3 17 6 14  $2<sub>1</sub>$  $4<sup>1</sup>$  $\overline{c}$  $\overline{2}$  $34$ 4 4 3 29 8 3 2 1  $7<sup>1</sup>$  $2 \cdot 1$   $19 \cdot 35$   $15$   $11$   $2$  $643935$  $\leq$  $\overline{2}$  $7 \t1 \t7 \t5 \t7 \t13 \t22 \t4$  $5 - 14$  $2 + 3 + 15 - 36 - 3 - 9 - 9$  $\Box$  $5 - 12 - 5$ 7 12 8 14 5 7  $\sim$  $\ddot{5}$ û. 4 7 12 3 4 12 7 19 3 1 3 4  $\sim$  5  $\sim$  $4 \t 5 \t 3 \t 7 \t 13 \t 13 \t 13$  $115$  $\sim$  3 3 1 1 4 1 23 11 3 36 4 3 3 -5 学习  $-2$   $-4$   $-3$   $-13$   $-15$  $-5.19$   $-2.6$   $-4.19$   $-7.4$   $-4.5$   $-11.1$   $-1.15$   $-3.5$   $-5.9$   $-4.5$   $-11.1$  $510$  $4$  $\sim$  $711$  $\mathbf{P}$  $3, 5, 11$ -51  $512$  7 3 9 2 7 19 3 14  $513$   $511$   $7$  $\overline{2}$  $1$  3 4 3 10 35 5 9 9  $\epsilon$  $\sim$  5  $\overline{\mathbf{3}}$  $\bullet$ -51  $\frac{1}{2}$  5 1 3 1 2  $\ddot{\bm{\mathcal{L}}}$ *<u>A</u>*  $\mathcal{P}$  $-5$   $-7$   $-2$   $-4$   $-3$   $-1$   $-2$   $-4$   $-3$  $\mathbb{R}^2$  $\mathbf{r}$  $\begin{array}{ccccccccc}\n2 & 7 & 7 & 7\n\end{array}$  $311$ 2 2 7 4 4 2 0  $\mathbf{R}$  $\ddot{ }$  $\ddot{\bullet}$  $\leq$  $7.12$  $-5$   $-5$   $-5$ -3 -3 7!  $6 - 4 - 7 - 4 - 7 - 9 - 5 - 34 - 9 - 10 - 2 - 21 - 12 - 3 - 5 - 19 - 23$  $\frac{2}{5}$  $5<sup>1</sup>$  $\overline{3}$ ÷.  $\overline{9}$  7  $5 - 5$  17  $1 \quad 5 \quad 1$  $\mathbf{1}$  $\mathbf{1}$  $\overline{2}$  $\Box$  $\mathcal{L} = \mathcal{L}$  $\mathcal{D} = \mathcal{D}$  $5 + 12 + 7 + 19 = 9$  $7.8.56.5.5.72111.513.7$  $5\quad10$  $5 \rightarrow 11$  $\overline{2}$  $\rightarrow$   $\rightarrow$   $\rightarrow$  13  $\ddot{ }$  $-5$  10 11  $-5$  11  $-7$  $5 - 19$  $\overline{\mathbf{a}}$  $21 \t18 \t5 \t12 \t2 \t3 \t3 \t2 \t10$ 5 5 2 9 7 5 17 5  $\mathbb{R}^n$  $\overline{\mathbf{3}}$  $\mathbf{R}$  $\ddot{q}$  $3<sub>3</sub>$  $\ddot{q}$  $5<sub>1</sub>$  $\overline{2}$  $\ddot{\phantom{1}}$  $\mathbf{7}$  $\overline{2}$  $4217$  $\frac{3}{2}$  13  $1.1$  $= 2.36, 3.4$  $\epsilon$  $\overline{\mathbf{3}}$ 777  $71175$  $\sim$  5  $\rightarrow$  7  $\ddot{\phantom{1}}$ 4  $511$  $11.1$  $\mathbf{r}$  $\mathbf{r}$  $\div 12$  4 2  $\bullet$ 7 -5  $\frac{1}{2}$  a  $\frac{1}{4}$  4 4 7 7 21 7 9 3 35 4 5 5  $-7$  15 2 2.2  $13.5$  1 1 1  $2.13$  1 1  $15$  $4 \ddot{\bullet}$  $\ddot{\bullet}$  $-5 - 1.5$ -2  $\overline{\phantom{a}}$  $12.1$ -9. 8 20 7 4 4 35 7 15 14 5  $3<sup>-1</sup>$  $7\ 5\ 13$  $\ddot{\bullet}$  $3<sub>9</sub>$  $3$  7 10 7 9 9 9 11 13 立めてき  $\mathbf{z}$  $3, 12, 19$  $\mathbf{A}$ -S.  $\overline{3}$  12 ТĘ. -9.  $\overline{\mathbf{3}}$  $\mathbf{7}$  $-5$   $-6$   $-7$   $-9$   $-7$   $-9$   $-11$   $-5$   $-6$   $-6$   $-7$   $-35$   $-9$   $-11$  $\,$   $\,$  $410$  $5$   $5$   $3$   $12$   $12$   $21$   $7$   $7$   $7$  $74 - 1$  $\ddot{\phantom{1}}$  $\overline{\mathbf{5}}$  $\mathbf{r}$  $\ddot{\bullet}$  $\ddot{\mathbf{5}}$  $\mathbf{r}$  $1<sub>5</sub>$  $2^{4}$  17  $-7$  18  $-4$  2  $2 \t 5 \t 13$  $4 515$   $935$  7  $\bullet$  $\overline{2}$  $\mathbf{L}$  $\mathbf{2}$  $\mathbf{r}$ - 3  $\mathbf{1}$ -51 - 51  $\mathbf{Z}$  $\sim$  $\bullet$  $\overline{z}$  $1.5 - 1$  $\mathbf{I}$  $7\,55$   $7\,5$   $13\,5$   $3\,17$  $\overline{5}$  $417.5$  $9$  12 11  $\overline{a}$  $\mathbf{B}$  $1.4 - 1.$  $7 - 2 - 6 - 2 - 10 - 7 - 7 - 14 - 14 - 6$  $4 9111$ 410  $\sim$  10  $\frac{1}{2}$   $\frac{1}{2}$   $\frac{1}{2}$  $3, 7, 35, 2, 13, 4$ ÷.  $\overline{7}$  $\overline{2}$  $\mathbf{7}$  $5 \quad 1 \quad 5$  $\overline{\mathbf{5}}$  $\overline{5}$ 7 3 3 17 4  $17<sub>1</sub>$  $5 \times 7$  1 11 19 7 23 7  $\mathbf{R}$  $A$  15  $\sim 100$  $\overline{9}$  $\ddot{\phantom{1}}$ - 41  $3 + 2$   $5$   $2$   $15$   $2$   $17$   $13$   $2$   $3$ 8 3 1 4 1 1 5  $5 \div 12 + 12 = 3 \div 22 = 5 \div 14$  $15 - 1$  $21211$   $1131$   $13421$  $\mathcal{F}_{\mathcal{F}}$  $\mathbf{s}$  $\overline{z}$  $\overline{\mathbf{r}}$ -31  $\sim$  3.  $\overline{7}$  $\overline{2}$  $\overline{7}$  $\mathbf{7}$  $3.13$   $15$   $2.36$   $6$   $2.13$   $4.5$  $3211$ 7 1 1 - 51  $\rightarrow$  $\sim$  $-5 - 4$  $2 \div 5 = 4151411 \div 10$ -4 4.  $\ddot{\bullet}$ -7 - 11  $\overline{c}$  $2 + 1$  $2, 14, 14, 5, 7, 5, 8, 1, 5$  $\ddot{a}$  $\mathbf{7}$  $\ddot{\textbf{5}}$  $\spadesuit$  $2\ 5\ 4\ 17\ 6\ 56\ 5\ 3\ 23\ 21$  $5 - 3$  $\mathbf{r}$  $\overline{\mathbf{3}}$  $4 5 \t 4 \t 15 \t 12$  $\overline{\mathbf{3}}$ **Contract**  $5<sub>7</sub>$  $3 \t2 \t3$  $7.5$   $1.7$   $5.7$   $5.4$  $\overline{7}$  $3 - 4$  $132$ 6 5 5 15 10  $325$  $\blacksquare$ 6 -91 -31 З  $\mathbf{r}$  $\overline{\phantom{a}}$  $5 - 14$  $\rightarrow$ 21 L  $\mathbf{B}$ 3. 7  $(7.11)$  $1 - 7 - 15 - 9 - 14 - 7 - 10 - 11$  $5 - 14$ 7 9 17 7 2 13 3 5 55 7  $\overline{c}$  $7 \quad 5 \quad 12$  $\overline{z}$  $\sum_{i=1}^{n}$  $\mathbf{z}$  $\overline{7}$  $21113$ -9 -4  $\rightarrow$  $\mathcal{L}$  $2.2 - 1$  $-2$  6  $-6$   $-5$   $-4$   $-1$   $-5$   $-4$   $-7$  $1 - 5$  $\overline{3}$  $42315$  $5.35.21$  $\rightarrow$  $\overline{3}$  $\frac{1}{2}$  4  $\mathbf{1}$  $\ddot{\mathbf{a}}$  $\ddot{\phantom{1}}$ 2  $\frac{1}{2}$  $\overline{7}$  $\pmb{\mathsf{G}}$  $\ddot{ }$  $\overline{1}$  $2 - 4$  5.11  $4 - 1 - 4$  3.11  $1 - 3 = 4$  $1 \cdot 7$   $2$  $5$  21 10 2 21 35  $5$  11 1  $\ddot{ }$   $\ddot{ }$  $\leq$ 94 F  $\mathbf{1}$  $\ddot{\phantom{1}}$  $\bullet$  $\Delta$  $\sim$  $-5 - 14$ -71  $\mathbf{r}$  $51172352$  $1 \t715 \t910$  $-3,10$  $53953$  $\mathbf{v}$  $4$  3 3 5 3 1 3 4 1  $\pm$ -3  $\mathbf{5}$ -5  $\mathbf{7}$  $\mathbf{r} = \mathbf{c} - \mathbf{p} - \mathbf{r}$  $2 \t4 \t2 \t5 \t2 \t3$ - 5  $3 - 4 - 1$  14  $\mathbb{C}$  $-2, 25, 3, 19, 11, 3, 35, 2$  $-5-5$  $\mathbf{z}$  $\Rightarrow$  $\mathcal{P}$  $\sim$  $\mathbf{5}$  $\overline{5}$  $\ddot{z}$ -7  $25 - 1$ **Lating**  $\mathbf{1}$  =  $7 - 7 - 14 - 5 - 7 - 9 - 19 - 9 - 5 - 19 - 7$  $\overline{5}$  $517$   $5$   $117$   $3$   $112$   $2$  $113235$  $5 - 2$  $-2$  in  $\sim$  $\overline{ }$  $\overline{\mathbf{5}}$  $\overline{5}$  $\overline{3}$  $\Delta$  $\overline{3}$   $\overline{3}$  $-2$   $-2$   $-4$   $-2$   $-4$ 3 4 7 4 1 10 4  $\mathbf{7}$  $\sim$  5  $3134$  $\overline{3}$  $\sim$  $4 - 4$  $\sim$  5 2 3 5 8 1 1  $\mathbf{B}$  $\overline{2}$  $3 + 1 +$  $\mathcal{L}$ 73  $\mathcal{I}$  $\ddot{ }$  $\ddot{\phantom{1}}$  $\mathcal{N} = 1$  $-3$   $-7$   $-4$   $-5$   $-7$   $-2$  $2$  7 15 7 12  $\mathbb{Z}$   $\mathbb{R}$ - D  $\overline{\mathbf{5}}$  $\overline{3}$  $-3+$  $213$   $513$   $875$  $\mathbb{R}^n$  7  $\sim$  $\cdot$  5  $\overline{1}$  $\bullet$ **ALC**  $\ddot{\phantom{a}}$  $\Delta$  $\bullet$  $\frac{1}{2}$   $\frac{1}{2}$  - 5  $\overline{\mathbf{3}}$  $76$ -9  $512155 - 11$  $\ddot{ }$ 2 1 2 - 31  $\mathbf{r}$ -7  $\ddot{\bullet}$ ÷  $\mathbf{H}$ ٠  $\pmb{u}$  $\mathcal{L}$ - 3 打ち上  $7 - 5$  11  $-3$  12 7 11 2  $-4$   $-4$   $-7$  21 1 11 7 2 11  $-4$  3  $3.4$ 4 14  $\overline{\mathbf{3}}$  $\overline{ }$ 5  $\overline{\phantom{a}}$ -11-35  $\mathbf{A}$ P, Ĉ.  $\ddot{ }$  $5<sub>13</sub>$  $\overline{\phantom{a}}$  $\overline{\mathbf{3}}$  $\overline{\mathbf{3}}$ 3. 6 19 29 14 5 7 5 5 5 5 6 7 17 5 8  $4 \times 720 \times 9812$  $\overline{1}$  2  $\bullet$ 5  $\mathbf{2}$  $\ddot{\phantom{1}}$  $\overline{2}$  $\mathbf{S}$  $55$  $\overline{a}$ -5. -2  $\Delta$ 9 1 2  $311$  $\mathbf{7}$  $\overline{3}$  $\Delta$  $\mathbf{r}$ -5.  $\ddot{\phantom{1}}$  $\ddot{\phantom{0}}$ 5  $\overline{a}$  $-3$   $-5$   $-3$   $-5$   $-1$   $-5$   $-5$ 24 1 22 1 2 2 2 2 2 3 1 7 2 3 4 15 18  $713$   $\div 17$  $\overline{\mathbf{5}}$ 6  $\mathbf{z}$  $5, 13$ Ħ.  $\clubsuit$ 5  $\overline{z}$  $\overline{5}$ Э 3  $\ddot{\bullet}$  $\mathbb{R}$ -5  $7.55$ 3 13 2  $7.515$  $\frac{1}{2}$   $\frac{1}{2}$   $\frac{1}{2}$   $\frac{1}{2}$   $\frac{1}{4}$   $\frac{1}{1}$   $\frac{1}{2}$   $\frac{1}{2}$   $\frac{1}{2}$   $\frac{1}{2}$   $\frac{1}{2}$   $\frac{1}{2}$   $\frac{1}{2}$   $\frac{1}{2}$   $\frac{1}{2}$   $\frac{1}{2}$   $\frac{1}{2}$   $\frac{1}{2}$   $\frac{1}{2}$   $\frac{1}{2}$   $\frac{1}{2}$   $\frac{1}{2}$   $\ddot{q}$  $514$  3  $\sim$  5  $\mathbf{1}$  $14$ ÷  $\ddot{\bullet}$  $\mathbf{r}$  $\sim$  50  $\sim$  $5 \t3 \t35 \t51^2$  $7 - 7$  $2 + 12 - 134 - 14 = 5$   $\Rightarrow$   $3 + 7$  10 P 7 4 12 7 3  $\Rightarrow$  4 5 4 5 7 13 5  $\bullet$  $5 \quad 9 \quad 1$  $\overline{7}$ 15 L  $313135352$  $17.1$   $1.7$  5.5 Å 3  $\pm$  2 4 1 4 2 3 2 1 3 3 13 7 7 9 2 4 6 4 9 2 25 7  $-7$   $-4$   $-5$   $-2$   $14$   $-2$   $-25$ 

MATEMATICOS VESPERINOS  $5 \div 5$   $7 \div 8$   $9 \div 10$   $11 \div 12 \div 15$   $14 \div 15$   $15 \div 17 \div 15$ 19 20  $21$ -22 - 3 4 -27  $\mathbf{0}$  $\overline{7}$  $\mathbf{n}$ ą  $\mathbf 0$ 10  $\overline{c}$  $\overline{2}$ **C**  $\mathbf{S}$  $\overline{2}$ ð. 1 5 5. 4. 1 3 2  $\overline{z}$ -1 1 в.  $\mathbf{S}$  $\mathbf{I}$  $\mathbf{a}$ 9  $\overline{\mathbf{3}}$ D.  $\overline{\mathbf{3}}$  $\overline{2}$  $\overline{ }$ Ū.  $\overline{\mathbf{5}}$  $\mathbf{a}$  $\bullet$ , n 1 1 n O D ٦ , 5 3 3 , ٥ n

 $1 \quad 2$ 

 $\tilde{z}$ 

 $2 \quad 1$ 

 $\overline{z}$ 

 $\mathbf{2}$ 

 $2^{\circ}$  $\mathcal{Z}$ 

 $\mathbf{1}$ 

 $1 \t11$ 

 $2 - 1$ 

 $\mathbf{R} = \mathbf{R}$ 

 $37.1$ 

 $\mathbb{R}^2$  $\overline{c}$  $\hat{r}$ 

 $\mathcal{L}$ 

 $\mathbf{e}$  $\overline{2}$ 

 $\overline{\phantom{a}}$ 

 $\mathbf{P}$  $\overline{\mathbf{3}}$  $\mathbf{1}$  $\overline{2}$  $\mathbf{1}$ к 1 1 1 5 n. 5.  $\mathbf{1}$ 2 ó  $\mathbf{R}$  $\overline{\mathbf{a}}$  $\mathbf{g}$ 2 £,  $5<sub>1</sub>$  $\mathbf{a}$ 2  $\bullet$ ٠ 1 10 1  $\mathbf R$ 6  $\mathbf{0}$  $\mathbf{a}$  $11<sub>1</sub>$  $\mathbf{G}$  $\overline{3}$ Ő  $\overline{c}$  $\mathbf{u}$  $\mathbf{3}$ 2 ß  $11$  $12.1$  $\mathbf{5}$  $5<sub>1</sub>$  $\mathbf G$  $\overline{2}$  $\overline{\mathbf{S}}$  $\mathbf{0}$ 4 n ŝ 13.11  $\overline{\mathbf{3}}$  $\overline{r}$ ٦. ٦  $\mathbf{c}$ 6 1 T. 5  $14$  !  $\clubsuit$ B a  $15.1$  $10$  $\mathbf{G}$ đ. 1 8 o 2  $16.1$  $\overline{c}$  $\overline{2}$  $17$  $2$  $\mathbf{R}$  $\mathcal{D}$  $\mathcal{D} \sim$ 48  $\bar{z}$ 18!  $\mathfrak{g}$  $\overline{2}$  $\overline{5}$  $\pmb{0}$ O. Ō. 2 1 в 11  $19<sub>1</sub>$  $\overline{2}$ 7  $\mathbf{1}$  $\mathbf{1}$  $\mathbf{3}$  $\overline{2}$ 3  $20.1$  $\overline{c}$ 3  $\mathbf{Z}$  $\mathbf{1}$ O.  $\mathbf{L}$  $\overline{z}$ ۵  $\overline{2}$  $21:$  $\mathbf{0}$ D 51 2 n ©₫ a  $22 - 1$  $\mathcal{F}$  $33$  $\mathbf{z}^{\mathrm{r}}$  $\mathbf{r}$ Ð.  $\mathbf{2}^{\prime}$  $\overline{\mathbf{S}}$  $\mathbf{I}$  $\mathbf{c}$ 24  $\overline{2}$  $\overline{c}$  $\mathbf{1}$  $\mathbf{1}$  $\Omega$ -1 2. т 25  $\overline{z}$  $\overline{2}$  $\overline{c}$  $\overline{\mathbf{3}}$ 3 26  $\mathbf{0}$ 1  $27$  $\mathbf{I}$  $\mathcal{D}$  $\overline{2}$ 2 S 3 3 56  $\overline{5}$  $\overline{z}$  $\overline{\mathbf{3}}$ 3  $\overline{2}$ 'N. 4 29.  $\clubsuit$  $\overline{3}$ Ś  $\bullet$  $\overline{\mathbf{5}}$ b 2 1 - 1 39  $\mathbf{r}$ 3 ñ  $\mathbf{4}$  $\overline{c}$  $\epsilon$ 1.  $\overline{c}$ 3 , Ø. 3 ٠ 3. з 31  $\overline{\mathbf{3}}$  $\overline{\mathbf{c}}$ 2 S.  $\mathbf{1}$ Đ. 3 G. n e 3. 12. ۰  $\overline{\mathbf{3}}$ řω Á  $\mathbf{0}$ Ś  $\mathbf{z}$ 5 o 'n.  $\ddot{\phantom{a}}$ s 3  $\pmb{r}$   $\pmb{c}$  $\mathbf{0}$  $\mathbf 0$ 0  $\mathbf{1}$ n 1 n ۰5 D 东山  $\ddot{\bullet}$  $\mathbf{1}$ 5 5 3.  $\overline{\mathbf{3}}$  $2^{\circ}$  $\overline{\mathbf{3}}$  $\mathbf{I}$  $\overline{z}$  $\mathbf{r}$ 3 2 1 s. 1

 $\overline{\mathbf{3}}$ 

5. .2. . S 12 B -29

 $\overline{2}$ 

3  $\overline{2}$  -11

3 5

 $\mathbf{1}$ 

 $-2$  $\bullet$ 

52 53

7  $\overline{\mathbf{2}}$   $\mathbf{S}$ O  $\bullet$ 

35 36 37

 $\mathbf{1}$ 

2

o

 $\overline{2}$ 

 $\mathbf{2}$ 

 $\overline{z}$ 

 $\mathbf{z}$ 

⊙

∩

 $\Omega$ 

O

O

FISICOS VESPERTINOS 6 7 8 9 10 11 12 13 14 15 15 17 13 19 20 21 22 23 24 24 25 27 28 29 30 31 32 33 34 35 35 37  $1 \quad 2$ ा प  $\frac{4}{3}$  $\mathbf{r}^ \overline{2}$  $\begin{array}{cc} 0 & 11 \end{array}$  $1<sub>5</sub>$  $1<sub>5</sub>$  $\mathbf{a}$  $\bullet$  $\mathbf{B}$  $\mathbf{3}$  $0\quad 1$  $2 \t1 \t1$  $\mathbf{1}$  $\mathbf{S}$  $\mathbf{0}$  $\overline{2}$ -21  $1 + 15$  $\mathbf{C}$  $\mathbf{1}$  $\mathbf{E}_\mathrm{d}$  $1 \t2 \t1 \t3$  $\mathbf{R}$ Я.  $\overline{2}$  $\overline{2}$ 2. -15 1  $\overline{2}$  $\overline{2}$  $\mathbf{a}$ 'n.  $\mathbf{0}$  $\mathbf{r}$  $\overline{2}$  $\mathbf{1}$  $\mathbf{0}$  $0$  11  $\mathbf{1}$  $\mathbf{1}$  $\mathbf{1}$  $\mathbf{S}$  $\overline{\mathbf{5}}$  $\mathbf{1}$  $\overline{5}$  $\overline{ }$  $\mathbf{1}$  $\overline{2}$  $\overline{c}$  $\mathbf{6}$  $\mathbf{L}$  $\blacksquare$  $\overline{\mathbf{5}}$  $\overline{2}$  $\mathbf{0}$  $\mathbf{I}$  $\sim$  $\rightarrow$  $\tilde{\tau}$  $\bar{\mathbf{z}}$  $1<sub>5</sub>$  $\mathbf{1}$  $\mathbf{I}$  $\overline{2}$  $\overline{2}$  $\mathbf{r}$  $\overline{2}$  $\mathbf{0}$  $\overline{c}$  $\mathbf{q}$  $\overline{2}$  $\mathbf{11}$  $\overline{\mathbf{5}}$ o. 9  $\mathbf{1}$  $\mathcal{L}_\mathrm{c}$ Ŕ  $\mathbf{1}$  $\overline{\mathbf{5}}$  $\bullet$  $\tilde{\mathbf{r}}$  $\mathbf{a}$  $\mathbb{E}$  $\Delta$  $\overline{z}$  $15$  $\geq$  $\pmb{\omega}$  $\overline{7}$  $\ddot{\mathbf{z}}$  $\mathbf{r}$  $\bullet$  $\mathbf{r}$  $\overline{2}$  $\mathbf{r}$  $\mathbf{I}$  $\ddot{\mathbf{r}}$  $\overline{\mathbf{z}}$ z ٢.  $2 - 10$  $\overline{z}$  $\mathbf{1}$  $\overline{2}$  $\overline{\mathbf{3}}$  $\mathcal{R} = \mathcal{R}$  $\mathcal{Z}_\mu$ <sup>2</sup>  $\mathbf{7}$  $\mathbf{r}$ 7.  $\mathbf{1}$  $\mathbf{I}$  $\overline{2}$ Á Ą. ¢,  $\mathbf{A}$  $\bullet$  $\overline{\mathbf{z}}$  $\mathbf{L}$ 16 D  $\bullet$ f)  $15$  $2.1$  $\overline{2}$  $\mathbf{1}$  $\leq$  $\mathbf{5}$  $\, \, \gamma$ 16 з  $\mathbf{1}$  $15 - 1$ k,  $\ddot{\mathbf{x}}$ n.  $\overline{2}$ h ŋ ż,  $\mathbf{3}$  $\mathbf{a}$  $\overline{2}$  $\overline{5}$  $\overline{2}$  $\overline{2}$  $\overline{ }$ 3 ġ.  $\mathcal{L}_{\mathbf{A}}$  $1 + \epsilon$ ۳  $\overline{2}$  $\mathbf{a}$  $\bullet$  $\overline{2}$  $\overline{ }$  $\overline{\mathcal{C}}$  $\mathbf{1}$  $11.1$  $\mathbf{a}$ n  $\overline{\mathbf{3}}$  $\overline{\mathbf{5}}$  $\overline{\mathbf{z}}$  $\mathbf{1}$ 5  $\Omega$  $\mathcal{D}$  $\mathbf{1}$  $\overline{2}$ D.  $\mathbf{7}$ n  $1.0-1$ ž.  $\mathbf{1}$  $\overline{2}$  $\mathbf{a}$  $\mathbf{a}$ 5  $\overline{\mathbf{z}}$  $\overline{\mathbf{3}}$  $\bullet$ S.  $\mathbf{2}$  $1 - 1$  $\ddot{\phantom{a}}$  $\overline{B}$  $\overline{2}$ ٠ ň  $\overline{a}$  $\overline{ }$  $\overline{\mathbf{3}}$ ā.  $\overline{2}$  $\overline{2}$ 15  $\tilde{\mathbf{z}}$  $\overline{\mathbf{3}}$  $\overline{2}$  $\mathbf{z}$  $\overline{ }$  $\mathbf{1}$  $24.3$  $\mathbf{1}$  $\Delta$  $\Omega$  $\mathbf{a}$  $\mathbf{a}$  $\mathbf{a}$ O  $\overline{2}$  $\overline{ }$  $\overline{2}$  $\bullet$  $\overline{2}$  $\overline{\mathbf{3}}$  $\bullet$  $\overline{2}$  $\mathbf{3}$  $\overline{2}$  $15.5$ t bi  $\ddot{\phantom{a}}$ Ŕ,  $\overline{2}$ 5  $\bullet$  $\overline{2}$  $\overline{z}$  $\mathbf{a}$  $1 \mathbf{a}$  $\bullet$  $\mathbf{a}$ R  $\overline{\mathbf{3}}$  $\overline{\mathbf{5}}$  $\mathbf{a}$  $\pmb{\epsilon}$  $\bullet$  $\mathbf{P}$  $\mathbf{1}$  $\overline{\mathbf{3}}$  $17.1$  $\mathbf{z}$  $\mathbf{r}$  $\overline{z}$ 10  $\bullet$  $\mathbf{0}$ b 7  $\mathbf{1}$ 3 2  $\mathbf{a}$ 15 n á.  $\overline{2}$ Đ. 18.3  $\mathbf{r}_\mathrm{c}$  $\overline{\mathbf{z}}$  $\mathbf n$  $\overline{2}$  $\overline{2}$  $\mathbf{a}$  $\overline{2}$ 1  $\mathbf{r}$  $\mathbf{1}$  $\overline{2}$ 19.1  $\cdot$  $\mathbf{I}$  $\overline{7}$ 5.  $\mathbf{1}$  $\mathbf{a}$  $\mathbf{a}$  $9.11$ 3 Ω  $\mathbf{a}$  $\mathbf{D}$  $\mathbf{a}$  $\mathbf{a}$  $\bullet$  $\mathbf{r}$  $\mathbf{r}$ , ۰ ٩  $24.1$  $\overline{2}$ 2 3  $\bullet$  $\bullet$ 1 10  $\mathbf{1}$ n 1 1  $\overline{2}$  $\mathbf{a}$  $\overline{2}$  $21.1$  $\mathbf{1}$  $\theta$  $\mathbf{1}$ O. o  $\mathbf{0}$  $\mathbf{a}$ ÷, ñ 15  $11 - 1$  $\mathbf{11}$  $\mathbf{D}$ F  $\overline{2}$  $\mathbf{I}$ h s  $\ddot{\mathbf{r}}$ h. 3 9 ٩  $\mathbf{r} \in \mathbb{R}^{n \times n}$  $\mathbf{a}$  $\mathbf{a}$  $\mathbf{a}$  $\overline{2}$  $\mathbf 0$  $\leq$  $\mathbf{1}$  $\mathbf{I}$ o  $\overline{\mathbf{z}}$ n.  $\overline{2}$ ς  $\overline{2}$  $\overline{2}$ 11 а 16  $\Omega$  $\Omega$  $\sim$  1  $\Omega$  $\mathbf{n}$  $\sim$   $\alpha$  $\overline{2}$  $\overline{\mathbf{z}}$  $\mathbf{0}$  $15$  $\overline{\mathbf{z}}$ ů. Ō.  $\overline{2}$ Ō  $\mathbf{r}$  $\bullet$  $\mathbf{1}$ ß.  $\ddot{\Omega}$  $\mathbf{a}$ 51  $10$ O è  $\epsilon$  $\mathbf{0}$  $15$ n Ō  $\mathbf{1}$  $\mathbf{D}$  $\mathbf{a}$  $\mathbf{1}$  $\mathbf{0}$ ċ n  $\mathbf{0}$ i p  $\mathbf{S}$ ĥ.  $\Omega$  $\mathbf{c}$  $\mathbf{0}$ ٦Ī, Ą 6 0 3  $2.$  $\mathbf{a}$ 9  $.7.1$  $\mathbf{z}$ 3  $\overline{\mathbf{y}}$ š, n  $\overline{2}$ 3  $\mathbf{I}$ 2  $\sim$  1 5  $\overline{ }$  $\mathbf{a}$  $\bullet$  $\mathbf{r}$  $\mathbf{I}$  $\mathbf{1}$ Ō n.  $\mathbf{0}$  $\mathbf{1}$  $\overline{c}$  $\overline{2}$ 7  $\bullet$  $\mathbf{u}$ t, ŋ  $\mathbf{1}$  $\overline{\mathbf{2}}$  $\mathbf{1}$  $\mathbf{r}$ 3 ۰ 3  $\mathbf{1}$  $\mathcal{D}$  $\overline{\mathbf{z}}$  $2<sup>1</sup>$  $\overline{2}$ h  $\mathbf{r}$  $\mathbf{1}$ 10  $\overline{1}$ û. ŋ  $\Omega$  $\mathbf{a}$ n. 2  $\overline{\mathbf{3}}$  $\overline{\mathbf{5}}$  $\mathbf{3}$  $\overline{2}$ ż  $\mathbf{2}$  $\overline{2}$  $\blacktriangledown$  $\sim$   $\tau$  $\bullet$  $31 - 13$ 6  $\mathbf{r}$  $\overline{2}$  $\mathbf{S}$  $\overline{2}$  $\overline{\mathbf{3}}$  $\overline{2}$  $\overline{\mathbf{r}}$  $\bullet$  $\overline{2}$  $\overline{z}$  $\overline{\mathbf{3}}$  $\mathbf{Q}$  $\mathbf{S}$  $\bullet$  $\pmb{\overline{x}}$  $\mathcal{G} \subset \mathcal{F}$  $\mathbf{1}$  $\mathbf{1}$  $\overline{11}$  $\overline{2}$  $\ddot{q}$  $\leq$  $\overline{2}$  $\mathbf{1}$  $\mathbf{a}$  $\bullet$  $\mathbf{2}$  $\overline{2}$  $\overline{2}$ û  $\mathbf{F}$  $\mathbf{S}$  $\mathbf{0}$  $\mathbf{z}$ ÷.  $\overline{c}$  $\overline{9}$  $\overline{2}$  $\mathbf{S}$  $\mathbf{s}$  $\overline{2}$ <sup>1</sup>  $2k-1$  $\mathbf{k}$  $\mathbf{r}_i$ 3  $\mathbf{1}$  $\spadesuit$  $\bullet$ s  $\overline{c}$  $\overline{c}$  $\mathbf{r}$  $\overline{\mathbf{3}}$  $\mathbf{3}$  $\mathbf{1}$  $\overline{2}$  $\overline{\mathbf{3}}$ Ą.  $\mathbf{0}$  $\overline{\mathbf{5}}$  $\mathbf{r}$ Ũ. 1  $\mathcal{R}^{\mathcal{A}}$  and  $\mathcal{R}^{\mathcal{A}}$  $\mathbf{1}$  $\sim$  $\mathbf{a}$  $\mathsf{n}$  $\epsilon_{\rm m}$  $\mathbf{C}$  $\mathbf{r}$  $\mathbf{1}$  $\mathbf{1}$  $\mathbf{S}$ 0 16  $\mathbf{1}$  $\overline{2}$  $\mathbf{0}$  $\mathbf{a}$  $\mathbf{1}$  $\mathbf{z}$  $\overline{2}$  $\overline{z}$ 5  $2, 13$  $\mathbf{1}$ -11  $\mathbf{1}$  $\bullet$  $\pmb{\tau}$  $\overline{\mathbf{3}}$  $\mathbf{I}$  $\mathbf{1}$  $\overline{\mathbf{3}}$  $3<sup>1</sup>$  $\overline{\mathbf{3}}$  $\leq$  $\mathbf{1}$ 5 3 ٠  $\tau$  $\mathcal{I}_\pm = \mathcal{I}$  $\ddot{\mathbf{1}}$  $\Delta$  $\pmb{\alpha}$  $\mathsf{S}$  $15$  $\mathbf{a}$  $\overline{2}$ 3  $\mathbf{1}$  $\mathbf{2}$  $\mathbf{1}$  $\overline{2}$  $1 - 2 +$  $\overline{\mathbf{2}}$  $\overline{\mathbf{5}}$  $\overline{2}$  $\overline{2}$  $\mathbf{1}$  $\mathbf{0}$  $\mathbf{a}$  $\mathbb{R}^n$  $\mathbf{a}$ 2 ą  $17.1$  $\overline{\phantom{a}}$  $\overline{\mathbf{c}}$  $\mathbf{1}$  $\mathbf{a}$  $\mathbf{1}$ 

VESPERTINGS

5 7 8 - 6 10 11 12 13 14 15 16 17 19 10 00 21 22 23 24 25 26 27 28 29 30 31 32 33 33 35 36 36 37  $1 - 2$ 

 $1$   $\frac{74}{74}$   $\frac{5}{35}$   $\frac{6}{74}$   $\frac{42}{9}$   $\frac{4}{9}$   $\frac{5}{9}$   $\frac{18}{49}$   $\frac{435}{71}$   $\frac{21}{29}$   $\frac{12}{5}$   $\frac{62}{11}$   $\frac{11}{5}$   $\frac{5}{7}$   $\frac{3}{7}$   $\frac{4}{9}$   $\frac{3}{7}$   $\frac{43}{7}$   $\frac{33}{7}$   $\frac{11}{74}$   $\frac{33}{$ 2 1 39 74 27 22 5 9 9 9 4 32 11 10 7 10 37 4 15 25 9 28 2 5  $3<sub>3</sub>$  $\overline{2}$  $\sim$ - 9 9. -9. 4 53 17  $\overline{z}$  $5 - 4 - 14$  $\mathbf{7}$ 7 4 5 27 74 7 19 23 15 9 20 8 15 5 13 12 7 14 14 25 18 26 11 19 7 4 10  $915 +$  $\overline{9}$  $7141951$   $73411$  $\frac{1}{2}$  4 4 5 5 7 7 8 9 7 8 14 16 50 8 11 23 11 34 15 5 4 8 11 2 27 10 8 8  $5$  13 24 19 18 9 19 9 21  $429 - 3$  $\frac{1}{2}$  4  $\frac{1}{2}$  5  $\frac{1}{2}$  6  $\frac{1}{2}$   $\frac{1}{2}$  10  $\frac{3}{2}$  7  $\frac{1}{2}$  5  $\frac{15}{2}$  5  $\frac{12}{2}$  5  $\frac{5}{2}$  73  $\frac{23}{2}$  5  $\frac{12}{2}$  13  $\frac{13}{2}$  10 15 12 18  $5$  7 9 15  $\mathcal{A}=\mathcal{A}$  .  $-5$  19 9 25 15 12  $5 - 7$  $-5$   $-2$   $-7$   $-21$   $-74$   $-8$   $-15$   $-17$   $-7$   $-20$   $-12$   $-15$   $-15$   $-5$   $-19$   $-47$   $-5$   $-24$   $-8$   $-15$   $-25$   $-7$   $-22$   $-10$  $\mathbf{7}$ 9 19 16 9 53 22 9 22 5  $-7 - 1$ 8 4 24 12 37 13 10 15 74 9 9 13 41 15 7 50 13 4 22 5  $-3$  22 5 4 17 5 25 3 14 15 17 3 19 13 7 29 5  $\mathcal{F}=\mathcal{F}$ 10 1 44 12 4 70 3 9 9 24 0 74 4 20 1 14 4 3 1 17 16 4 5 6 6 6 7 2 8 1 8 20 6 9 6 7 8 9 8 8 8 8 8 8 8 4 11 12 5 1 7 2 3 7 4 9 4 74 3 7 7 7 7 8 7 7 8 7 8 1 8 1 2 7 8 1 4 1 9 9 1 9 1 9 1 8 1 0 9 7 9 1 2 2 2 3 2 3 1 1 1 3  $11 - 1$ 13 1 26 7 19 13 36 13 12 13 41 19 7 18 79 13 27 32 11 5 17 5 7 33  $\frac{1}{2}$  5 11 5 17 21 8 13 15 5 23 54 7 52 14 1 12 10 12 11 12 15 14 17 14 14 7 12 13 74 14 15 15 3 13 7 5 15 6 9 19 5 3 10 21 24 35 11 11 13 25 1 52 29 7 24 7 5 4 13 7 9 4 7 13 27 14 74 11 - P - 5 - 6 - 6  $323$ 4 3 5 5 10 19 11 3 4 35 5 27 5 22 14 1 11 4 14 15 27 14 10 32 20 7 14 32 15 11 74 14 7 27 6 7 27 5 5 16 5 34 10 12 24 21 5 15 17 5 20 7 17 1 2 15 14 5 23 42 16 38 13 17 17 31 11 16 9 14 74 9 24 7 12 13 5 19 9 4 19 7 5 9 13 13 17 37 5 13 3 法救济者  $14.5$  6  $-9.14$   $-0.24$   $-0.24$   $-15.10$   $-22.6$   $-6.15$   $-5.17$   $-13.6$   $-27$   $-24.4$   $-74.7$   $-7.5$   $-5.51$   $-9.15$   $-7.54$   $-5.6$   $-5.10$   $-22.8$   $-12.13$  $7.14.11$ 20 1 2 2 9 2 3 11 4 9 13 2 7 4 18 3 5 7 6 6 7 33 9 74 10 5 4 5 44 5 15 4 5 6 7 6 23 13 4 7 7 14  $1 \t2 \t11 \t2 \t12 \t13 \t11 \t9 \t5 \t12 \t10 \t7 \t5 \t3 \t7 \t12 \t13 \t6 \t10 \t7 \t3 \t30 \t16 \t3 \t5 \t3 \t13$ 5 3 4 1 5 1 5 1 2 2 5 1 5 1 5  $1.1 \times 10^{-10}$ , 7  $1.9 \times 2.5$  1.5  $1.8 \times 2.2$   $2.2 \times 2.2$ 8 73 13 20 29 15 5 31 5 8 74 4 3 11 5 23 21 7 12 17 7 24 32 5 49 5  $\mathbf{r}$  $5 - 4$   $5$   $5$   $11$   $8$   $43$   $59$   $1$   $74$   $15$   $5$   $53$   $5$   $7$  $7.17 - 5.19 - 3 = 5.15 - 7.11$  $\frac{1}{2}$  (1) (1)  $\frac{1}{2}$  (1)  $\frac{1}{2}$  (1)  $\frac{1}{2}$  (1)  $\frac{1}{2}$  (1)  $\frac{1}{2}$  (1)  $\frac{1}{2}$  (1)  $\frac{1}{2}$  (1)  $\frac{1}{2}$  $\pm$  3 4 8 10 22 5 2 4 5 17 2 5 18 3 5 17 12 7 44 15 3 45 74 4 23 2  $-5$   $-3$   $-7$   $-7$   $-5$   $-3$   $-5$   $-1$   $-5$   $-7$   $-12$  $\mathbf{1}$   $\mathbf{4}$   $\mathbf{1}$ 2 10 16 15 10 39 10 17 2 2 25 11 19 5 15 2 3 15 6 5 11 5 4 79 4 32 9 33 15 27 4 17 7 5 11 12  $2 - 7 = 12$ ,  $5 - 4 = 5$ ,  $6 - 7 = 3$ ,  $7 - 3 = 5$ ,  $8 - 5 = 4$ ,  $27 - 7 = 16$ ,  $58 - 3 = 55$ ,  $29 - 4$ ,  $74 - 3 = 10$ ,  $5 - 7 = 4$ ,  $14 - 11$ 13 54 7 54  $\sim 10^{-11}$  $\frac{1}{2}$  4 15 15 16 17 17 27 18 17 19 17 18 10 19 11 12 13 14 15 16 17 18 18 19 19 10 11 12 12 13 14 15 17 18 17 18 18 19 10 11 12 13 14 15 16 17 17 18 19 10 11 12 12 13 14 15 15 16 17 17 18 18 19 10 11 12 13 14 15 15 16 17 I 20 4 4 4 5 7 7 7 9 20 10 5 21 10 12 10 7 23 6 6 5 10 21 7 6 9 10 5 74 18 20 11 5 7 19 23 23 23  $\mathbb{R}^n$  $\frac{1}{2}$  5.18 7 9 7 1 7 1  $\frac{1}{2}$  1 4 6 9 3 3 9 2 1 1 1 1 2  $-5$   $-4$   $-6$   $-5$   $-7$   $-7$   $-4$   $-35$   $-5$   $-5$   $-3$   $-13$   $-7$   $-42$   $-12$   $-7$   $-7$   $-7$   $-12$   $-14$  $\frac{1}{10}$  7 10 11 11 13 15 7 7 12 13 24 2 24 7 5 10 7 3 12 10 7 15 7 14 20 32 74 20 5 10 10 7 11 17  $\mathcal{F}(\mathcal{F})=\mathcal{F}(\mathcal{F})$  $\sim$  $\frac{7}{2}$  4 14  $\approx$  13 15 27 13 17  $\frac{1}{2}$  = 7 15 45 4 21 13 3 22 6 4 17 5 7 27 4 17 11 12 20 74 4 15 7  $4137$  $22 + 41 = 3$ ,  $1 - 17 = 7$ ,  $-9 = 9$ ,  $11 = 3$ ,  $32$ ,  $12$ ,  $10 = 5$ ,  $11$ ,  $45 = 5$ ,  $13$ ,  $23$ ,  $15$ ,  $7$ ,  $19 = 5$ ,  $-9$ ,  $19$ ,  $19$ ,  $10$ ,  $10$ ,  $17$ ,  $18$ ,  $10$  $\mathcal{F} = \mathcal{F}$  $\mathbf{B}$  $75\pm$  3 in Al. 3 in 20 is 8 is 6 22 4 25 ii - 3 is 17 19 19 18 is 24 5 9 9 10 ii 11 - 7 - 7 10 is 14 77 is  $-3533$ ον είχου και με του 22 (θ. 42/10, 22 (θ. 54/34/15/27/17/37) Σ-10 (θ.12/32), 5/6/7/3/3/19/9/10/10/10/15/74/3/50  $\cdot$  5 ci + 27 = 4 34 54 15 22 15 15 26 23 11 = 9 32 14 22 20 13 7 14 7 15 40 7 7 11 - 9 12 23 10 11 13 7 59 50 - 7 74 - 5 77 1 7 24 11 8 16 5 19 5 6 5 13 9 5 6 6 9 30 11 14 15 5 11 12 10 13 5 36 19 17 7 3 9 5 32 5 73

 $\mathbf{A}$ 

**TOD05** 

- 2 10 11 12 13 14 15 16 17 19 19 20 21 22 23 24 25 26 27 29 29 30 31 32 33 34 35 36 37  $1$   $1\overline{50}$   $\overline{55}$   $\overline{17}$   $\overline{59}$   $\overline{6}$   $\overline{12}$   $\overline{6}$   $\overline{29}$   $\overline{14107}$   $\overline{11}$   $\overline{30}$   $\overline{42}$   $\overline{32124}$   $\overline{21}$   $\overline{19}$   $\overline{5}$   $\overline{7}$   $\overline{7}$   $\overline{9}$   $\overline{4}$   $\overline{53}$   $\overline{19$ 2 # 86150 50 42 11 15 19 16 9 55 23 21 11 25 80 7 25 43 14 49 5 11 13 10 3 5 7 14 15 15 4117 25 13 9 7 35 3 8 13 50150 33 34 34 25 21 42 17 31 14 32 18 14 30 29 45 39 49 25 34 15 14 14 20 24 11 16 18 22 361DR 22 13 76 35 A 1 85 42 13150 16 16 17 25 24 74 11 22 49 27 75 25 15 7 17 19 10 50 20 17 14 11 23 50 33 33 19 39 19 95 7 51 19 5 1 6 11 36 16150 47 22 21 67 -9 32 15 70 21 10 45 43 11 55 14 24 33 19 22 25 24 40 -7 15 19 33 10 40 19 46 31 17 e 1 12 15 74 16 47150 19 35 30 20 36 28 27 27 16 25 41 11 49 16 27 43 19 40 17 14 23 14 17 20 25 14 62 41 17 45 13 7 8 4 19 26 9 26 19150 12 26 6 17 8 19 25 6 17 18 16 30 22 6 17 8 9 77 8 25 12 16 20 52 14 25 12 7 16 27 0 1 29 16 21 26 21 35 12150 29 47 12 87 28 39 31 53 81 - 5 23 - 4 15 33 - 7 - 5 20 - 7 34 11 31 49 27 18 18 28 - 8 32 - 8 0 1 14 7 42 24 67 30 20 20150 16 21 21 30 26 20 36 26 11 43 13 13 36 11 12 23 13 46 15 25 31 33 33 46 23 48 3 16 1107 Fe 17 74 15 28 16 47 16150 10 45 45 37 99 21 36 15 12 17 9 55 19 1 17 2 15 39 17 20 13 58 10 59 10 51 11 1 23 31 11 32 35 19 12 21 10150 9 14 20 12 17 32 51 33 31 29 13 22 28 17 44 15 19 18 19 24 21 33 13 55 21 30 12 1 30 21 14 22 15 18 | 8 37 21 45 | 9150 18 27 33 34 58 | 5 15 | 3 15 21 | 5 | 4 48 | 4 77 | 9 57 27 17 21 | 9 75 | 9 21 | 4 8 21 3 43 57 17 22 51 11 40 55 10 57 10 13 | 42 11 32 45 76 29 18 29 80 45 14 18150 21 58 57 27 | 3 54 13 14 57 | 9 14 1 32 25 19 27 21 27 25 39 26 37 28 27 21150 34 30 30 30 325 9 3 27 9 9 53 7 21 19 30 45 99 27 15 35 9 25 3 15 1124 80 14 76 10 15 6 30 29 99 12 33 58 34150 19 21 7 10 10 8 45 6 8 10 5 19 35 22 18 19 83 5 65 8 42 6 10 8 21 7 30 150 46 25 19 56 56 21 17 24 57 30 19150 23 11 60 8 15 55 19 10 27 13 57 13 29 47 38 19 31 31 11 40 3 17 8 18 25 19 19 40 91 19 31 25 26 27 38 28 30 21 23150 7 47 11 20 31 9 32 18 9 31 12 16 10 20 20 29 30 14 25 12 15 1 2 14 39 13 56 49 30 23 43 12 33 15 34 25 10 50 47 12150 18 14 54 12 15 29 14 57 12 17 (5 39 10 39 22 16 28 11 26 1 3 49 49 15 14 15 22 4 13 7 31 3 10 3 10 4 11 51 18150 23 5 34 34 8 32 7 10 3 13 4 35 52 5 21 12 33 21 5 9 5 7: 10 24 27 5 16 18 9 29 15 19 8 9 15 20 19 19 23130 16 56 52 7102 3 22 5 7 9 24 51 17 52 21 41 000 1 000 11 34 50 35 49 19 35 36 55 18 21 57 27 45 35 31 11 64 6 15131 5 5 17 8 48 49 15 72 30 13 40 50 10 77 9  $1.911 - 2.13$  17  $\times$  5 14 14 15 7 11 17 22 15 17 18 910 17 23 12 24 55 5150100 7 58 5 10 10 13 13 23 24 25 15 27 17 17 04 1 10 14 17 22 40 17 18 12 17 29 14 14 15 16 17 32 25 15 94 32 1500150 17 33 15 10 15 10 10 15 26 15 27 17 2 25 1 7 1 1 2 2 2 17 79 20 24 7 17 48 21 33 10 27 18 5 29 8 7 17 7 7150 5 54 14 35 11 55 4 15 15 10 23 13 . 3. 5. 20 11 24 14 P 7 17 2 44 4 9 7 5 13 9 67 14 32132 8 68 39 6153 8 24 P 13 9 22 27 4 72 13 45 16 1 45 14 11 30 7 14 12 10 15 17 19 8 37 19 35 13 12 43 12 10 22 44 10 10 14 24 9150 55 40 17 11 11 34 45 47 49 79 5 19 15 16 17 18 17 18 20 26 17 18 67 17 40 22 29 16 - 3 17 - 9 - 3 13 10 - 6 53 - 3 69 36133 96 26 14 11 21 FUND 1981, 1682 19820 1983 1994 1682 1983 1987 208 382 1383 1394 1395 1405 1406 151 1406 152 1632 17 31 5 36 4 4 56 37 38 57 27 27 13 24 17 31 89 10 38 20 7 39 9 9 35 9 9 56 9 57 17 25 27131 36 23 19 36 29 11 33.1 6.23306 14 40 52 23 16 46 10 38 - 9 40 15 - 3 31 23 31 39 36 31 40 25 26 16 27 29 11 11 13 25 25150 25 12 75 17 74 3 31 32 33 34 35 36 37 38 39 39 31 32 33 4 5 6 7 8 9 4 22 4 3 3 4 5 6 7 8 9 30 4 5 6 7 8 7 8 7 8 4 9 4 5 7 8 9 4 5 7 8 9 4 5 7 8 9 4 5 7 8 9 4 5 7 8 9 4 5 7 8 9 4 5 7 8 9 4 5 7 8 9 4 5 7 8 9 4 5 7 8 9 4 5 7 8 9 4 5 7 8 76 1 34 1 7 70 51 71 93 16 72 45 51 21 21 67 25 42 40 25 12 28 12 21 77 13 13 23 15 28 47 20 39 19 76 59 12150 3  $27.1$  5 25 13 14 17 13 27 5 30 4 10 7 5 7 12 77 21 28 31 9 19 22 13 33 33 23 33 10 17 17 5 57 31 31

#### **BIBLIOCRAFIA**

- **1. Anderberg, Michael, Cluster Analysis for Applications, Nueva York, Academie Press, 1973.**
- **2. Frank B. Baker,**

**Stability of two Hierarchical Grouping Techniques Case I: Sensitivity to Data Errors, Journal of the American Statistical Assiciation junio de 1974 pgs. 440-445.** 

- **3. W. A. Bousfield, The Ocurrence of Clustering in the Free Recall of Randomly Arranged Associares, Journal of General Psychology 49, 1953 pgs. 229-240.**
- **4. Cochran W. G., Técnicas de muestreo, Compañia editorial Continental 1971.**
- **5. Espinosa, Guillermo y Arturo López, Introducción a los métodos jerárquicos de Análisis de Cúmulos, México, UNAM; IIMAS, Comunicaciones Técnicas, serie : Notas, vol 1, nO 9 1977.**
- 6. Espinosa, Guillermo y Lilia Reyes y Arturo López, Un programa para Análisis de Cúmulos, México,UNAM, TIMAS, Comunicaciones Técnicas, serie amarilla: Desarrollo N° 6.
- 7. Jardine, Nicholas y Robín Sibson, Mathematical Taxonomy, Londres, Jhon Wiley & Sons, 1971.
- 8. Leslie, Kish, Muestreo de Encuestas, México, Trillas 1972.
- 9. López, Ma. del Carmen, Un programa de clasificación numérica para Burroughs B6700, Tesis Profesional de Matemáticas, 1975 UNAM.

10. Lynch, Kevin, La Imagen de la Ciudad, Ediciones Infinito, Buenos Aires, cuarta edición en castellano 1976.

11. Magaña, José Raúl Velázquez

An Empirical and Interdisciplinary, Test of A Theory of Urban Perception, Tesis Doctoral en Filosofía de Ciencias Sociales, University of California, Irvine, September 1978. 87.

12. Martínez, Luz María,

Algunos Métodos Jerárquicos y otros Subdominantes de Taxonomía Numé rica,

Tesis Profesional de Matemáticas, 1979 UNAM.